00365

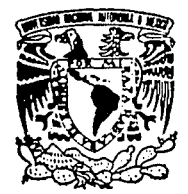

**UNIVERSIDAI** NACIONAI I ITONOMA MEX FACULTAD DE CIENCIAS DIVISION DE ESTUDIOS DE POSGR'

Solución Numérica de Ecuaciones Diferenciales Ordinarias para Problemas de Valores en 2 Puntos de Frontera utilizando el Método de Tiro y Técnicas Dicotómicamente Estables

Que para obtener el Grado Académico de MAESTROEN CIENCIAS  $(MATEMATICAS)$ P  $\mathbf{s}$  e  $\mathbf{n}$  $\mathbf{r}$ e Enrique **Blanquel** <u>: Dueñas </u>

> Director de Tesis: **DR. JESUS LOPEZ ESTRADA**

México, D. F. FALLA DE ORIGEN FALITA PAGOAPAGEN

1995

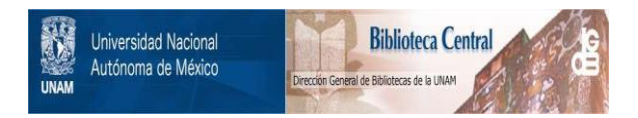

## **UNAM – Dirección General de Bibliotecas Tesis Digitales Restricciones de uso**

## **DERECHOS RESERVADOS © PROHIBIDA SU REPRODUCCIÓN TOTAL O PARCIAL**

Todo el material contenido en esta tesis está protegido por la Ley Federal del Derecho de Autor (LFDA) de los Estados Unidos Mexicanos (México).

El uso de imágenes, fragmentos de videos, y demás material que sea objeto de protección de los derechos de autor, será exclusivamente para fines educativos e informativos y deberá citar la fuente donde la obtuvo mencionando el autor o autores. Cualquier uso distinto como el lucro, reproducción, edición o modificación, será perseguido y sancionado por el respectivo titular de los Derechos de Autor.

00365

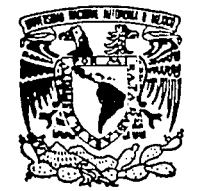

UNIVERSIDAD NACIONAL DNOM A MEXIC

FACULTAD DE CIENCIAS DIVISION DE ESTUDIOS DE POSGE

Solución Numérica de Ecuaciones Diferenciales Ordinarias para Problemas de Valores en 2 Puntos de Frontera utilizando el Método de Tiro y Técnicas Dicotómicamente Estables

Que para obtener el Grado Académico de MAESTROEN CIENCIAS  $(MATEMATICAS)$ Р. r se n ം ഭ ≈ŧ ്ഒ Dueñas Enrique Blanquel

> Director de Tesis: DR. JESUS LOPEZ ESTRADA

México, D. F. FALLA DE ORIGEN FALTA DEGIORIGEN

1995

#### Señor.

A este hijo tuyo sólo le diste un denario ( $Mt$  25 14-30) y lo único que pretende es darte gloria a través de la contemplación y del ejercicio de ese don de entender y amar la ciencia exacta, que es el camino que debo seguir aquí en la tierra.

Señor, que este esfuerzo y sacrificio sólo sea para darte más gloria y que sirva para mostrar lo que tu Fe es capaz de hacer. Asi sea.

" Hay hijo, cuando seas grande tendrás muchos billetes de a mil y me podrás regalar algunos ''

#### Mamacita:

Desafortunadamente tu sendero se redujo, por esta razón ya no es posible corresponder a todos los cariños, esfuerzos y felices momentos que nos brindaste: ahora son bellos recuerdos que permanecen en mi mente y corazón, pero aún asi quiero plasmar en estas líneas que fuiste un pilar singificativo en mi vida y la mejor forma de manifestarlo es dedicándote este trabajo.

Con mucho amor, mamacita.

#### Madre:

" En tu dia, no dejamos de mostrarte nuestro amor...

Sin lugar a dudas fue una excelente decisión que me permitieras realizar lo que yo quisiera y esa ha sido una resolución importante, ya que la libertad me dio la oportunidad de elegir lo de mi agrado. y ya vez lo que ahora soy. Es por eso que con estas scucillas palabras y este trabajo que representa para mi la expresión más pura de mi forma de ser, quiero darte oracias vor el apoyo brindado.

Todavia no olvido los consejos que me orientaron en mi formación académica. este trabajo representa bastantes horas de esfuerzo y dedicación que fue posible sonortarlas gracias a las enseñanzas que aprendi de ti. A un recuerdo el dia en la escuela primaria que le advirtieron que si vo no me expresaba correctamente. iba a tener que abandonar la escuela, es ahí donde dedicaste el tiempo necesario hasta que yo pude pronunciar mejor los textos de los libros. Esto significa para mi el amor de madre y el deseo de superación. Bien vale la pena el sacrificio para lograr este trabajo porque demuestra el deseo de recompensar con algo todo lo recibido.

Madre, quiero que percibas este fruto como un premio a lo que consumaste en la vida. Se que materialmente no es importante, pero recuerda que lo espiritual es lo más sublime y precisamente esa ha sido la mejor herencia.

Muchas gracias.

#### *Amor:*

*Después de una ardua labor, ha culmi11ado* el *momento que tanto esperaba y quiero compartirlo contigo.* 

Que le puedo decir a lí que como especialista conoces el sacrificio que rep*resenta obtener u11 posgrado* y *más ahora que como pareja" compartimos la vida*  en *forma total.* 

*Cuando logramos* 111w *mela y vuefocs fa mirada hacia atrás es posible apreciar el precio, pero tambibi le sirt:e para t·aforar lo que represc11ta dentro de 11uestras aspiraciones.* 

*Amor, quiero reconocer el apoyo que me día a día me has proporcionado,* este trabajo también es un éxito tuyo pues lu contribución ha sido inmensa; ya *que a lrat"és de la parte complementaria que un hombre necesita de su pareja: comprensión, amor y motfración* me *permitió es/or:arme a1fo más para alcan- .:arlo.* 

*Hemos compartido la mayoria de nuestras alegrins y pesares en la t'ida, eso ha fortalecido nuestra unión, quiero que sigamo.s hacia adelante corno hasta ahora lo hemos hecho.* 

¡ *No fue fácil, pero* lo *hicimos* !

*Estoy muy orgulloso de tt* y *quiero hacer de tu conocimtento que tu apoyo es algo invaluable.* 

*Con lodo mi amor.* 

#### Jesús:

Quiero reconocer tus muchos años de trabajo como profesor en la Facultad, en los cuales has formado muchisima gente y me consta que el esfuerzo que realizas en que asimilemos este tipo de conceptos, me da la idea de que más bien lo haces como si se tratara de tus propios hijos.

Ese empeño que pones siempre a todas tus actividadês, nos motiva a tus alumnos a tomarte como ejemplo para lograr los mejores resultados.

Esta carrera es muy dificil nero así también lo es de gratificante y la mejor recompensa es el orgullo de contribuir significativamente al desarrollo de la ciencia en auestro país.

Sinceramente.

#### $R$ oland<sup>.</sup>

Quiero aprovechar la oportunidad para agradecer el tiempo y la paciencia empleada para explicarme y darme ideas que me permitieron lograr los resultados de este trabaio.

Dejame expresar que la actividad que realizas es muy valiosa para nosotros, pero lo más importante es que tu sencillez demuestra tu grandeza. Con admiración.

*Quiero reiterar mi agradecimiento a los profesores que tuve durante mis u/timos estudios:*  ing pang

> *llumbcl-to Madrid de la l'ega, José Lópe: Estrada, Ma. Elena Garcia Alvarez.*

> > si ler renganya.<br>Kalendar

*quienes apOrtaron mucho a* mi *fOrmación académica y profesional*1 *y también a los sinodales de este trabajo:* 

ilah.

*Patricia Saavedra Barrera,*  Lourdes Velasco Arregui, *Apolinar Calderón Segura.* 

# **Contenido**

## Prólogo

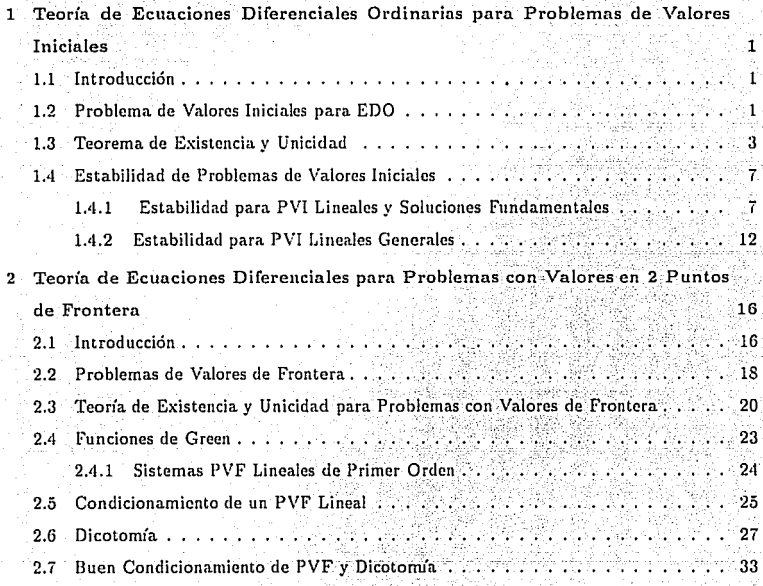

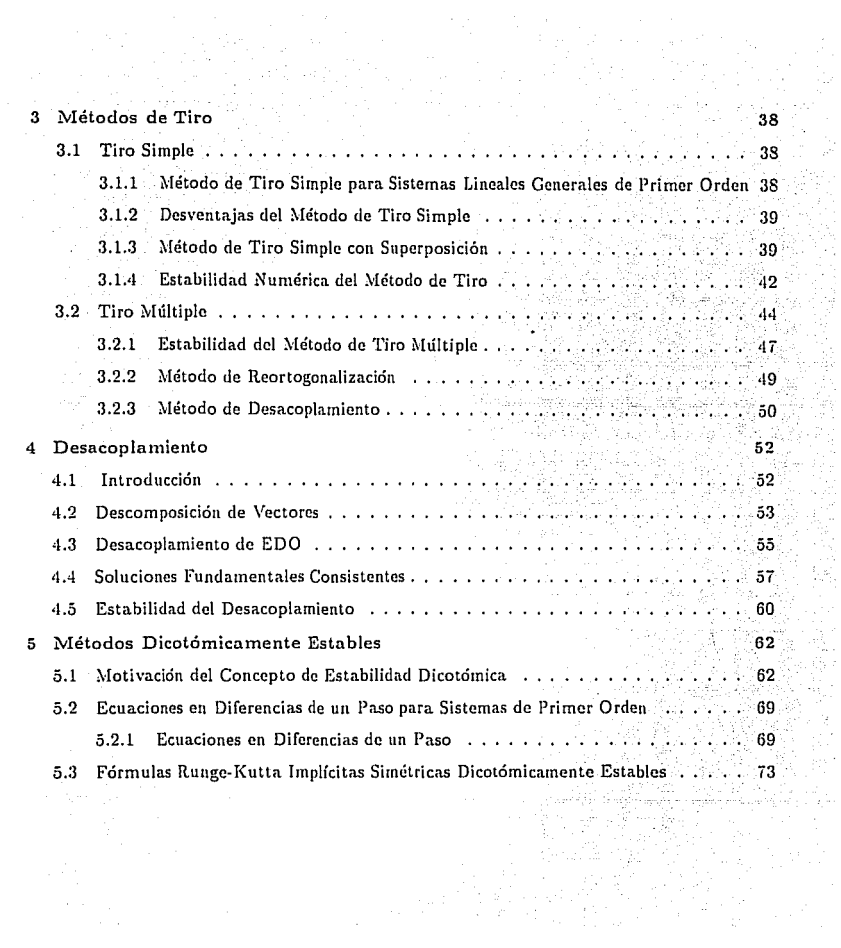

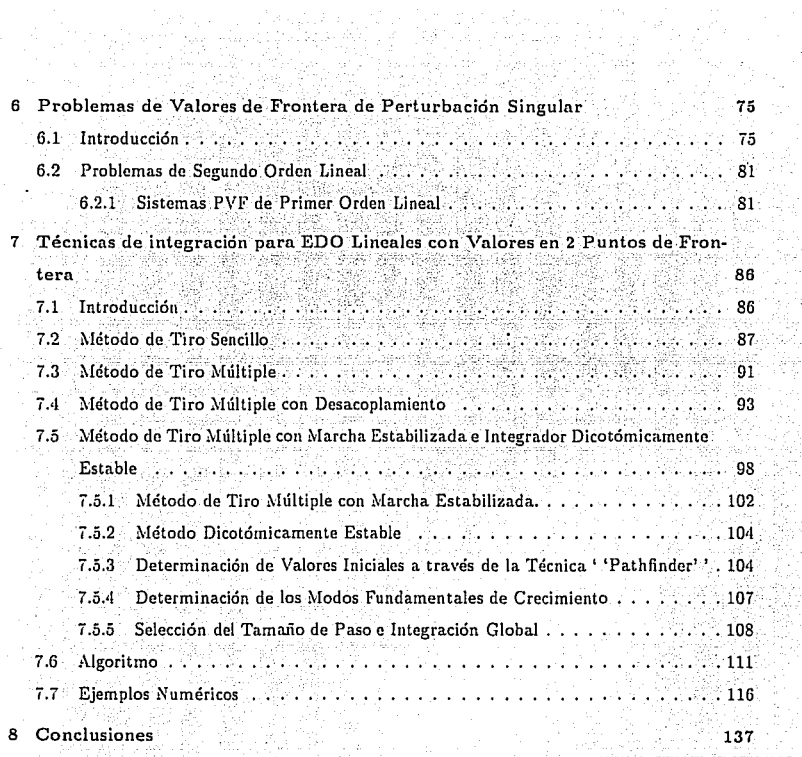

j.<br>Ge

in<br>B Q)

ilik<br>1

- 第2

e de Albert State<br>Personalista de Albert State<br>Personalista de Albert State<br>Personalista de Albert State

# Prólogo

El desarrollo de la teoría y métodos numéricos para la solución de Ecuaciones Diferenciales Ordinarias (EDO)<sup>1</sup> para Problemas de Valores de Frontera<sup>2</sup> (PVF) en dos puntos<sup>3</sup> se ha incrementado significativamente en los últimos años. Como varios autores alirman [1], [14], [28] este campo está estrechamente relacionado con los EDO para Problemas de Valores Iniciales<sup>4</sup> (PVI), los cuales tienen un amplio desarrollo, pero las diferencias que se han encontrado entre estas dos ramas han obligado a que los PVF sean investigados por separado para lograr un mejor entendimiento y dominio de ellos.

Este tipo de ecuaciones surgen en una gran cantidad de problemas físicos, dinámica de fluidos, sismografía, epidemiología, medicina, electricidad, magnetismo, semiconductores y optimización (ver por el. [1], [9] ) los cuales han motivado el estudio y avance de esta rama de las matemáticas.

Originalmente se había considerado a los PVF como una subclase de los PVI [1], pero ha sido claro que en cierto sentido los PVI son una cierta subclase de los PVF.

Una de las diferencias fundamentales estriba en que para los PVI se tiene información completa acerca de la solución en un solo punto (el punto inicial) lo que puede inducir el uso de algoritmos locales, mientras que para los PVF no hay información completa en ningún punto, así que los puntos extremos tienen que estar conectados o relacionados por un algoritmo o método de solución en forma global [1].

Por otra parte, una dificultad básica de los PVF es que los errores globales dependen de los datos en el intervalo completo en el cual el problema está definido, mientras que para PVI

i

<sup>&</sup>lt;sup>1</sup>Ordinary Differential Equations (ODE), en inglés.

<sup>&</sup>lt;sup>2</sup>Boundary Value Problems (BVP's)

<sup>&</sup>lt;sup>3</sup> Boundary Conditions (BC)

<sup>&#</sup>x27;Initial Value Problems (IVP's)

estos errores sólo dependen de los datos en el intervalo anterior (17].

.<br>Esto muestra la necesidad de estudiar este tipo de problemas de manera independiente para. encontrar métodos adecuados a sus propias características.

Por lo tanto, el objetivo del presente trabajo es entonces analizar con detenimiento el método **numéric.o lla:má.do'** '~Hétoclo *de .Tiro Afúltiple'* **'i con una \'ariante conocida como'** *':\!archa Estabilizada.''*, el cual es un algoritmo muy eficaz para resolver PVF lineales que presentan ca~acteristiCas **especiales y difíciles para integrar, numéricamente hablando, como es el caso**  de problemas de perturbación singular que presentan capas límites las cuales son bastante **complicadas para conseguir una solución suficientemente exacta. Esto provoca por supuesto más dificultades numéricas para resolverlo, pero como se verá en el trascurso de esta tesis, se definirán y aplicarán nuevos conceptos y técnicas tales como** *clicotomía* **y** *desacoplamiento* **las**  cuales permitirán integrar este tipo de problemas con suficiente exactitud y estabilidad. Este algoritmo está basado en el código de R.M.M. Mattheij y R. England  $MUSL-SYMIRK$  (20), **(21]. Como será mostrado en el capítulo 7 <sup>1</sup>este algoritmo con algunas mejoras también puede resolver problemas más generales y de relativa dificultad numérica, haciéndolo así un código de propósito general. Sin embargo, existen problemas que presentan** *Puntos de Retorno* **o** ' : *Turning Points* ' ' **para los cuales el código no es adecuado.** 

**Es importante mencionar que también se darán algoritmos más sencillos basados en tiro**  simple, tiro múltiple y tiro múltiple con desacoplamiento, los cuales fueron implementados en *Mattab*<sup>5</sup>(27). Este paquete resuelve problemas sencillos con relativa facilidad pero, como se verá en el capítulo 3, presentan algunas desventajas motivando así el uso del método de tiro múltiple con marcha estabilizada y técnicas dicotomicamente estables como en MUSL-SYMIRK el cual permite resolver problemas más complicados e interesantes y que han surgido en las últimas **investigaciones ...** 

De esta manera, y para resumir el contenido del presente trabajo, en el primer capítulo se darán los elementos principales que conforman la teoría de EDO para PVI.

En el Segundo capítulo se hará lo propio para  $PVF$ , incluyendo puntos importantes como número de condición y dicotomía de un problema. Vale la pena aclarar que estos dos capítulos contendrán solainente los puntos esenciales de la teoría para valores iniciales y valores de fron-

<sup>&</sup>lt;sup>5</sup> Mathematical Laboratory ( software matemático para una gran cantidad de aplicaciones )

lera, y si el lector desea profundizar en' estos conceptos, debe referirse a (1]. [13], (14]. (15] )' [28] para mayor detalle.

En el Tercer capítulo se definirán diferentes formas de aplicar los métodos de tiro, como son Tiro Simple, Tiro Simple con Superposición, Tiro Múltiple, Desacoplamiento; dando su definición y ejemplos y mostrando la motivación geométrica de estos algoritmos, explicando además como se pueden resolver problemas lineales.

En el Cuarto capítulo se definirá el término de *Desacoplamiento* de EDO, su interpretación **geométrica y la estabilidad de un algoritmo con desacoplamiento.** 

En el Quinto capítulo se dará una explicación de los métodos dicotómicamente estables, definiendo inicialmente el concepto de estabilidad dicotómica y mostrando algunos ejemplos de este tipo de métodos, haciendo especial énfasis en las características especiales que los hacen **ser idóneos para resolver PVF de perturbación singular. Por. supuesto que es analizado con**  suficiente detalle el método Runge-Kutta simétrico implícito dicotómicamente estable de 40. orden utilizado en el código *SYMIRK*.

En el sexto capítulo se discutirán los problemas PVF de perturbación singular, su definición y ejemplos ilustrativos, la teoría de estabilidad y discretización dicotómica así como un análisis del error global.

En el Séptimo capítulo se darán las implementaciones de las técnicas de integración utilizadas: tiro sencillo con superposición, tiro múltiple, tiro múltiple con desacoplamiento para PVF en general, enfocándose enseguida por supuesto a tiro múltiple con un integrador dicotómicamente estable y desacoplamiento para problemas de perturbación singular y problemas en general más sencillos, dando una explicación amplia y detallada de todos los elementos que conforman a este último algoritmo. Para los primeros tres métodos se muestran los resultados obtenidos así como un ejemplo que comprueba sus desventajas numéricas, lo cual obviamente sugiere el uso del último código para' resolver problemas más complicados. Para el método objeto de este trabajo se da una ainpliagama de ejemplos que muestran la efectividad del método para problemas con capas límite en uno o.en los dos extremos del intervalo así como su comportamiento para un problema mal condicionado. También se dan los resultados que arroja para un problema general que se utilizó en tiro múltiple con desacoplamiento para demostrar que efectivamente resuelve una amplia variedad de problemas, haciéndolo en conclusión un código

de propósito general. Es importante señalar que ésta no es la única forma de resolver proble**mas EDO de \•alares de frontera, ya que existen otros métodos que tienen otras propiedades que pueden resolver también eficientemente estos problemas, como por ejemplo los métodos de Colocación o Diferencias Finitas. No obstante, las ventajas que ofrece tiro rntiltiplc con marcha**  estabilizada y un integrador dicotómicamente estable lo hacen muy atráctivo para este tipo de problemas, como será justificado en este capítulo.

En el Octavo capítulo se dan las conclusiones a las que se llegaron en base a todo lo antes **expuesto y mostrando que mejoras se pueden realizar para as{ lograr un código más eficiente.** 

**Por último aparece la bibliograffa utilizada para documentar y fundamentar lo antes descrito o bien si se desea profundizar en algún tema específico.** 

**Es importante mencionar que se tiene disponible un diskette con los programas fuente,**  tanto de los programas elaborados en Matlab como del código MUSL-SYMIRK, junto con una explicación sencilla de como utilizarlos y bastantes ejemplos para probar su eficacia de tal manera que cualquier persona interesada en el tema pueda acceder a ellos para su revisión, **modificación o pruebas adicionales.** 

Quisiera antes de terminar esta sección agradecer la invaluable ayuda del Prof. Roland England, actualmente en la Open University de Inglaterra, quién en su estancia en México durante el período Septiembre de 1993 a Mavo de 1994 permitió que se lograrán los resultados **que aparecen en este trabajo, ya que su profundo conocimiento en el tema y por ser uno de los investigadores más reconocidos en el área, me ayudo a encontrar siempre la manera de**  superar las dificultades tanto teóricas como prácticas de este tipo de problemas. Asimismo quiero agradecer el acostumbrado apoyo y la atinada dirección de tesis del Prof. Jesús López **Estrada quién con su característico empuje y excelentes comentarios permitió lograr una versión**  mucho más completa y bien fundamentada de mi trabajo de tesis. Finalmente quiero agradecer **a Carmen Dueñas la revisión ortográfica.** 

iv

Enrique Dueñas

## **Capítulo 1**

# **Teoría de. Ecuaciones Diferenciales**  Ordinarias para Problemas de  $\mathbf{Valores}\ \mathbf{Iniciales}$

## 1.1 Introducción

El propósito de este capítulo es mostrar la teoría esencial de *Ecuaciones Diferencia/es Ordinar'ias*<sup>1</sup> (EDO) para *Problemas de Valores Iniciales'* (PVI). Como se mencionó en la introducción, sólo se pretende dar una idea general de estos conceptos, y si el lector desea profundizar en estos temas, se recomienda ver las referencias  $[1]$ ,  $[13]$ ,  $[14]$ ,  $[15]$ ,  $y$   $[28]$ .

## 1.2 Problema de Valores Iniciales para EDO

Empecemos recordando lo que se entiende por un EDO. Sea  $f : \Omega \subset \mathbb{R} \times \mathbb{R}^n \to \mathbb{R}^n$ .

Definición 1.2.1 Por un sistema de Ecuaciones Diferenciales Ordinarias se entiende una expresión matemática de la forma .¡ '

$$
\mathbf{y}' = \mathbf{f}(x, \mathbf{y}), \tag{1.1}
$$

**<sup>1</sup> 0rdinary DifferentiaJ Equations (ODE<sup>1</sup> s) 2 Initial Value Problems (IVP's)** ·

donde y' denota la derivada de  $y = y(x)$ .

Definición 1.2.2 Por una solución de la ecuación (1.1) se entenderá una función  $\phi: I \subset \mathbb{R} \to$  $\mathbb{R}^n$  tal que

$$
i) \qquad (x, \phi(x)) \in \Omega, \qquad \forall x \in I,
$$
  

$$
ii) \qquad \phi'(x) = f(x, \phi(x)), \qquad \forall x \in I.
$$

Como es bien sabido la ecuación (1.1), en general tiene tantas soluciones como números reales. Para poder hablar de unicidad de la solución se hace necesario imponer o adicionar condiciones sobre la solución. De esta manera, el problema queda completamente definido por

$$
y' = f(x, y), \tag{1.2}
$$

 $(1.3)$ 

$$
y(a)=\alpha,
$$

 $(a, \alpha) \in \Omega \subset \Re \times \Re^n$  siendo a el punto inicial y  $\alpha$  un vector constante. Por lo tanto, la solución  $y(x)$  de un PVI es una función que satisface (1.2) junto con (1.3).

Es importante observar que el sistema de primer orden

$$
y' = f(x, y) \qquad a < x < b
$$

donde

$$
\mathbf{y}(x)=[y_1(x),y_2(x),...,y_n(x)]^T
$$

es la función incógnita y

$$
\mathbf{f}(x, \mathbf{y}) = [f_1(x, \mathbf{y}), f_2(x, \mathbf{y}), ..., f_n(x, \mathbf{y})]^T
$$

es suficientemente general, pues todo sistema de ecuaciones diferenciales se puede llevar, en principio, a uno de esta forma.

Una ecuación diferencial de orden alto, entendiéndose por el orden que da la derivada más alta que aparece en la ecuación, puede ser convertido a un sistema de primer orden de la forma (1.2), ya que dada cualquier ecuación diferencial (escalar)

$$
u^m = f(x, u, u', ..., u^{(m-1)}) \qquad a < x < b,\tag{1.4}
$$

se produce una función  $y(x) = [y_1(x), y_2(x), ..., y_m(x)]$  definida por

$$
y_1(x) = u(x),
$$
  

$$
y_2(x) = u'(x),
$$

$$
y_m(x)=u^{(m-1)}(x),
$$

con lo que la ecuación diferencial (1,4) se convierte en el sistema (equivalente) de primer orden

$$
y'_1 = y_2,
$$
  
\n
$$
y'_2 = y_3,
$$
  
\n
$$
y'_{m-1} = y_m,
$$
  
\n
$$
y_m = f(z, y_1, y_2, \ldots, y_m)
$$

equivalente en el sentido que resuelto este último se resuelve  $(1.4)$ , pues  $y_1(x)$  es la solución  $u(x)$  de (1.4) e inversamente.

y

Un sistema de ecuaciones diferenciales se dice que es lineal si se puede escribir como

$$
y' = A(x)y + q(x) \qquad a < x < b,
$$
 (1.5)

 $(1.6)$ 

donde  $A(x) \in \mathbb{R}^{n \times n}$  y  $q(x) \in \mathbb{R}^n$ .

El sistema (1.5) es llamado homogéneo si q(x) = 0 y es no-homogéneo en caso contrario.

#### Teorema de Existencia y Unicidad  $1.3$

La existencia y unicidad para la solución de PVI está garantizada bajo condiciones generales.

Definición 1.3.1 Una función  $f(x, y) : \Omega \subset \mathbb{R} \times \mathbb{R}^n \longrightarrow \mathbb{R}^n$  se dirá (localmente) de Lipschitz en  $(x, y_0)$  si existe una constante L tal que para cualquier y, z en una vecindad de yo

$$
|f(x,y)-f(x,z)|\leq L |y-z|.
$$

Para el PVI general

$$
y' = f(x, y),
$$

 $(1.7)$ 

 $\mathbf{v}(a) = \alpha$ .

se tiene el siguiente teorema.

Teorema 1.3.2 Supóngase que  $f(x, y)$  es continua en

$$
D = \{(x, y) : a \le x \le b, |y - y_0| \le \rho\}
$$

para algún  $\rho > 0$  y supóngase que  $f(x, y)$  es Lipschitz con respecto a y en D. Si

$$
\mid f(x,y)\mid \leq M
$$

en D y c = min(b - a,  $\rho/M$ ) entonces el PVI(1.7) tiene una solución única para  $a \le x \le a+c$ . Para su demostración ver [?] y [14].

Definición 1.3.3 Una función  $f(x,y): \Omega \subset \Re \times \Re^n \to \Re^n$  se dirá globalmente de Lipschitz si la constante en (1.6) se cumple para toda y v z, con  $(x, y)$ ,  $(x, z) \in \Omega$ .

En base en el teorema anterior bajo Lipschitz global se puede probar que el PVI (1.7) tiene una solución global única para toda  $x \ge a$ , siempre que  $(x, y(x))$  no alcance la frontera de  $\Omega$ .

Un procedimiento práctico de verificar la condición de Lipschitz es mediante el teorema del valor medio. Si  $(x, y)$  y  $(x, z) \in \Omega$  y f es diferenciable entonces se tiene

$$
f_i(x,y) - f_i(x,z) = \sum_{j=1}^n \partial f_i/\partial y_j(x,w_i)(y_j-z_j) \qquad 1 \leq i \leq n \qquad (1.8)
$$

para algún  $w_i \in \mathbb{R}^n$  tal que

$$
\mathbf{y}_j \leq (\mathbf{w}_i)_j \leq \mathbf{z}_j \qquad 1 \leq j \leq n.
$$

Por lo tanto una condición suficiente para que  $f(x, y)$  sea de Lipschitz es que las derivadas parciales

$$
\partial f_i/\partial y_j \qquad 1 \leq i, j \leq n
$$

existan y esten acotadas, como es directo ver a partir de (1.8).

Otra consecuencia directa del Teorema 1.3.2 es que el PVI lineal

$$
y' = A(x)y + q(x), \quad y(a) = y_0
$$

tiene una solución única si  $A(x)$  y  $q(x)$  son continuas en [a, b].

Matriz Solución Fundamental. Para caracterizar la solución del PVI lineal (1.5), considérese el sistema de primer orden homogéneo

$$
\mathbf{y}' = A(x)\mathbf{y} \tag{1.9}
$$

donde  $A(x) \in \mathbb{R}^{n \times n}$  es una función continua en el intervalo  $[a, b]$ .

Para  $t \in [a, b]$ , una matriz solución fundamental  $Y(x; t) \in \mathbb{R}^{n \times n}$  de (1.9) está definida como una función que satisface

$$
Y'(x;t) = A(x)Y(x;t) \qquad a < x < b,\tag{1.10}
$$

$$
\exists Y(t,t) = I \quad \exists \mathbb{R} \quad \exists \mathbb{R} \quad \exists \mathbb{R} \quad \exists \mathbb{R} \quad \exists \mathbb{R} \quad \exists \mathbb{R} \quad \mathbb{R} \quad \mathbb{R} \quad \mathbb{R} \tag{1.11}
$$

En (1.10) la diferenciación es con respecto a  $x$  y t es un parámetro. Así, la i-ésima columna  $Y_i(x;t)$  de  $Y(x;t)$  es la solución única de (1.9) que satisface la condición inicial

$$
Y_i(t;t) = e_i
$$

con e: el i-ésimo vector canónico unitario.

Así se tiene que la solución general del PVI

$$
y' = A(x)y,
$$
  

$$
y(a) = \alpha,
$$

está dada por

$$
y(x)=Y(x;a)\alpha.
$$

Para el sistema EDO lineal (1.5) con

la solución general viene dada por

$$
y(x) = Y(x) \left[ \alpha + \int_{a}^{x} Y^{-1}(t) q(t) dt \right].
$$
 (1.12)

Es importante mencionar que cualesquiera dos soluciones fundamentales son equivalentes. en el sentido de que sí  $\Psi(x)$  y  $\Phi(x)$  son dos soluciones fundamentales, entonces existe una matriz R no-singular tal que

$$
\Phi(x)=\Psi(x)R, \qquad x\geq a.
$$

Si  $\Psi(a) = I$  entonces se tiene que

$$
R=\Phi(a).
$$

Así, la expresión (1.12) puede ser escrita en forma más general para cualquier solución fundamental  $Y(x)$  como

$$
y(x) = Y(x) \left[ Y^{-1}(a)\alpha + \int_a^x Y^{-1}(t)q(t)dt \right], \qquad (1.13)
$$

Hay una forma de escribir las expresiones (1.12) y (1.13) en la que se muestra la dependencia de la solución de los valores iniciales  $\alpha$  y del término no-homogéneo q(t) [1]

$$
y(x) = Y(x)Y^{-1}(a)\alpha + \int_a^x Y(x)Y^{-1}(t)q(t)dt
$$

o bien en la forma en que será útil para el tratamiento de PVF

$$
y(z) = Y(z)Y^{-1}(a)a + \int_{a}^{b} G(z, t)q(t)dt,
$$
 (1.14)

donde la función matricial  $G(x, t)$ , está defir

$$
G(x,t) = \begin{cases} Y(x)Y^{-1}(t) & \text{si } t \leq x, \\ 0 & \text{si } t > x. \end{cases}
$$

## 1.4 Estabilidad de Problemas de Valores Iniciales

**Es de suma importancia el efecto que producen en la solución numérica ele una ecuación difcrcn· cial los efectos que generan pequeños cambios en los datos iniciales. Cualitati\'amentc hablando, un problema cs Hamado** *Estable* **sí'' pequeiios cambios'' en los datos sólo producen** <sup>1</sup>¡ **pequeños cambios' 'en la solución, y es** *Inestable* **en otro caso. Cuando un PVI inestable \"a a ser resuelto numéricamente, generalmente se tendrán muchos problemas para encontrar su solución,**  no importando el método numérico particular que se utilice. Aún si el PVI fuera estable; los **errores de redondeo y de truncamiento podrían causar errores grandes en la solución calculada sí el método numérico es inestable!.** 

En esta sección se discutirá el problema analítico de estabilidad para PVI.

### 1.4.1 Estabilidad para PVI Lineales y. Soluciones Fundamentales

Considérese de *nuevo* el PVI

$$
y' = f(z, y) \t z > a,
$$
\n(1.15)  
\n
$$
y(a) = a,
$$
\n(1.16)

donde  $y(x) = (y_1(x), ..., y_n(x))'$ .

Definición 1.4.1 Una solución  $y(x)$  definida en  $(a, \infty)$  es llamada *estable* con respecto a cambios en las condiciones iniciales  $y(a)$ , si dada  $\varepsilon > 0$  existe  $\delta > 0$  tal que cualquier otra solución  $\hat{y}(x)$  de (1.15) que satisface

$$
|\mathbf{y}(a)-\hat{\mathbf{y}}(a)| \le \delta \tag{1.17}
$$

también satisface

$$
|y(x)-\hat{y}(x)| \leq \epsilon \qquad \forall x>a. \qquad (1.18)
$$

Una solución  $y(x)$  se llama *asintóticamente estable* sí, además de (1.18), se cumple que

$$
|y(x)-\hat{y}(x)| \to 0 \qquad \text{cuando } x \to \infty. \tag{1.19}
$$

Por último,  $v(x)$  es relativamente estable sí, en lugar de  $(1.18)$ , se tiene

$$
|y(x)-\hat{y}(x)| \leq \varepsilon |y(x)| \qquad \forall \ x > a. \Box \qquad (1.20)
$$

Definición 1.4.2 Una solución  $y(x)$  definida en  $(a, \infty)$  es llamada uniformemente estable si dada  $\varepsilon > 0$ , existe  $\delta > 0$  tal que cualquier otra solución  $\hat{y}(x)$  de (1.15) que satisface

$$
|y(c)-\hat{y}(c)| \le \delta
$$
 (1.21)

en algún punto  $c > a$ , también satisface

$$
y(x) - \hat{y}(x) \leq \varepsilon \qquad \forall \ x > c. \Box \qquad (1.22)
$$

De manera análoga se pueden definir los conceptos de estabilidad uniforme asintótica y estabilidad uniforme relativa.

Se puede ver que la estabilidad uniforme implica estabilidad; pero el inverso, en general, no se cumple.

Para el caso de PVI lineales el análisis de la estabilidad y la estabilidad uniforme se puede realizar en base a la solución fundamental. Para ver esto, sean  $y(x)$  v  $\hat{y}(x)$  que satisfacen el EDO lineal

$$
y' = A(x)y + q(x), \quad x > a. \tag{1.23}
$$

Nótese que sólo interesa el problema homogéneo, debido a que la diferencia  $z(x) = y(x)$  $\hat{v}(x)$  satisface

$$
z' = A(x)z, \qquad x > a. \tag{1.24}
$$

Lo que enseguida se mostrara es que para PVI lineales el concepto de estabilidad, estabilidad asintótica o estabilidad uniforme para una solución implica que también se cumple para cualquier otra solución.

Proposición 1.4.3 Sea  $Y(x) \equiv Y(x; a)$  una solución fundamental del EDO (1.23). La solución  $y(x)$  de este problema con valores iniciales  $(1.16)$  es estable sí y solo sí

$$
\sup_{x>a} \|Y(x)\|
$$

esta acotado, y es uniformemente estable sí y solo sí

$$
\sup\nolimits_{x>a}\parallel Y(x)Y^{-1}(t)\parallel
$$

es acotado. Más aún,  $y(x)$  es *asintóticamente estable* sí y solo sí

$$
\|Y(x)\|_{x\to\infty}\to 0
$$

v es uniforme asintóticamente estable sí y solo si

$$
\|Y(x)Y^{-1}(t)\|_{x-\infty}\to 0, \qquad \forall x>\alpha.
$$

La demostración de esta proposición es directa (véase [1]).

La condición de estabilidad uniforme proporciona la idea para definir una constante de estabilidad

$$
\kappa = \sup_{a \leq t \leq x < \infty} \|Y(x)Y^{-1}(t)\| \tag{1.25}
$$

Utilizando la expresión (1.12) se puede acotar la solución en función de los valores de las condiciones iniciales, el término no-homogéneo de la ecuación (1.23) y la constante de estabilidad (1.25). En efecto, se tiene que

$$
|y(x)| \le \kappa \left(|\alpha| + \int_a^x |q(t)| dt\right) \qquad x \ge a \qquad (1.26)
$$

Esta constante de estabilidad es un caso especial de la constante de condicionamiento que será utilizada para los PVF, la cual se verá en el siguiente capítulo.

Por otra parte, dado que  $Y(x)$  es una solución fundamental de (1.24), esta debe poderse caracterizar a partir de  $A(x)$ , de manera que es natural intentar darla en términos de los elgenvalores de A(x). Sea entonces  $T(x) \in \mathbb{C}^{n \times n}$  definida para cada  $x \ge a$  como la transformación de similaridad que lleva a  $A(x)$  a su forma canónica de Jordan

$$
T^{-1}AT = \Lambda(x) = \begin{bmatrix} \Lambda_1(x) & 0 & 0 \\ \vdots & \ddots & \ddots & \vdots \\ \vdots & \ddots & \ddots & \vdots \\ 0 & \Lambda_m(x) & \end{bmatrix} \tag{1.27}
$$

donde cada bloque de Jordan  $\Lambda_i(x) \in \mathbb{C}^{r,irr}$  tiene la forma

$$
\widehat{A}_i(\mathbf{z}) = \begin{bmatrix} \lambda_i & 1 & 0 \\ 0 & \lambda_i & 1 \end{bmatrix}
$$
 (1.28)

y  $\lambda_i(x)$  es un eigenvalor de  $A(x)$ ,  $1 \leq i \leq m$ . Sea ahora

$$
w(x) = T^{-1}(x)y(x) \qquad x > a,
$$
 (1.29)

donde y es la solución del PVI homogéneo

$$
\mathbf{y}' = A(x)\mathbf{y}, \qquad x > a,\tag{1.30}
$$

$$
\mathbf{y}(a) = \alpha \qquad (1.31)
$$

Así, asumiendo que *T(x)* es diferenciable, se encuentra que *w(x)* es la solución del PVI

$$
w' = (\Lambda(x) - T^{-1}(x)T'(x))w, \quad x > a,
$$
 (1.32)

$$
w(a) = T^{-1}(a)\alpha \qquad (1.33)
$$

Luego, si  $W(x, t)$  es la solución fundamental de (1.32) con  $W(a; a) = I$ , entonces la solución fundamental para (1.30) con  $Y(a) = I$  es

$$
Y(x) = Y(x; a) = T(x)W(x; a)T^{-1}(a) \qquad (1.34)
$$

lo cual caracteriza efectivamente la solución fundamental  $Y(x)$  en términos de  $W(x, a)$  y  $T(x)$ ; esto es, en términos de  $A(x)$ .

Ahora bien, si  $T' = 0$  entonces las ecuaciones diferenciales (1.32) para w(x) se desacoplan. Esto ocurre, en particular, en el caso de coeficientes constantes.

Teorema 1.4.4 [1] La solución unica del problema homogéneo (1.30), (1.31) con  $A(x) = A$ es estable sí y sólo sí todos los eigenvalores  $\lambda$  de  $\Lambda$  satisfacen

$$
Re(\lambda) < 0 \quad \text{or} \quad Re(\lambda) = 0 \text{ can } \lambda \text{ simple.}
$$

Además la solución  $y(x)$  es asintóticamente estable si y sólo sí todos los elgenvalores de A satisfacen

$$
Re(\lambda) < 0. \square
$$

Eiemplo 1.1 Sea el PVI

$$
\mathbf{y}' = \begin{bmatrix} 0 & 1 \\ 1 & 0 \end{bmatrix} \mathbf{y}, \quad \mathbf{z} > 0,
$$

$$
\mathbf{y}(0) = \begin{bmatrix} \alpha_1 \\ \alpha_2 \end{bmatrix}.
$$

Dado que A tiene como elgenvalores a  $\pm 1$  y como elgenvectores a  $[1, \pm 1]$ <sup>t</sup> respectivamente, la solución es inestable no importa cual sea la condición inicial. La solución de este PVI es

$$
y(x) = \begin{cases} \frac{a_1 + a_2}{2} e^x + \frac{a_1 - a_2}{2} e^{-x} \\ \frac{a_1 + a_2}{2} e^x - \frac{a_1 - a_2}{2} e^{-x} \end{cases}
$$

y la solución al problema perturbado con condición inicial  $y(0) = \begin{bmatrix} \alpha_1 + \varepsilon_1 \\ \alpha_2 + \varepsilon_2 \\ \alpha_3 + \varepsilon_1 \end{bmatrix}$  es

$$
\bar{y}(x) = \begin{bmatrix} \frac{91 \pm 61 \pm 91 \pm 61}{2} x + \frac{91 \pm 61 \pm 92 \pm 16}{2} e^{-x} \\ \frac{91 \pm 61 \pm 92 \pm 52}{2} e^{-x} - \frac{91 \pm 61 \pm 92 \pm 16}{2} e^{-x} \end{bmatrix}
$$

así

$$
r(x) - \hat{y}(x) = \begin{bmatrix} \frac{c_1 + c_2}{2} e^x + \frac{c_1 + c_2}{2} e^{-x} \\ \frac{c_1 + c_2}{2} e^x - \frac{c_1 + c_2}{2} e^{-x} \end{bmatrix}
$$

Por lo tanto, mientras el error absoluto crece exponencialmente a menos que ocurra que  $\frac{x_1+x_2}{x_2} = 0$ , el error relativo permanece pequeño a menos que  $\alpha_1 + \alpha_2 = 0$ .

**Para terminar esta sub-sección, se dirá que en el caso de coeficientes conslantes <sup>1</sup>mientras**   $Y(x)$  da una descripción apropiada de la propagación de los datos iniciales  $\alpha$ , la forma T  $W(x)$ **da una información más concreta acerca de los diferentes modos de solución. Específicamente, la matriz** *T* **representa las direcciones de los diferentes modos mientras que la matriz**  $W(x)$  **repre**senta el crecimiento. A través de  $W(x)$ , los eigenvalores de *A* con parte real positiva y negativa **corresponden a modos de solución fundamental los cuales son exponencialmente crecientes o**  bien decrecientes, respectivamente. Eigenvalores no cero con parte real cero corresponden a **modos de solución fundamental oscilatorios, los cuales estan acotados cuando** *x* - oo **siempre que los eigenvalores son simples.** 

**En la siguiente sección que corresponde al caso de coeficientes \'ariables, se \'crá que los**  eigenvalores de A no proporcionan una caracterización completa de la estabilidad del PVI.

## 1.4.2 Estabilidad para PVI Lineales Generales

Supóngase que  $T(x) \in \mathbb{R}^{n \times n}$  es una transformación diferenciable con

$$
Cond(T; x, t) = ||T(x)|| \cdot ||T^{-1}(t)|| \qquad (1.35)
$$

uniformemente acotada para  $x > t$ . Sí w $(x) = T^{-1}(x)y(x)$  como en (1.29), entonces se obtiene **como antes que** 

$$
\mathbf{w}' = U(x)\mathbf{w}, \qquad x > a \qquad \text{if} \qquad (1.36)
$$

donde

$$
U(x) = T^{-1}(x)(A(x)T(x) - T'(x)), \qquad (1.37)
$$

**•1quivalentemente** 

$$
T(x)U(x) = A(x)T(x) - T'(x),
$$

**es decir** 

$$
T'(x) = A(x)T(x) - T(x)U(x), \qquad (1.38)
$$

que es conocida como *Ecuación de Lyapunov*.

En este momento y antes de continuar con las propiedades de estabilidad es importante

**mencionar que esta 1iltima ecuación nos permite establecer la. relación entre los eigenvalorcs de la**  matriz y lo que se entiende por eigenvalores cinemáticos, lo que facilitará la determinación de los modos fundamentales de crecimiento, decrecimiento y suaves del problema EDO (l.23). En la ecuación de Lyapunov (1.38) los elementos de la diagonal de  $U(x)$  son llamados los *eigenvalores cinemáticos* **y la función** *T(x)* **es llamada una transformación de** *similaridad cinemática.* 

Teorema 1.4.5 (21] Sea *A(x)* en la ecuación

$$
y' = A(x, \varepsilon)y + q(x, \varepsilon)
$$

que depende de un parámetro pequeño  $\varepsilon$ .

l. Sean los eigenvalores de *A(x,* e)

 $\lambda_1(x),...,\lambda_n(x)$ 

tal que

 $|\lambda_1(x)|$ , ..., $|\lambda_k(x)|$ 

son  $O(1/\varepsilon)$  y

$$
|\lambda_{k+1}(x)|, ..., |\lambda_n(x)| \leq c,
$$

con  $c = O(1)$  independiente de *x*.

2. Sea  $Q(x) \in C^1$  tal que  $Q(x)$  es ortogonal y  $A(x)Q(x) = Q(x)V(x)$ , con  $V(x)$  triangular superior ( i.e. la Descomposición de Schur de  $A(x)$  [1] ).

3. Sea  $||Q'(x)|| \le \delta$ , con  $\delta$  no muy grande e independiente de  $\varepsilon$ .

Entonces existe una transformación de similaridad cinemática *T(x)* (1.38) con

$$
\|T^{-1}(x)\| \|T(\tau)\|
$$

no muy grande, y tal que

$$
\|T^{-1}T\| \leq c\delta
$$

donde los primeros *k* elementos de la diagonal de *U(x)* son 0(1/e) y los últimos *(n-k)* elementos de la diagonal son  $O(1)$ , es decir, no son grandes respecto a  $1/\varepsilon$ . Además, si *m* de los  $O(1/\varepsilon)$ 

eigenvalores de A(x) tienen parte real negativa, entonces también *m* de los O(J/z) eigenvalores cinemáticos de  $U(x)$  tienen parte real negativa, ocurriendo lo análogo para los eigenvalores con parte real positiva.O

El resultado anterior Ob\'iamente nos dice quienes son los modos fundamentales crecientes **y decrecientes.** 

Regresando a nuestro objetivo de caracterizar la estabilidad para PVI lineales generales es fácil ver que si. la expresión  $(1.35)$  es uniformemente acotada entonces el sistema EDO  $(1.30)$  y el (1.36) tienen las mismas propiedades de estabilidad uniforme.

Definición 1.4.6 [1] Los sistemas (1.30) y (1.36) se dirán similares cinemáticamente. Cuando  $U(x)$  está en forma triangular superior, sus elementos diagonales son llamados los elgenvalores cinemáticos de (1.30).

Note que, en el caso de coeficientes constantes, los eigenvalores de *A* coinciden con los **eigenvalores cinemáticos. Una gcncralizadón simple del c"aso de cocficicn.tes constantes ocurre**  cuando  $T'(x) \equiv 0$  pero  $\Lambda(x)$  de (1.27) depende de *x*. La estabilidad asintótica es entonces **asegurada. sí para alguna constante** *e* > **O** 

$$
Re\bigl(\int_t^x \lambda_i(s)ds\bigr)<0,
$$

 $1 \leq i \leq m$ ,  $\forall x, t$  con  $x - t > c$ . En particular se tiene estabilidad asintótica sí para t fija

$$
\lim_{x\to\infty}Re(\int_t^x \lambda_i(s)ds)=-\infty
$$

con  $1 \le i \le m$ . Nótese que esto permite que ocurra que  $Re(\lambda_i(s)) > 0$  en algun intervalo.

Teorema 1.4.7 ([1]) Supóngase que los PVI homogéneos  $(1.30)$ y (1.36) son cinemáticamente similares con  $U(x)$  triangular superior y que  $||A(x)||y||T'(x)||$  son uniformemente acotadas en x. Sea  $Y(x)$  cualquier solución fundamental para (1:30). Entonces se tiene estabilidad asintótica uniforme, es decir

14

$$
||Y(x)Y^{-1}(t)|| \leq \gamma e^{-\lambda(x-t)} \qquad x \geq t \qquad (1.39)
$$

para algunas constantes no-negativas  $\gamma$  y,  $\lambda$ , sí y sólo sí hay constantes positivas *e* y  $\lambda$  tal que los eigenvalores cinemáticos  $\{\lambda_i(x)\}_{i=1}^n$  satisfacen

$$
Re(\int_t^x \lambda_i(s)ds) < -\widehat{\lambda}(x-t), \ x-t > c. \tag{1.40}
$$

Así se concluye que los eigenvalores cinemáticos proporcionan un criterio para estabilidad uniforme del PVI (1.23), o de (1.30), en la misma forma que los eigenvalores de A lo hacen en el caso de coeficientes constantes. Estabilidad asintótica uniforme es obtenida si  $\lambda > 0$  en (!.39). Desafortunadamente no se puede determinar las propiedades de estabilidad analizandO solamente como son los eigenvalores de  $A(x)$ .

**Para completar esta sección se dirá que en el caso no-lineal lo que se hace es considerar una**  solución aislada del problema no-lineal (1.15) y considerar pequeñas perturbaciones para poder aplicar la teoría lineal a un problema de primera variación.

# **Capítulo 2**

# **Teoría de Ecuaéiones Diferenciales**  para Problemas con Valores en 2  $P$ untos. de **Frontera**

#### 2.1 Introducción

Un *Próblemci de Valores de Frontera* <sup>1</sup>(PVF) para una *Ecuación Diferencia/ Ordinaria* (EDO) , o bien un sistema de ecuaciones, se obtiene requiriendo que la variable dependiente (variables) satisfaga(n) condicion(es) adicional(es)<sup>2</sup> en dos o más puntos distintos. Una teoría simple puede ser desarrollada para muchas clases especiales de ecuaciones y sistemas de ecuaciones de este tipo de problemas. En el teorema de existencia y unicidad para PVI del capítulo· anterior; el **cual puede ser aplicado a un sistema de ecuaciones de orden** *n,* **se dieron las condiciones para**  determinar una solución única especificando los valores de la solución buscada en un punto. Sin **embargo, can un total de** *n* **condiciones de frontera impuestas en más de· un punto, es posible que una ecuación de orden n·ésimo muy suave tenga muchas soluciones o aún que no tenga.** Así, como era de esperarse, la teoría de existencia y unicidad para PVF es considerablemente más complicada y desafortunadamente menos desarrollada que la de los PVI.

Por lo tanto, el objetivo será mostrar los resultados principales de la teoriá de existencia

<sup>1</sup> Boundary Value Problems (BVP)<sup>2</sup> Boundary Conditions (BC)

**y unicidad para PVF y conceptos relacionados que permitan establecer la mayon'a de las** ca**racterísticas de este tipo de problemas. Esto ayudará a establecer relaciones con la teoría de métodos numéricos, lo que permitirá deducir que el éxito de tales métodos depende de la combinación de dos factores: un problema bien condicionado y un algoritmo estable para**  resolverlo. En esta sección se definirá que significa un PVF bien condicionado y como se puede **cuantificar este concepto.** 

**Es importante recalcar que casi todos los teoremas y corolarios son enunciados sin de**mostración, esto fundamentalmente por razones de espacio.

Para el problema lineal, se tratará casi exclusivamente el caso en el que se tiene una solución única. Ahora, para que ún PVF de EDO sea bien planteado es necesario que la solución dependa continuamente de los datos, para lo cual se introducen las Funciones de Green, lo que permitirá definir una constante de condicionamiento para el PVF, con la cual se acotan las perturbaciones de la solución en términos de la perturbación en los datos.

Además se darán los conceptos de lo que se entiende como problema bien planteado para valores de frontera, el cual es un término muy parecido para el caso de valores iniciales, lo que permite establecer el concepto de estabilidad en términos numéricos.

Por otro lado, existe una gran cantidad de referencias donde se puede \"er la variedad de aplicaciones que pueden plantearse como problemas de condiciones de frontera, lo cual demuestra la importancia que revisten. Véase por ejemplo [1], [9], [14].

Retomando el punto de las diferencias existentes entre PVI y PVF se dará un ejemplo que **muestra para un caso sencillo por qué es necesario dar un tratamiento por separado de los PVf:,**  ya que el aparente cambio en especificar los valores de la solución en dos puntos en lugar de uno, puede llevar a profundos cambios en la conducta de la solución de la ecuación diferencial. Es fácil encontrar ejemplos de EDO lineales que poseen solución única como un PVI, peró-el cual puede no tener solución, o tener una solución única, o tener un número infinito de soluciones cuando se trata como un PVF .

. Por ejemplo, el PVI \_

*y"+ y=* o,  $y(0) = c_1$   $y'(0) = c_2$ 

**tiene la solución única** 

 $y(x) = c_1 \cos x + c_2 \sin(x)$   $\forall c_1, c_2 \in \mathbb{R}.$ 

Sin embargo, el PVF

$$
y'' + y = 0,
$$
  
y(0) = 1, y(\pi) = 0,

no tiene solución. Ahora bien, el problema

12 تارى

$$
y'' + y = 0,
$$
  

$$
y(0) = 1, \quad y(2) = 0,
$$

tiene como solución única a **TANA ARTISTIN** 

$$
y(x) = \cos x + (\cot 2) \operatorname{sen}(x),
$$

mientras que el problema

$$
y'' + y = 0,
$$
  
y(0) = 0, y(π) = 0,

tiene un número infinito de soluciones de la forma

$$
y(x) = B\operatorname{sen}(x)
$$

donde  $B \in \mathbb{R}$ . En estos ejemplos, los valores de la solución fueron especificados en los puntos extremos del intervalo y diferentes combinaciones de puntos finales y valores de la solución llevaron a diferentes situaciones de existencia y unicidad de las soluciones.

#### Problemas de Valores de Frontera  $2.2.$

Un sistema de primer orden de EDO

$$
y' = f(x, y)
$$

 $(2.1)$ 

 $(2.2)$ 

puede tener generalmente n condiciones de frontera de la forma.

$$
g(y(a),y(b))=0
$$

**donde**  $g = [q_1, q_2, ..., q_n]^T$ ;  $q_i : \mathbb{R}^n \times \mathbb{R}^n \to \mathbb{R}^n$ ,  $i = 1, n$ .

La forma general de un sistema de primer orden con dos puntos de frontera lineales es

$$
\mathbf{y}' = \mathbf{f}(\mathbf{x}, \mathbf{y}), \tag{2.3}
$$

$$
B_a y(a) + B_b y(b) = \beta, \qquad (2.4)
$$

 $\text{donde } B_a, B_b \in \Re^{n x n} \text{ y } \theta \in \Re^n.$ 

Las condiciones de frontera de la forma anterior son llamadas no-separadas, ya que cada una de ellas contiene información de *y(x)* en ambos puntos finales.

Para que el problema (2.3), (2..!) tenga solución única, es necesario pero no suficiente, como se verá más adelante, que estas condiciones de frontera sean linealmente independientes, esto es, que la matriz *(B., B;)* tenga rango *n.* 

Es importante distinguir los casos cuando la información de las condiciones de frontera esten dadas únicamente en un sólo punto. Es decir, si *rango(B.)* < *11* o *rango(B;)* < *n,* entonces  $(2.4)$  son llamadas condiciones de frontera parcialmente separadas.

En el caso que rango $(B_b) = q$ , el PVF puede ser transformado a un problema donde las condiciones de frontera tengan la forma

$$
B_{a1}y(a) = \beta_1 \qquad \qquad \beta_1 \qquad \qquad \beta_2 \qquad \qquad (2.5)
$$

$$
B_{b1}y(a) + B_{b2}y(b) = \beta_2 \qquad \qquad \qquad B_{b1}y(b) = (2.6)
$$

donde  $B_{a1} \in \mathbb{R}^{p \times n}$   $(p = n - q)$  y  $B_{b2} \in \mathbb{R}^{q \times p}$ ,  $\beta_1 \in \mathbb{R}^p$  y  $\beta_2 \in \mathbb{R}^q$ .

,-

El caso rango( $B_a$ ) < *n* se trata similarmente. Este caso será importante y se verá después su utilidad.

Por otra parte, las condiciones de frontera son llamadas separadas si simplemente son de la forma

$$
B_{a1}y(a) = \beta_1, \qquad (2.7)
$$

$$
B_{b2}y(b)=\beta_2.\tag{2.8}
$$

Obviamente puede ocurrir el caso en que las condiciones de frontera sean no-lineales tanto

para la forma separada o parcialmente separada.

### Teoría de Existencia y Unicidad para Problemas con Va- $2.3$ lores de Frontera

Considérese un sistema general de n ecuaciones diferenciales de primer orden

$$
\mathbf{y}' = \mathbf{f}(x, \mathbf{y}) \qquad a < x < b \tag{2.9}
$$

sujeto a las condiciones lineales generales de 2 puntos de frontera

$$
B_a y(a) + B_b y(b) = \beta \tag{2.10}
$$

siendo por supuesto  $y(x)$  un vector n-dimensional con componentes  $y_i(x)$ ;  $f(x, y)$  es también un n-vector con componentes  $f_k(x, y)$  las cuales son funciones de las n+1 variables x y y<sub>i</sub>, con  $j=1,...,n$ ;  $B_n \vee B_b \in \mathbb{R}^{n \times n}$  con elementos constantes y  $\beta$  es fijo. Se puede ver que muchos PVF con condiciones de frontera lineales se pueden escribir en esta forma. Notese que las n condiciones de la expresión (2.10) son linealmente independientes si y sólo sí la matriz  $(B_n, B_b]$ de orden  $n \times 2n$  tiene rango n.

Véamos ahora que el estudio de la existencia y unicidad de soluciones del problema (2.9), (2.10) se reduce al estudio de las raíces de un sistema de ecuaciones trascendentes. Para ello, considérese el PVI

$$
u' = f(x, u), \qquad u(a) = s, \qquad (2.11)
$$

donde s es un n-vector de  $\mathbb{R}^n$  a ser determinado. En términos de la solución  $u = u(s, z)$  del problema  $(2.11)$  se define el sistema de  $n$  ecuaciones

$$
\Psi(\mathbf{s}) \equiv \left\{ B_a \mathbf{s} + B_b \mathbf{u}(\mathbf{s}; b) \right\} - \beta = 0.488 \text{ m} \quad (2.12)
$$

Obviamente, si  $s \equiv s^*$  es una raíz de esta ecuación, se debe esperar que

 $y(x) = u(s^*; x)$
sea una solución del PVF (2.9), (2.10).

Teorema 2.3.1 [6] Sea  $f(x, u)$  una función continua en

$$
R: a \le x \le b, \qquad |u| < \infty
$$

y globalmente de Lipschitz respecto a u. Entonces el PVF (2.9), (2.10) tiene tantas soluciones como distintas raíces  $s = s$  existen de la ecuación (2.12). Estas soluciones son

$$
\mathbf{y}(x) = \mathbf{u}(\mathbf{s}^{(v)}; x)
$$

las cuales son las soluciones de los PVI (2.11) con  $s = s^{(v)}$ .

Así el problema de resolver el PVF (2.9), (2.10) se redujo al de encontrar las raíces de un sistema de n ecuaciones trascendentes.

Es en general bastante difícil probar la existencia de raíces de estos sistemas. Pero si la función vectorial  $f(x, u)$  es lineal en u, entonces es fácil mostrar que el sistema de ecuaciones (2.12) se reduce a un sistema lineal algebraico. Por lo tanto la existencia y unicidad deberá ser consecuencia de la no-singularidad de su matriz de coeficientes.

Teorema 2.3.2 [14] El PVF lineal homogéneo

$$
t' = A(x)y \tag{2.13}
$$

$$
B_a y(a) + B_b y(b) = \beta \tag{2.14}
$$

tiene una solución única para cada  $\beta \in \mathbb{R}^n$ , si se cumple que

a)  $A(x)$  es continua en  $[a, b]$ 

b) 
$$
(B_a + B_b)
$$
 es no-singular  
c)  $\int_a^b ||A(x)||_{\infty} dx < \ln \left(1 + \frac{1}{m}\right)$ 

donde

$$
m \equiv || (B_a + B_b)^{-1} B_b ||_{\infty} . \Box
$$

<sup>3</sup>Para cualquier matriz  $A = (a_{ij})$  la norma infinito || A || es compatible con la norma infinito  $\sum |a_{ij}|^2$ vectorial  $\{u\}$  en el sentido que  $\|Au\|\leq \|A\|_{\infty} \|u\|$ .

Las condiciones del teorema anterior son sólo suficientes para la existencia de una solución única del PVF lineal (2.13), (2.14).

Sin embargo, se puede dar un resultado de existencia y unicidad para un PVF lineal general basado en la no-singularidad de la matriz de condiciones de frontera. Para establecer este resultado, es necesario recordar que la matriz solución fundamental  $Y(x;t) \in \mathbb{R}^{n}$  del sistema (2.13) está definida como la solución función matricial del PVI

$$
Y'(x;t) = A(z)Y(z;t), \t a < x < b,
$$
\t(2.15)  

$$
Y(t;t) = I.
$$
\t(2.16)

Esto permite abora enunciar el siguiente resultado.

Teorema 2.3.3 [1] Supóngase que  $A(x)$  y  $q(x)$  en la ecuación diferencial

$$
\mathbf{y}' = \lambda(x)\mathbf{y} + \mathbf{q}(x) \tag{2.17}
$$

son continuas. Entonces el PVF (2.17), (2.14) tiene una solución unica sí y sólo sí la matriz

$$
Q = B_a Y(a) + B_b Y(b)
$$
 (2.18)

es no-singular, en cuvo caso

$$
y(x) = Y(x)Q^{-1}(\beta - B_bY(t))\int_a^b Y^{-1}(t)q(t)dt) + Y(x)\int_{a}^b Y^{-1}(t)q(t)dt,
$$
\n(2.19)

donde  $Y(x) = Y(x, a)$  es una solución fundamental con  $Y(a)$  no-singular (i.e. que no necesariamente satisface (2.16) ).

Para terminar esta sección, es conveniente referirse al problema (2.17) utilizando la notación de operador diferencial

$$
Ly(x) \equiv y'(x) - A(x)y(x), \qquad a < x < b.
$$
 (2.20)

22

De esta manera, la ecuación (2.17) se puede escribir en la forma

$$
Ly = q, \qquad (2.21)
$$

En forma análoga se pueden escribir las condiciones de frontera (2.14). Si

$$
By \equiv B_a y(a) + B_b y(b) \tag{2.22}
$$

entonces estas condiciones de frontera quedan expresadas como

$$
B\mathbf{y} = \boldsymbol{\beta}.\tag{2.23}
$$

Similarmente, una solución fundamental, naturalmente escalada para un PVI, satisface

$$
LY = 0, \qquad Y(a) = I. \tag{2.24}
$$

Correspondientemente, una solución fundamental  $\Phi(x)$  naturalmente escalada para un PVF satisface

$$
L\Phi = 0, \qquad B\Phi = I. \tag{2.25}
$$

La conexión entre  $Y(x)$  y  $\Phi(x)$  es

$$
\Phi(x) = Y(x)Q^{-1}
$$
 (2.26)

#### Funciones de Green  $2.4$

El motivo de estudiar estas funciones es que permiten analizar las soluciones de PVF en términos de la dependencia de los datos del problema. Así, supóngase que los datos  $q(x)$  y  $\beta$  del problema

$$
y' = A(x)y + q(x),
$$
  

$$
B_a y(a) + B_b y(b) = \beta,
$$

son perturbados. La pregunta que naturalmente surge es que efecto tienen en la solución  $y(x)$ y cuando se puede decir que el problema es bien condicionado. Parte de este análisis se puede hacer en base a las Funciones de Green. Además, una Función de Green puede también ser utilizada para expresar la solución de un PVF lineal.

### 2.4.l Sistemas PVF Lineales de Primer Orden

Del teorema 2.3.3 se sabe que el PVF lineal general (2.17) tiene una solución única si Q, dada por (2.18), es no-singular, generando la solución (2.19). De esta manera, utilizando la expresión (1.14) para PVI y el concepto de solución fundamental  $\Phi(x)$  para el PVF (2.25) se obtiene

$$
\mathbf{y}(x) = \Phi(x)\beta + \int_a^b G(x,t)\mathbf{q}(t)dt, \qquad (2.27)
$$

donde *G (x, t)* : [a, *bJ* x[a, *b)* - *J?•=n* es la *Función de Green,* definida por

$$
G(x,t) = \begin{cases} \Phi(x)B_a\Phi(a)\Phi^{-1}(t) & t \leq x, \\ -\Phi(x)B_b\Phi(b)\Phi^{-1}(t) & t > x. \end{cases}
$$
 (2.28)

Nótese que *G(x, t)* en *(2.27)* es independiente de la solución fundamental elegida.

senta (1999) 1999

La expresión (2.27) representa explicítamente la dependencia de la solución en términos de los datos. Así que para dar una constante de condicionamiento, se usará la expresión anterior definiendo para ello la norina

$$
\|G\| = m\hat{a}x_{a \leq x, t \leq b} \|G(x, t)\|_{\infty}.
$$

De esta manera de (2:19) se lléga a

$$
m\dot{a}z_{\alpha\leq x,\ell\leq b}\mid y(x)\mid=|y|_{\infty}\leq \kappa\left(|\beta|+\int_a^b|q(t)\mid dt\right),\qquad (2.29)
$$

donde

$$
\kappa = \max \{ \| G \|_{\infty}, \| \Phi \|_{\infty} \} \tag{2.30}
$$

que es llamada la *Constantede Condicionamiento.* 

# 2.5 **Condicionamiento de un PVF Lineal**

Considérese nuevamente el PVF lineal

$$
y' = A(x)y + q(x), \qquad a < x < b,\tag{2.31}
$$

$$
B_a y(a) + B_b y(b) = \beta. \tag{2.32}
$$

Sin perdida de generalidad, supóngase que

$$
m\acute{a}x\left(||B_{a}||,||B_{b}||\right)=1.
$$
 (2.33)

·, ·: :> .·' Además, supóngase que el PVF tiene unasolución ui1ica. ~st,a solución puede ser representada en base a  $(2.27)$  por  $-$ 

$$
y(x) = Y(x)Q^{-1}\beta + \int_{a}^{b} G(x,t)q(t)dt,
$$
\n(2.34)

donde  $Y(x)$  es una solución fundamental,  $Q$  esta dada en (2.18), y la función de Green dada por (2.28). Ya *se* había dado una constánte de condicionamiento (2.30), y.ahora se dará más precisión en esta constante.

Aplicando normas en (2.34) se tiene

$$
|y|_{\infty} \le \kappa_1 |\beta| + \kappa_2 |q|_p
$$
 (2.35)

donde

$$
\kappa_1 = \|YQ^{-1}\| \tag{2.36}
$$

(2.38)

 $\dot{y}$ 

$$
\kappa_2 = \sup_x \left\{ \left[ \int_a^b \| G(x,t) \|^q \, dt \right]^{1/q} \right\}, \qquad 1/p + 1/q = 1. \tag{2.37}
$$

Aquí, se entiende que  $||G(x, t)||$  es la norma matricial inducida por la norma vectorial en  $\Re^n$  dada. Así, la constante de condicionamiento

 $\kappa = \max[\kappa_1, \kappa_2]$ 

$$
^{25}
$$

proporciona una cota de los factores de amplificación de cómo la perturbación en el lado derecho de (2.31) y (2.32), puede ser amplificada. Una elección adecuada de p es  $p = \infty$ , de manera que si se utiliza la misma norma en ambos lados de (2.35) entonces

$$
|y|_{\infty} \le \kappa_1 |\beta| + \kappa_2 |q|_{\infty}, \qquad (2.39)
$$

con

$$
\kappa_2 = \sup_{\mathbf{P}} \left\{ \left[ \int_a^b \parallel G(x, i) \parallel dl \right] \right\}.
$$
 (2.40)

Para dar su debida importancia a la constante « inicialmente calculada en (2.30) se puede decir que ésta representa una cota burda de la constante de condicionamiento. Se puede obtener una meior estimación usando la norma  $p = 1$  va que generalmente  $y(x)$  es más suave que  $q(x)$ . de manera que hace sentido pedir una norma más estricta para ello. Esto da la expresión

> $\|y\|_{\infty} \leq \kappa_1 \|\beta\| + \kappa_2 \|q\|_1$  $(2.41)$

con

$$
\kappa_2 = \sup_{a \le x, y \le b} \| G(x, t) \|_{\infty} \tag{2.42}
$$

La forma de acotar las soluciones en (2.35), (2.39) y (2.41) no son siempre apropiadas porque todas las componentes de la función y son igualmente ponderadas.

Para ver que la « calculada genera además una cota en el efecto de las perturbaciones en  $q(x)$  y  $\beta$ , considérese el sistema perturbado

$$
w' = A(x)w + q(x) + \delta q(x), \qquad (2.43)
$$

 $(2.44)$ 

$$
B_a w(a) + B_b w(b) = \beta + \delta \beta.
$$

El error global

26

es la diferencia entre las soluciones del sistema perturbado y del no perturbado. Así se satisface

$$
e' = A(x)e + \delta q(x), \qquad a < x < b,\tag{2.45}
$$

$$
B_a\mathbf{e}(a) + B_b\mathbf{e}(b) = \delta\beta, \qquad (2.46)
$$

de manera que la cota (2.35) implica

$$
|e|_{\infty} \leq \kappa_1 |\delta \beta| + \kappa_2 |\delta q|_{\infty} \qquad (2.47)
$$

Las perturbaciones dadas en (2.43), (2.44) no son por supuesto las más generales va que hace falta considerar las perturbaciones en  $B_a$ ,  $B_b$ , y  $A(x)$  [1].

Las constantes de condicionamiento  $\kappa_1$  y  $\kappa_2$  ayudan a considerar la noción de buen condicionamiento de los PVF. Intuitivamente, se debería decir que un PVF dado es bien condicionado

$$
\kappa = \text{max}\left[\kappa_1, \kappa_2\right]
$$

es una constante de tamaño moderado. Esta última expresión es mejor entendida cualitativa que cuantitativamente, ya que el tamaño de las constantes permitidas dependen de parámetros en un cálculo dado, como ocurre en muchos conceptos del análisis numérico.

#### Dicotomía  $2.6$

si

La estabilidad de un PVI lineal puede ser formulada en términos de la conducta de crecimiento de las soluciones fundamentales y eigenvalores cinemáticos asociados al problema. De esta manera, para estabilidad uniforme las soluciones fundamentales no deben crecer mucho cuando x se aproxima a  $\infty$ , así la constante de estabilidad (1.25)

$$
\kappa = \sup_{a \leq t \leq x \leq \infty} \| Y(x) Y^{-1}(t) \|
$$

del capítulo anterior esta bien definida y acotada apropiadamente. Si se desea conservar el intervalo en el cual el PVI está definido filo y finito, entonces el requerimiento de estabilidad es basicamente que no haya modos de crecimiento rápido. Desafortunadamente, esta es una

**característica que no tiene lugar en Jos problemas de** *pcr·turbación singulm\* **que se \'erán en el capítulo 6, lo que obliga a introducir nuevos conceptos que sean In base para resoJ\'er en forma**  eficiente este tipo de problemas.

Por otra parte, para un PVF bien condicionado, una generalización de la noción de estabili**dad uniforme de PVI debe ser redefinida, ya que no hay una dirección de integración preferida, como se puede ver en el siguiente ejemplo.** 

Ejemplo 2.1 Sea el PVI

 $\varepsilon y' = -y, \quad 0 < x < 1,$  $y(0) = \alpha$ .

el cual es uniformente estable para cualquier  $\varepsilon > 0$  e inestable para  $\varepsilon < 0$ . Ahora el PVF

$$
\varepsilon y_1' = -y_1, \quad 0 < x < 1,
$$
\n
$$
\varepsilon y_2' = y_2,
$$
\n
$$
y_1(0) = \beta_1, \quad y_2(0) = \beta_2,
$$

es bien condicionado para todo  $\varepsilon > 0$ . La razón es que este sistema está desacoplado completamente, pues para  $y_1$  se tiene un PVI uniformemente estable y que para  $y_2$ , con el cambio de variable  $t = 1 - x$ , se tiene también un PVI uniformemente estable

$$
z \frac{dy_2}{dt} = -y_2, \qquad y_2(0) = \beta_2,
$$

nótese que y<sub>2</sub> es una función creciente rápida como función de *x* y que si y<sub>2</sub>(1) substituye a  $y_2(0)$ , entonces el PVF no será bien condicionado [1]. $\Box$ 

Este ejemplo muestra que es necesario dar una definición de estabilidad uniforme para PVF que considere ambos modos, tanto de crecimiento como de decrecimiento. Está noción es llamada *Dicotomia*, la cual queda formalmente establecida en la siguiente definición.

Definición 2.6.1 Supóngase que  $Y(x)$  es una solución fundamental del EDO lineal

 $y' = A(x)y,$  (2.48)

,·

donde *A*(*x*) ∈ *C<sup>nxn</sup>* [a, b]. El EDO tiene una *Dicotomía Fuerte<sup>1</sup>* si existe *P* ∈  $\mathbb{R}^{n_x n}$ , una matriz proyección ortogonal de rango p con  $0 \leq p \leq n$ , y una constante positiva  $K$  de tamaño moderado tal que

$$
|Y(x)PY^{-1}(t)| \le K, \qquad x \ge t, \tag{2.49}
$$

$$
|Y(x)(I-P)Y^{-1}(t)| \le K, \qquad x \le t.\Box \qquad (2.50)
$$

En general, se puede permitir aún una conducta exponencial de las soluciones, lo cual lleva a la siguiente definición:·

Definición 2.6.2 Un EDO tiene una *Dicolomia Exponencial* si existen constantes  $K$ ,  $\lambda > 0$ ,  $\mu \geq 0$  con K como antes, tal que

$$
|Y(x)PY^{-1}(t)| \le Ke^{-\lambda(x-t)}, \quad b \ge x \ge t, \tag{2.51}
$$

$$
|Y(x)(I-P)Y^{-1}(t)| \le Ke^{-\mu(t-x)}, \qquad a \le x \le t.\Box
$$
 (2.52)

Las condiciones de dicotomía son una generalización obvia de la condición de estabilidad uniforme, la cual es asintóticamente estable si  $\lambda > 0$  para el caso de PVI.

En [18] se muestra la conexión entre la dicotomía y el buen condicionamiento, conceptos que serán discutidos en la siguiente sección para así tener desde este momento una idea clara de porque son de gran utilidad estos términos no sólo en el estudio de la estabilidad de los métodos numéricos sino además'en el análisis de los correspondientes algoritmos para resolverlos (19].

En el caso donde  $a = -\infty$  o  $b = \infty$ , la dicotomía proporciona una conducta cualitativa de las soluciones del EDO homogéneo (2.48) cuando  $x \to \pm \infty$ . Cuando *a* y *b* son finitos, por ejemplo de la formá.

$$
b-a=1
$$

entonces la definición es imprecisa porque es posible encontrar  $P, K, \lambda, \mathbf{y} | \mu$  las cuales satisfagan alguna de las dos definiciones anteriores para cualquier EDO lineal.

,•

<sup>•</sup> **Strongly dicho to mi e, en inglés** 

De cualquier manera, la definición es útil porque recuerda que lo que se necesita es una descripción cualitativa de la conducta de la solución, lo cual se refleja en que A sea de tamaño moderado, proporcional a

$$
\parallel A(x) \parallel (b-a)
$$

y no de un tamaño grande como

### $||A(x)||(b-a)$

Enseguida se darán 2 ejemplos para mostrar cuando un EDO tiene la propiedad de dicotomía.

Ejemplo 2.2 Sea nuevamente el ejemplo anterior

$$
\begin{bmatrix} y_1 \\ \varepsilon \end{bmatrix} = \begin{bmatrix} -1 & 0 \\ 0 & 1 \end{bmatrix} \begin{bmatrix} y_1 \\ y_2 \end{bmatrix}
$$

Una solución fundamental esta dada por

$$
Y(x) = \begin{bmatrix} e^{-x/\epsilon} & 0 \\ 0 & e^{x/\epsilon} \end{bmatrix}
$$

así que las cotas (2.51) y (2.52) se satisfacen con la matriz de proyección

$$
P = \left[\begin{array}{cc} 1 & 0 \\ 0 & 0 \end{array}\right],
$$

siendo  $K \approx 1$  v  $\lambda = \mu = 1/\varepsilon$ .

Ejemplo 2.3 Para el EDO

$$
\varepsilon y_1' = -2xy_1, \qquad -1 < x < 1,
$$
  

$$
y_2' = y_2,
$$

con  $\varepsilon < 0$ , una solución fundamental es

$$
Y(x) = \begin{bmatrix} e^{\frac{-x^2}{t}} & 0 \\ 0 & e^x \end{bmatrix}
$$

**Se puede ver que no existe dicotomía porque la primer ecuación del problema no satis·**  face ninguna de las dos definiciones de dicotomía fuerte o exponencial para *K* ó *K*, $\lambda$ , y  $\mu$ , respectivamente, ya que ésta(s) no permanece(n) de tamalio moderado cuando

 $e^{\frac{1}{t}}$  se hace grande. Sin embargo, sí existe dicotomía cuando el intervalo es el [0, 1] . $\Box$ 

En el caso de coeficientes constantes,  $A(x) \equiv A$ , se puede mostrar que el ODE tiene una dicotomía exponencial sí y sólo sí *A* no tiene eigenvalores imaginarios. Esto es análogo al **teorema 1.4.4 para PVI, aunque aquí se tienen** *p* **eigenvalores con parte real no-positiva**  $y \cdot n - p$ eigenvalores con parte real no-negativa.

Para problemas con coeficientes variables se deben tener precauciones sobre los eigenvalores de A. Otra forma de ver la dicotomía es interpretándola que *ei* 

$$
\Omega = \{ Y e \mid e \in \Re^n \}
$$

se puede separar en dos subespacios con un ángulo suficientemente grande entre ellos. Una definición alternativa de dicotomía es la siguiente.

Definición 2.6.3 [23] Se dice que  $\Omega$  es *Dicotómico* si existe una separación  $\Omega = \Omega_1 \oplus \Omega_2$  y una constante  $\Lambda$  tal que

$$
\phi \in \Omega_1 \Longrightarrow |\phi(x)|/|\phi(t)| \leq K, \qquad x \geq t, \tag{2.53}
$$

$$
\phi \in \Omega_2 \Longrightarrow |\phi(x)|/|\phi(t)| \leq K, \qquad x \leq t. \Box \quad (2.54)
$$

Equivalentemente, para cada matriz fundamental Y, existe una matriz de proyección  $P \in$ *!Jl•rn* tal que

$$
\Omega_1 = \{ Y P \mathbf{c} \mid \mathbf{c} \in \mathbb{R}^n \}, \tag{2.55}
$$

at katu tatu d

$$
\Omega_2 = \{ Y(I-P) \mathbf{c} \mid \mathbf{c} \in \Re^n \}, \tag{2.56}
$$

para los cuales la definición anterior se cumple.

Esto nos dice que el espacio solución puede ser escrito como una suma directa, así que cualquier elemento de  $\Omega$  es la suma de un único elemento de  $\Omega_1$  y un único elemento de  $\Omega_2$ . Bajo las condiciones de dicotomía se tiene el siguiente resultado.

Teorema 2.6.4 Cualquier solución  $u(x) \in \Omega$ <sub>2</sub> y  $w(x) \in \Omega$ <sub>1</sub> satisfacen

$$
\left|\frac{u(z)}{u(t)}\right| \le Ke^{-\lambda(z-t)}, \qquad z \ge t;
$$
\n
$$
\left|\frac{w(z)}{w(t)}\right| \le Ke^{-u(t-z)}, \qquad x \le t.
$$
\n
$$
(2.58)
$$

Para su demostración ver [1].

Así,  $\Omega_1$  y  $\Omega_2$  consisten de los espacios solución de las soluciones crecientes y decrecientes, respectivamente.

Usando las cotas anteriores o las de dicotomía exponencial en términos de la norma Euclideana, se puede acotar el ángulo entre estos dos subespacios fuera del ángulo cero. Para

$$
\Omega_1(t) = \{Y(t)P\mathbf{c} \mid \mathbf{c} \in \mathbb{R}^n\}
$$

y

$$
\Omega_2(t) = \{Y(t)(I-P)\mathbf{c} \mid \mathbf{c} \in \mathbb{R}^n\}
$$

es útil la siguiente definición.

Definición 2.6.5 El ángulo  $0 \leq \eta(t) \leq \pi/2$  entre  $\Omega_1(t)$  y  $\Omega_2(t)$  es

 $cos \eta(t) = \max_{\vert x \vert = \vert y \vert = 1}$  $\{|x^Ty|\}$ o  $xe\Omega_1(t), y \in \Omega_2(t)$ 

 $(2.59)$ 

Así,  $\eta(t)$  es el ángulo minimal entre  $\Omega_1(t)$  y  $\Omega_2(t)$ . Esto permite establecer el siguiente teorema.

Teorema 2.6.6 [23] Si

$$
\|Y(x)PY^{-1}(x)\|_2 \leq \overline{K} \qquad a \leq x \leq b
$$

para alguna  $\overline{K}$  entonces

$$
\cot \eta(t) \leq \overline{K}.\ \Box
$$

Otros resultados adicionales con ejemplos ilustrativos son dados en [1] estableciendo relaciones entre la dicotomía y los eigenvalores cinemáticos, así como con matrices que tienen una estructura particular.

## 2.7 Buen Condicionamiento de PVF y Dicotomía

**En (23] se muestra que si un problema es bien condicionado. entonces el espacio solución es**  dicotómico, en otras palabras significa que se puede separar en un subespacio de modos decrecientes y otro de modos crecientes. De esta manera se puede decir que ambos términos son **más o menos equh·alentes. En esta sección se darán los resultados principales que muestran la**  relación entre las constantes de condicionamiento  $\kappa_1$  y  $\kappa_2$  definidas en la sección 2.5 y la solución fundamental dicotómica para un PVF lineal. Si un EDO tiene la dicotomía exponencial (2.51),  $(2.52)$  con constante  $K$ ; entonces el PVF asociado tiene una constante  $\kappa_2$  de tamaño moderado **si** *l\0*  **y Ji¡ son también de tamaño moderado.** 

El primer resultado acota la función de Green sí el problema es exponencialmente di**cotómico.** 

Teorema 2. T.1 Si el EDO homogéneo (2.48) tiene una dicocomía exponencial (2.51), (2.52) entonces la función de Green *G(x,t)* para el PVF lineal (2.31), (2.32) satisface

pholographical Rocks

$$
||G(x,t)||_2 \le \kappa_1 K(e^{-\lambda(b-t)} + e^{-\mu(t-a)}) + K e^{-\mu(t-x)}, \qquad x < t,
$$
 (2.60)

$$
|| G(x,t) ||_2 \le \kappa_1 K(e^{-\lambda(b-t)} + e^{-\mu(t-a)}) + K e^{-\lambda(x-t)}, \qquad x > t,
$$
 (2.61)

suponiendo que las condiciones de frontera han sido escaladas.

Corolario 2.7.2 Bajo las mismas condiciones del teorema anterior,

$$
\kappa_2 \leq K(2\kappa_1 + 1) \tag{2.62}
$$

con  $k_2$  como en (2.42).  $\Box$ 

Si hay una dicotomía exponencial entonces  $||G(x, t)||$  decae también exponencialmente como  $|x - t|$ . Esto corresponde al caso donde (1.39) y (1.40) del capítulo anterior se cumplen para un PVI, lo cual genera una solución asintótica uniformemente estable. Así, la dicotomía exponencial para un PVF corresponde a una forma particular de estabilidad asintótica uniforme para un PVI.

**Para estimar en forma práctica la constante de condicionamiento**  $\kappa = m\hat{a}x$  $\kappa_1, \kappa_2$  **de un** 

PVF dado cumpliendo una dicotomía exponencial (2.51) (2.52), el corolario anterior (2.62) implica que estimar  $\kappa_1$  puede ser suficiente, siempre y cuando K sea conocida. Del valor de  $\kappa_1$ en (2.36) se tiene

$$
\kappa_1 = m \hat{a} x_{a \le x \le b} \parallel Y(x)Q^{-1} \parallel \le m \hat{a} x_{a \le x \le b} \parallel Y(x) \parallel \parallel Q^{-1} \parallel
$$

para cualquier solución fundamental  $Y(x)$ . Una elección adecuada de  $Y(x)$  es aquella en la que  $||Y(x)|| ||Q^{-1}||$  sea una cota muy cercana a  $\kappa_1$ . Esas elecciones pueden verse en [1].

Ejemplo 2.4 Sea el EDO de coeficientes constantes

$$
u'' = \lambda^2 u,
$$
  

$$
\lambda > 0.
$$

Escribiendo el problema como un sistema de primer orden, haciendo  $y_1 = u$ ,  $y_2 = \lambda u'$ , se tiene

$$
\begin{bmatrix} y_1 \\ y_2 \end{bmatrix} = \begin{bmatrix} 0 & \lambda & 0 \\ \lambda & 0 & 0 \end{bmatrix} \begin{bmatrix} y_1 \\ y_2 \end{bmatrix}
$$

se puede ver que una solución fundamental es t 32482

$$
Y(x;0) = \begin{bmatrix} \cosh \lambda x & \sinh \lambda x \\ \sinh \lambda x & \cosh \lambda x \end{bmatrix}
$$

Este EDO tiene una dicotomia exponencial [1]. En efecto, considérese las condiciones de frontera de Dirichlet

$$
u(0)=\beta_1,\quad u(1)=\beta_2,
$$

i.e.

$$
B_0\mathbf{y}(0)+B_1\mathbf{y}(1)=\beta
$$

donde

$$
B_0 = \begin{bmatrix} 1 & 0 \\ 0 & 0 \end{bmatrix}, B_1 = \begin{bmatrix} 0 & 0 \\ 0 & 1 \end{bmatrix}, y \beta = \begin{bmatrix} \beta_1 \\ \beta_2 \end{bmatrix}
$$

Haciendo los cálculos se obtiene que  $K = 1$  y

$$
\Phi(x) = \begin{bmatrix}\n\cosh \lambda x - \frac{\text{sech}\lambda x \text{cosh}\lambda}{\text{sech}\lambda} & \frac{\text{sech}\lambda x}{\text{sech}\lambda} \\
\text{sech}\lambda x - \frac{\text{csch}\lambda x \text{cosh}\lambda}{\text{sech}\lambda} & \frac{\text{csch}\lambda x}{\text{sech}\lambda}\n\end{bmatrix}
$$

de lo cual se obtiene que si  $\lambda >> 0$  entonces  $\kappa_1 \approx 2$  y de la expresión (2.62) que  $\kappa_2 < 5. \square$ 

Estos últimos resultados nos permiten confirman que la dicotomía para PVF es un concepto fundamental, como para los de valores iniciales es esencial la estabilidad uniforme. Además, como se mencionó al inicio de esta sección, la dicotomía no es solamente una condición suficiente para buen condicionamiento, sino también es necesaria para que un PVF sea bien condicionado. Esto es fácil de mostrar cuando se tiene el caso de condiciones de frontera separadas

$$
B_{a}y(a) + B_{b}y(b) = \theta;
$$
  

$$
B_{a} = \begin{bmatrix} B_{a1} \\ 0 \end{bmatrix}, \qquad B_{b} = \begin{bmatrix} 0 \\ B_{b2} \end{bmatrix}.
$$

 $(2.63)$ 

donde  $B_{a1} \in \mathbb{R}^{m \times n}$ , y  $B_{a2} \in \mathbb{R}^{(n-m)\times n}$ .

Teorema 2.7.3 [1] Sea el PVF (2.31) - (2.63). Si existen constantes no negativas M,  $\rho$  y v tal que la función de Green satisface

$$
\|G(x,t)\| \le Me^{-\rho(t-x)}, \quad x < t,
$$
  

$$
\|G(x,t)\| \le Me^{-\nu(x-t)}, \quad x > t,
$$

entonces la ecuación lineal homogenea (2.48) tiene dicotomía exponencial, de tal manera que existe una matriz fundamental  $Y(x)$  y una matriz de proyección  $P$  tal que

$$
||Y(x)PY^{-1}(t)|| \le Me^{-\rho(t-x)}, \quad x < t.
$$
  
 
$$
||Y(x)(I-P)Y^{-1}(t)|| \le Me^{-\nu(x-t)}, \quad x > t.
$$

donde la matriz P tiene el mismo rango que  $B_{a1}$ . $\square$ 

Del teorema anterior se puede concluir que un PVF bien condicionado debe tener dicotomía. La provección P en este teorema es muy natural y es determinada por las condiciones de frontera, lo que muestra que tan cercana es la relación entre el condicionamiento y condiciones de frontera apropiadas.

Considerando nuevamente las condiciones de frontera separadas (2.63) se puede dar una relación entre éstas y los modos de crecimiento y decrecimiento del problema. Así, si el problema **de valores de frontera es bien condicionado, entonces las condiciones iniciales** 

$$
B_{a1}y(a)=\beta_1
$$

deben controlar los modos decrecientes, mientras que las condiciones terminales

$$
B_{a2}y(b)=\beta_2
$$

deben controlar los modos crecientes. Suponiendo que se tiene dicotomía exponendal (2.51),  $(2.52)$  con  $p$  modos decrecientes y

$$
(b-a)\min\{\lambda,\mu\}>>0
$$

 $entances p = m$ .

Estas aseveraciones quedan formalizadas en el siguiente resultado.

- Teorema 2.7.4 [l] Sea el PVF formado por la ecuación diferencial (2.48) con las condiciones de frontera separadas (2.63) bien condicionado. Para cualquier solución fundamental, sea *P(x)* su correspondiente matriz de proyección. Entonces
	- a) *m* =p, ó

b)  $Im(B_2^T) \cap im(Y(a)P) = \{0\}$ , en otras palabras, ningún vector distinto del vector cero en la imagen de  $(Y(a)P)$  es ortogonal a la imagen en  $(B_{a1}^T)$ .

c)  $Im(B_{a2}^T)^{\perp} \cap im(Y(b)(I - P)) = \{0\}.$ 

d) Si la dicotomía exponencial (2.51), (2.52) se cumplen con

$$
(b-a)\min\{\lambda,\mu\}\to\infty
$$

entonces el rango de la matriz de proyección debe ser  $m.\Box$ 

Se terminará esta sección dando algunos comentarios preliminares que serán utilizados en el algoritmo implementado a manera de motivar la aplicación de los conceptos antes establecidos. Para una gran cantidad de problemas las razones de crecimiento o decaimiento de algunos modos de solución fundamental son muy rápidos comparados con otros. Estos problemas se

dicen tener escalas de tiempo que varían bastante, porque estos modos corresponden a razones de crecimiento o decrecimiento de cantidades físicas en un problema. Si estas diferencias en escalas de tiempo son muy grandes, entonces es necesario que hayan métodos numéricos que puedan manejar estas conductas ' •patológicas' ' de la solución. Esto es exactamente lo que se trabajo en el algoritmo que será discutido en el capítulo 7. Además, para muchos PVF se tienen casos extremos y casos donde los modos fundamentales cambian suavemente. Por esta razón, el buen condicionamiento requiere que los modos de decaimiento exponencial sean controlados por las condiciones de frontera izquierdas mienrras que los crecientes lo sean por las de la derecha. Por último es importante decir que cualquier método numérico que trate de resolver estos problemas, deberá de ser suficientemente flexible para manejar tanto modos de crecimiento y decaimiento exponencial así como modos suaves.

*/* 

# **Capítulo.3**

# **Métodos de Tiro**

En los dos capítulos anteriores se mostraron las relaciones existentes entre los problemas de **\•alares de frontera y de valores iniciales, así fue evidente que se pueden construir métodos**  numéricos para resoh·er un PVF por medio de su correspondiente P\'I.

El método más simple para PVF es el llamado Método de Tiro. El inconveniente de este método es su inestabilidad, lo cual puede ser superado mediante variantes más complejas como son el Tiro Múltiple. Marcha Estabilizada o el Método de Riccati, los cuales generan algoritmos de propósito general eficientes y poderosos.

En este capítulo se darán las principales características de los métodos de Tiro Simple, Superposición, Tiro Multiple, Reortogonalización y Desacoplamiento.

Los detalles del método implementado en *el* presente trabajo y que utiliza algunas de las **ideas básicas de los métodos anteriores, serán discutidos en parte en el capítulo 5 y principalmente en el capítulo 7 junto con sus respectivos ejemplos.** 

## 3.1 Tiro Simple

# 3.1.1 Método de Tiro Simple para Sistemas Lineales Generales de Primer Orden

Considérese el PVF constituido por'el sistema de ecuaciones lineales

$$
y'(x) = Ay(x) + q(x) \qquad a < x < b \tag{3.1}
$$

y las condiciones en 2 puntos de frontera

$$
B_a y(a) + B_b y(b) = \beta
$$

(3.2)

Asociado a este problema considérese el PVI

$$
y'(x) = Ay(x) + q(x) \qquad a < x < b
$$

$$
y(a) = 9
$$

para s  $\in \mathbb{R}^n$  dada. El método de tiro simple consiste en buscar una s<sup>-</sup> tal que y(x;s") sea una solución del PVF (3.1), (3.2). Esta s<sup>-</sup> es solución del sistema lineal

$$
Q\mathbf{s}=\vec{\beta}
$$

donde

$$
Q = B_a Y(a) + B_b Y(b)
$$
  

$$
\hat{\beta} = \beta - B_a y(a) + B_b y(b)
$$

El Teorema de existencia y unicidad 2.3.3 para PVF lineales garantiza que el problema (3.1), (3.2) tiene una solución única si *Q* es no-singular.

### 3.1.2 Desventajas del Método de Tiro Simple

Una de las principales desventajas consiste en que los PVI integrados durante el proceso podrían ser inestables, aún cuando el problema original sea bien condicionado. Para el caso de problemas no-lineales, se tiene además otro problema potencial: cuando el método de tiro usa un valor inicfal aproXimado\_ s, la solución exacta del problema de valores iniciales puede existir solo **en u·n** ·S·¡~b.·i~~~t\~~lo **[a, e] donde e <** *b,* **de manera que no se puede garantizar que el proceso**  iterativo este bien definido. En las siguientes secciones se darán variantes que permitan superar las dificultades que este método presenta para el caso lineal.

3.1.3 Método de Tiro Simple con Superposición

Sea el PVF lineal general

 $y' = A(x)y + q(x),$  (3.3) 39

$$
B_a y(a) + B_b y(b) = \beta. \tag{3.4}
$$

La solución a este problema está representada como una combinación lineal de PVI asociados con el original, por lo que este método es llamado *Metodo de Superposición*.

Asi. la solución general del problema (3.3) ·; (3.4) puede ser representada como

$$
y(x) = Y(x)s + v(x), \quad a \le x \le b,
$$
 (3.5)

donde  $Y(x)$  es una solución fundamental; s  $\in \Re^n$  es un vector de tiro y  $v(x)$  es una solución particular. Para precisar, sea  $Y(x) \equiv Y(x; a)$  una solución fundamental que satisface

$$
Y' = A(x)Y \qquad a < x < b.
$$
 (3.6)

$$
Y(a) = I. \tag{3.7}
$$

1 ·¡

La solución particular  $v(x)$  puede ser determinada como la solución del PVI

$$
\mathbf{v}' = A(x)\mathbf{v} + \mathbf{q}(x),\tag{3.8}
$$

$$
\mathbf{v}(a) = \alpha, \tag{3.9}
$$

para algun vector  $\alpha$ , por ejemplo $\alpha = 0$ . Así, las n columnas de  $Y(x)$  y el vector  $v(x)$  pueden ser calculadas como soluciones de *<sup>n</sup>*+ l PVI, respectivamente. Por lo tanto, la 'solución del PVF esta dada por (3.5). Para determinar el vector de parámetros s se substituye en (3.4) para obtener

$$
\beta = B_a [Y(a)s + v(a)] + B_b [Y(b)s + v(b)] = [B_a + B_b Y(b)]s + B_a v(a) + B_b v(b)
$$

' . . : ·. ·,

o equivalentemente

$$
Q\mathbf{s} = \widehat{\boldsymbol{\beta}}_{\mathcal{A}} \left[ \begin{array}{ccc} \mathbf{0} & \mathbf{0} & \mathbf{0} \\ \mathbf{0} & \mathbf{0} & \mathbf{0} \end{array} \right] \left[ \begin{array}{ccc} \mathbf{0} & \mathbf{0} & \mathbf{0} \\ \mathbf{0} & \mathbf{0} & \mathbf{0} \end{array} \right]
$$

donde

$$
Q = B_a + B_b Y(b) \tag{3.11}
$$

$$
\widehat{\beta} = \beta - B_a v(a) - B_b v(b) \qquad (3.12)
$$

Suponiendo que Q es no-singular, se tiene que s está bien definida. De esta forma, la solución está efectivamente dada por (3.5).

Ejemplo 3.1 Sea el problema

$$
\begin{bmatrix} y_1 \\ y_2 \end{bmatrix} = \begin{bmatrix} 0 & 1 \\ \lambda^2 & 0 \end{bmatrix} \begin{bmatrix} y_1 \\ y_2 \end{bmatrix} + (1 - \lambda^2) \begin{bmatrix} 1 \\ e^2 \end{bmatrix} \quad 0 < z < b \quad (3.13)
$$

$$
\begin{bmatrix} 1 & 0 \\ 0 & 1 \end{bmatrix} \begin{bmatrix} y_1(0) \\ y_2(0) \end{bmatrix} + \begin{bmatrix} 0 & 0 \\ 1 & 0 \end{bmatrix} \begin{bmatrix} y_1(b) \\ y_2(b) \end{bmatrix} = \begin{bmatrix} 1 \\ e^4 \end{bmatrix} \quad (3.14)
$$

para alguna  $\lambda > 0$  y  $b > 0$ . Una solución fundamental esta dada por 다쳤지 않은 대단

$$
Y(x) = \begin{bmatrix} \cosh \lambda x & \lambda^{-1} \operatorname{sent} \lambda x \\ \cosh \lambda x & \cosh \lambda x \end{bmatrix}
$$

y una solución particular

$$
\mathbf{v}(x) = \begin{bmatrix} e^x - \cosh \lambda x - \lambda^{-1} \sinh \lambda x \\ e^x - \lambda \sinh \lambda x - \cosh \lambda x \end{bmatrix}
$$

donde se tomó a  $\alpha = 0$ .

Para determinar a s se resuelve

$$
\begin{bmatrix} 1 & 0 & s \\ \cos h\lambda b & \lambda^{-1} \sinh\lambda b & s \end{bmatrix} = \begin{bmatrix} 1 & \cdots & 1 \\ \cos h\lambda b & \lambda^{-1} \sinh\lambda b & \cdots & 1 \end{bmatrix}
$$

lo cual produce  $s = \begin{bmatrix} 1 \\ 1 \end{bmatrix}^t$ , de manera que la solución esta dada por

$$
y(x) = Y(x)s + v(x) = \begin{bmatrix} e^x \\ e^x \end{bmatrix} \quad \Box
$$

다음은 화장의 사회가 장착되어서

### Exactitud Numérica

Ascher, Matthelj y Russell [1] determinan que el error de discretización global cometido por el metodo de tiro está dado por la expresión

$$
|y(x_i) - y_i| \leq K \text{ TOL} \parallel \int_a^b G(x_i, t) dt \parallel \approx K \text{ TOL} \kappa \tag{3.15}
$$

donde  $\kappa$  es la constante de condicionamiento (2.42),  $K \sim 1$  y  $TOL$  es una tolerancia dada por el usuario. Observemos que, en general, el método de tiro dará un error de discretización global aproplado si el problema (3.3), (3.4) está bien condicionado, es decir, si k no es muy grande.

#### Estabilidad Numérica del Método de Tiro.  $3.1.4 -$

Como se había mencionado antes, las dificultades de estabilidad surgen cuando la ecuación (3.3) contiene modos de solución fundamental de crecimiento o decrecimiento rápido. Así, los PVI asociados al problema original son muy sensitivos a pequeños cambios en el vector de valores iniciales s en (3.5). Aún cuando se haya obtenido una aproximación numérica s<sup>4</sup> para  $s$  ( $|s| \approx 1$ ) tal que

$$
|s^h - s| \approx \epsilon_m
$$

donde  $\epsilon_m$  es la precisión de la máquina, el error acumulado por redondeo e(x), cuando se forma la aproximación a  $y(x)$  a través de la ecuación  $(3.5)$ , puede crecer como

$$
\|\mathbf{e}(x)\| \sim \epsilon_m \parallel Y(x)\parallel, \quad \text{and} \quad (3.16)
$$

esto puede ser aceptable en relación a  $||Y(x)||$  pero no es aceptable respecto a  $|y(x)||$ 

El siguiente ejemplo ilustra esta situación.

Ejemplo 3.2 Para el problema

$$
\begin{bmatrix}\ny_1 \\
y_2\n\end{bmatrix} = \begin{bmatrix}\n0 & \lambda \\
\lambda & 0\n\end{bmatrix} \begin{bmatrix}\ny_1 \\
y_2\n\end{bmatrix} \quad 0 \leq x \leq 1, \\
0 \leq x \leq 1, \\
0 \quad 0 \end{bmatrix}
$$
\n
$$
\begin{bmatrix}\n1 & 0 \\
y_1(0) & 1 \\
y_2(0) & 1\n\end{bmatrix} + \begin{bmatrix}\n0 & 0 \\
1 & 0\n\end{bmatrix} \begin{bmatrix}\ny_1(b) \\
y_2(b)\n\end{bmatrix} = \begin{bmatrix}\n1 \\
e^t\n\end{bmatrix} \tag{3.17}
$$

para alguna  $\lambda > 0$  y  $b > 0$ . Los modos de solución fundamental son  $e^{\pm \lambda x}$ , así el error de redondeo al construir la solución crecerá en la forma

 $(s - s^h) e^{\lambda x}$ 

La solución fundamental que satisface  $(3.6)$  y  $(3.7)$  es

$$
Y(x) = \begin{bmatrix} \cosh \lambda x & \sinh \lambda x \\ \sinh \lambda x & \cosh \lambda x \end{bmatrix}.
$$

**.:\sí, cuando ,\x crece: Y(x) rápidamente llega a ser grande en norma y cercana a ser sin**gular. Esto también es consecuencia de la presencia de modos fundamentales de crecimiento y **decrecimiento rápidos e±.\r,** 

**Para el término no-homogéneo y las condiciones de frontera** 

$$
q(x) = \left\lfloor \begin{array}{c} 0 \\ \lambda \cos^2 \pi x + (2/\lambda) \pi^2 \cos 2\pi x \end{array} \right\rfloor \qquad y_1(0) = y_1(1) = 0
$$

se puede mostrar que el problema de valores de frontera está bien condicionado [1]. El problema **tiene como solución exacta a** 

$$
y(x) = \begin{bmatrix} \frac{e^{\lambda(x-1)} + e^{-\lambda x}}{1+e^{-\lambda}} - \cos^2 \pi x \\ \frac{e^{\lambda(x-1)} - e^{-\lambda x}}{1+e^{-\lambda}} - \frac{\pi}{\lambda} \sin 2\pi x \end{bmatrix}.
$$

Sí  $v(a) = 0$  y  $\lambda >> 0$  entonces  $s_1 = 0$  y  $s_2 \approx -1$ .

La siguiente tabla muestra resultados para  $\lambda = 50$ . El error absoluto expresa los errores para *Y1.* Resultados análogos se obtienen para *Y2·* Xótese que el crecimiento del error en la solución formada es exponencial en  $\lambda$ , como se había predicho.

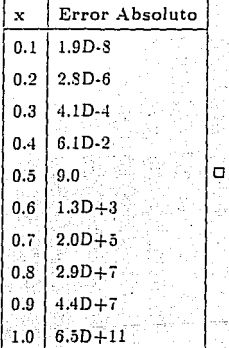

En resumen, los errores del Método de Tiro Simple con Superposición son ocasionados por el redondeo y no a los errores de discretización (véase capítulo 7).

#### Tiro Múltiple  $3.2$

Una desventaja principal del método de tiro es la acumulación del error de redondeo, el cual ocurre cuando PVI inestables tienen que ser integrados. Una cota burda del error, pero a menudo alcanzable [1], es del orden

$$
\epsilon_M e^{L(b-a)}
$$

donde  $L = \max_{x} ||A(x)||$  y  $\epsilon_M$  es la unidad de redondeo de la máquina.

En un intento por decrementar esta cota, es conveniente restringir el tamaño del dominio sobre el cual los PVI son integrados. Entonces, se procede a considerar una partición

$$
a = x_1 < x_2 < \dots < x_N < x_{N+1} = b \tag{3.18}
$$

del intervalo  $[a, b]$ , viluego aplicar el metodo de tiro en cada subintervalo  $[x_i, x_{i+1}]$  1 <  $i \le N$ . como se muestra en la siguiente figura

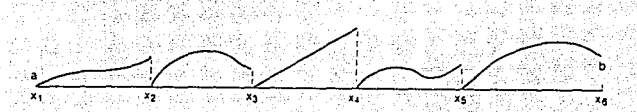

Esto significa que son ejecutados  $\hat{N}$  pasos de integración, para algún  $\hat{N} \in \mathbb{N}$  en cada subintervalo.

Los segmentos de la solución resultante son unidas para formar una solución continua sobre el intervalo completo [a, b]. Esto es precisamente lo que se entiende por el Vétodo de Tiro Múltiple.

Considérese el PVF lineal general

$$
\mathbf{y}' = A(x)\mathbf{y} + \mathbf{q}(x),\tag{3.19}
$$

$$
d_a y(a) + B_b y(b) = \beta. \tag{3.20}
$$

Así, para cada intervalo *[x<sub>i</sub>, x<sub>i+t</sub>*]  $1 \le i \le N$ , de la partición (3.18), se puede expresar la solución general de (3.19) como

$$
\mathbf{y}(x) = Y_i(x)\mathbf{s}_i + \mathbf{v}_i(x), \quad x_i \leq x \leq x_{i+1}, \tag{3.21}
$$

donde  $Y_i(x)$  es una solución fundamental,  $s_i \in \Re^n$  es un vector de tiro y  $v_i(x)$  es una solución particular para cada i del PVI. Estas soluciones corresponden a los PVI

$$
Y_i' = A(x)Y_i \quad x_i \leq x \leq x_{i+1} \quad (3.22)
$$

$$
Y_1(x_1) = F_1 \cup \{x_1, x_2, \dots, x_n\} \cup \{x_1, x_2, \dots, x_n\} \cup \{3.23\}
$$

 $\text{con } F_i \in \mathbb{R}^{n \times n}$  no-singular, y

$$
v'_i = A(x)v_i + q(x) \qquad x_i \leq x \leq x_{i+1} \qquad (3.24)
$$

$$
\mathbf{v}_i(\mathbf{z}_i) = \mathbf{a}_i \qquad (3.25)
$$

·.i ! '

Las elecciones más comunes para *F<sub>i</sub> y*  $\alpha_i$ , las cuales se usarán siempre en este trabajo, serán

$$
F_i = I, \quad \alpha_i = 0, \quad 1 \leq i \leq N
$$
 (3.26)

Nota 3.1. Si las matrices *F<sub>i</sub>* son escogidas independientemente unas de otras, como ocurre con (3.26), entonces el problema  $(3.19)$ ,  $(3.20)$  puede ser integrado en paralelo para  $1 \le i \le N$ . En este caso el método es llamado Tiro Paralelo. En general, si (3.26) se cumple entonces se le llama método de tiro múltiple estándar.

El vector  $s \in \mathbb{R}^{n,N}$ 

$$
\mathbf{s}^T = (\mathbf{s}_1^T, \mathbf{s}_2^T, ..., \mathbf{s}_N^T)
$$
 (3.27)

de tiros es determinado de tal forma que la solución numérica sea continua sobre el intervalo completo  $[a, b]$ , y que las condiciones de frontera (3.20) sean satisfechas. Entonces imponiendo

/

las condiciones de continuidad  $y(x_{i+1}^-) = y(x_{i+1}^+)$  en (3.19) se tiene

$$
Y_i(x_{i+1})s_i + \mathbf{v}_i(x_{i+1}) = Y_{i+1}(x_{i+1})s_{i+1} + \mathbf{v}_{i+1}(x_{i+1}), \qquad 1 \le i \le N-1. \tag{3.28}
$$

Como  $Y_{i+1}(x_{i+1}) = F_{i+1}$  y  $v_{i+1}(x_{i+1}) = \alpha_{i+1}$ , por (3.26) se obtiene

$$
F_{i+1}\mathbf{s}_{i+1} = Y_i(x_{i+1})\mathbf{s}_i + [v_i(x_{i+1}) - \alpha_{i+1}] \qquad 1 \le i \le N - 1,\tag{3.29}
$$

más las condiciones de frontera

$$
B_{\alpha} [Y_1(a) s_1 + y_1(a)] + B_{\delta} [Y_N(b) s_N + y_N(b)] = \beta
$$
 (3.30)

lo que da lugar a un sistema lineal de  $nN$  ecuaciones

$$
\mathcal{A}\mathbf{s} = \hat{\beta}
$$
 (3.31)

o equivalentemen

Después de resolver este sistema para el vector s, se aplica la ecuación (3.21) para obtener la solución para cada  $x_i$ 

$$
y(x_i) = Y_{i-1}(x_i)s_{i-1} + v_{i-1}(x_i)
$$

Por (3.23) y (3.25) se tiene que

$$
y(x_i) = F_{i-1}s_{i-1} + \alpha_{i-1}
$$

y si se está utilizando el método de tiro múltiple estándar queda finalmente que y y s se relacionan simplemente por

#### Estabilidad del Método de Tiro Múltiple  $3.2.1$

Como el tiro múltiple es una alternativa para mejorar las propiedades de estabilidad del método de tiro simple, es de esperarse que la acumulación por los errores de redondeo sea suficientemente adecuada.

Teorema 3.2.1 [1] Para la matriz A de Tiro Múltiple Estándar (3.31), se cumple lo siguiente:

1. La inversa de A puede ser expresada en términos de la función de Green como

donde  $Q = B_a + B_b Y(b)$  y  $G(x_i, x_j)$  como en (2.28).

2. Sea  $\kappa$  la constante de condicionamiento del PVF (3.19). (3.20). Entonces

$$
\mathbb{E}\left\|\left\langle A \right| \leq N\kappa \leq \mathbb{E}\left\|\left\langle \mathcal{E} \right| \right| \leq \mathbb{E}\left\|\left\langle \mathcal{E} \right| \right| \leq \mathbb{E}\left\|\left\langle \mathcal{E} \right| \right| \leq \mathbb{E}\left\|\left\langle \mathcal{E} \right| \right| \leq \mathbb{E}\left\|\left\langle \mathcal{E} \right| \right| \leq \mathbb{E}\left\|\left\langle \mathcal{E} \right| \right| \leq \mathbb{E}\left\|\left\langle \mathcal{E} \right| \right| \leq \mathbb{E}\left\|\left\langle \mathcal{E} \right| \right| \leq \mathbb{E}\left\|\left\langle \mathcal{E} \right| \right| \leq \mathbb{E}\left\|\left\langle \mathcal{E} \right| \right| \leq \mathbb{E}\left\|\left\langle \mathcal{E} \right| \right| \leq \mathbb{E}\left\|\left\langle \mathcal{E} \right| \right| \leq \mathbb{E}\left\|\left\langle \mathcal{E} \right| \right| \leq \mathbb{E}\left\|\left\langle \mathcal{E} \right| \right| \leq \mathbb{E}\left\|\left\langle \mathcal{E} \right| \right| \leq \mathbb{E}\left\|\left\langle \mathcal{E} \right| \right| \leq \mathbb{E}\left\|\left\langle \mathcal{E} \right| \right| \leq \mathbb{E}\left\|\left\langle \mathcal{E} \right| \right| \leq \mathbb{E}\left\|\left\langle \mathcal{E} \right| \right| \leq \mathbb{E}\left\|\left\langle \mathcal{E} \right| \right| \leq \mathbb{E}\left\|\left\langle \mathcal{E} \right| \right| \leq \mathbb{E}\left\|\left\langle \mathcal{E} \right| \right| \leq \mathbb{E}\left\|\left\langle \mathcal{E} \right| \right| \leq \mathbb{E}\left\|\left\langle \mathcal{E} \right| \right| \leq \mathbb{E}\left\|\left\langle \mathcal{E} \right| \right| \leq \mathbb{E}\left\|\left\langle \mathcal{E} \right| \right| \leq \mathbb{E}\left\|\left\langle \mathcal{E} \right| \right| \leq \mathbb{E
$$

 $(3.32)$ 

3. En el caso de dicotomía exponencial, la cota anterior puede ser extendida a

$$
\|A^{-1}\| \leq c t e \, \Lambda \, \kappa \quad \text{where} \quad (3.34)
$$

la cual se cumple aún cuando  $b - a - \infty$ , si  $\underline{h} = \min_{1 \leq i \leq N} x_{i+1} - x_i \geq 0$  y  $b > 0$ . En (3.34) cle es una constante de tamaño moderado, independiente de N.

Este teorema indica en un cierto sentido la estabilidad del método de tiro múltiple.

Con relación al número de condición de la matriz de tiro múltiple  $\mathcal{A}^h$  obtenida numéricamente se tiene el siguiente teorema.

Teorema 3.2.2 [1] La matriz de Tiro Múltiple Estándar A<sup>h</sup> tiene un numero de condición

$$
\chi^h \approx cond(\mathcal{A}) \ \hat{N} \approx N \ \hat{N} \ \kappa \ \hat{N}
$$

donde  $\hat{N}$  es el número de pasos de integración y  $N$  es el número de puntos de tiro. $\Box$ Por lo tanto, si el PVF es bien condicionado y sí los puntos de tiro son escogidos de tal forma que

$$
K = \max_{1 \leq i \leq N} \| \Gamma_i \|
$$

es de tamaño moderado, donde  $\Gamma_i = Y_i(x_{i+1})$ , entonces el método de tiro múltiple estándar es estable, en el sentido que hay una amplificación del error de redondeo tolerable. En comparación con el metodo de tiro simple, donde  $N = 1$ , hay problemas para los cuales K; llega a ser intolerablemente grande.

Por otro lado, es importante mencionar que existen otras técnicas, basadas en la estrategia de tiro, que buscan mejorar las propiedades de estabilidad de este método, cuvas características principales se pueden resumir en forma breve:

1) El Método de Compactificación que se ocupa de resolver eficientemente el sistema lineal algebraico (3.31).

2) Técnicas de Marcha, las cuales están definidas para un método de tiro múltiple cuando se tienen las PVI 

$$
Y'_{i} = A(x)Y_{i} \t x_{i} < x < x_{i+1}.
$$
\n
$$
Y_{i}(x_{i}) = F_{i},
$$
\n(3.35)

v los cuales son resueltos consecutivamente, con la matriz inicial  $F$ , para el  $i$ -esimo intervalo formada después de que el PVI para el  $(i - 1)$ -ésimo subintervalo ha sido resuelto.

Estas técnicas pretenden ir monitoreando el crecimiento de los modos de solución fundamental para decidir donde deberá estar el siguiente punto de tiro. Desde que estos modos de solución básica tienden a alinearse más y más a la más dominante, esto implica que se vuelven numéricamente linealmente dependientes cuando los intervalos de integración se hacen más grandes. Así, cuando alguna tolerancia de dependencia es excedida, un nuevo punto de tiro  $x_{i+1}$ deberá ser colocado y las columnas de  $Y_i(x_{i+1})$  deberán ser reortogonalizadas para recuperar su independencia lineal. Ejemplos de estas técnicas son la Reortogonalización, Desacoplamiento y Marcha Estabilizada, vistas las dos primeras a continuación dejando la explicación de la última técnica junto con el algoritmo para el capítulo 7.

### 3.2.2 Método de Reortogonalización

Este método inicia integrando los PVI  $(3.22) - (3.23)$  y  $(3.24) - (3.25)$  para  $i = 1$ , suponiendo **que**  $F_1$  es una matriz ortogonal. Para el paso general  $i, i = 1, ..., N$ , se inician las integraciones de los PVI con una matriz ortogonal *F<sub>i</sub>.* Luego, en el siguiente punto de tiro  $x_{i+1}$ , se realiza una descomposición QU de la matriz fundamental  $Y_i(x_{i+1})$ , es decir,

$$
Y_i(x_{i+1}) = F_{i+1}U_i \qquad 1 \leq i \leq N \qquad (3.36)
$$

con  $F_{i+1}$  una matriz ortogonal y  $U_i$  una matriz triangular superior. Ademas, para calcular la solución particular  $v_i(x)$  se utiliza  $\alpha_i=0$ .

Utilizando la misma recursión (3.29) como en el caso de tiro múltiple, se define

$$
\tilde{\beta}_i = F_{i+1}^T (v_i(z_{i+1}) - a_{i+1}) \quad (con \ a_{N+1} = 0)
$$
\n(3.37)

$$
\tilde{\beta}_N = \beta - B_a \alpha_1 - B_b v_N(b), \ \tilde{\beta}^T = (\tilde{\beta}_1^T, ..., \tilde{\beta}_{N-1}^T, \tilde{\beta}_N^T)
$$
(3.38)

con lo que se genera la expresión

$$
\mathbf{s}_{i+1} = U_i \mathbf{s}_i + \overline{\beta}_i \qquad 1 \le i \le N \qquad (3.39)
$$

donde  $U_i$  es triangular superior. 'Agregando las condiciones de frontera, se obtiene el sistema lineal algebraico

$$
\mathcal{A}\mathbf{s} = \tilde{\boldsymbol{\beta}} \tag{3.40}
$$

donde

$$
A = \begin{bmatrix} -b_1 & f & & & \\ b_2 & f & & & \\ & \ddots & & & \\ b_n & f_1 & & & \\ & & & -b_1 & f_1 \\ & & & & \ddots \\ & & & & & b_n \end{bmatrix}
$$
 (3.41)

Esta matriz de tiro es en general bastante bien condicionada respecto a (3.31) además que

se puede resolver más facilmente debido a la estructura triangular superior de las U!s. También a primera instancia podría parecer que esta matriz A no difiere mucho de la original, pero analizando la estructura de cada una de las Uls se verá su utilidad en la siguiente sección en que se explica el método de desacoplamiento.

### 3.2.3 Método de Desacoplamiento

Lo primero que se mostrará es la relación existente entre las  $U/s$  y las soluciones fundamentales (3.22) del método de tiro múltiple estándar. Así, suponiendo que no hay errores de discretización, se puede escribir

$$
Y_i(x_{i+1};x_i) = Y_i(x_{i+1}) [Y_i(x_i)]^{-1} = F_{i+1} U_i F_i^T,
$$

con

 $F_i^{-1} = F_i^T$ ,

por ser Fi ortogonal. Por lo tanto

$$
Y_i(x_{i+1};a) = Y_i(x_{i+1};x_i)Y_{i-1}(x_i;x_{i-1})...Y_1(x_2;a) = F_{i+1}U_i...U_1F_1^T
$$

$$
Y_1(x_{i+1}) = F_{i+1}U_i...U_1 = F_{i+1}\hat{U}_i
$$
\n(3.42)

donde por supuesto  $\hat{U}_i = U_i ... U_1$  es una matriz triangular superior. Por lo tanto, la expresión (3.42) da la descomposición QU de  $Y_1(x_{i+1})$ .

Considérese el espacio lineal asociado por las primeras k columnas de  $F_{1+1}$ . Como  $\bar{U}_1$  es una matriz triangular superior, las primeras k columnas de  $Y_1(x_{i+1})$  son, por (3.42), combinaciones lineales de las primeras k columnas de  $F_{i+1}$ . De esta manera, si  $F_1$  es escogida tal que las primeras k columnas representan de alguna forma los valores iniciales de los modos (crecientes) más dominantes, entonces el subespacio asociado por las primeras k columnas de  $F_{i+1}$  representan las direcciones de su forma integrada hasta  $x = x_{i+1}$ . Esto significa que el bloque superior izquierdo de dimensión  $k \times k$  de  $\widehat{U}_i$  tiene una norma de la misma magnitud como los incrementos de estos modos dominantes crecientes.

Si esto ocurre con las primeras k columnas de  $Y_1(x_{i+1})$  entonces con un argumento análogo se puede ver que las restantes columnas representan los valores de los modos de decaimiento.

De lo cual se tiene que el bloque inferior derecho de  $\hat{U}_i$  tiene su norma del mismo orden de magnitud que los modos dominantes decrecientes.

Esto significa que la expresión (3.39) ha desacoplado la relación de recursión (3.29), de tal manera que si se escribe

$$
U_i = \begin{bmatrix} D_i & C_i \\ 0 & E_i \end{bmatrix} \tag{3.43}
$$

donde  $D_i$  es de dimensión  $k \times k$  y haciendo lo propio para  $q_i = \begin{bmatrix} q_i^1 \\ q_i^2 \end{bmatrix}$ ,  $q_i^1 \in \mathbb{R}^k$ entonces la expresión (3.39) queda como

$$
\mathbf{s}_{t+1}^1 = D_t \mathbf{s}_t^1 + C_t \mathbf{s}_t^2 + \hat{\beta}_t^1 \tag{3.44}
$$

$$
s_{i+1}^2 = E(s_i^2 + \hat{\beta}_i^2) \tag{3.45}
$$

para  $1 \leq i \leq N-1$ .

Las recursiones anteriores son estables si son integradas en su dirección correcta. Así, (3.45) debe ser estable en dirección hacia adelante, es decir, con  $i = 1, ..., N-1$  puesto que el producto de las  $E\{s$  es  $\hat{U}_{l}^{22}$ , mientras que (3.44) es estable en dirección hacia atrás, con  $i = N - 1, ..., 1$ porque  $||D^{-1}_{L}...D^{-1}_{N-1}|| \sim 1$ .

La implementación práctica de este algoritmo se dará en el capítulo 7, tomando como base el código de R.M.M. Mattheij y R. England descrito en [20] y [21].

En el siguiente capítulo se darán algunos resultados que muestran que esta última estrategia de desacoplamiento proporciona estabilidad al metodo de tiro múltiple.

# **Capítulo .4**

# **Desacoplamiento**

## 4.1 Introducción

En la última sección del capítulo 2, se mostró la relación existente entre la dicotomía de un problema y su condicionamiento. Se hizo evidente que, por ejemplo en la aplicación del método de *Superposición*, éste falla debido a que se integran PVI asociados en la misma dirección que sus modos de crecimiento fundamental, provocando así una inestabilidad en la solución. Muchos<br>de los primeros algoritmos dados en el capítulo anterior siguen teniendo este mismo problema, ya que no identifican ni separan los modos de solución fundamental para así integrarlos en su dirección adecuada. Esto es precisamente lo que se pretende realizar en este capitulo. En otras palabras, la idea es primero identificar y separar estos modos de tal manera que aquellos que tienen un comportamiento rápido creciente, puedan ser integrados en la dirección adecuada, **o sea haéia atrás, y los de decrecimiento rápido sean integrados en una dirección hacia adelante, lo que producirá una mucho mejor solución. Esta estrategia es lo que se entiende por**  *Desacoplamiento.* Es importante aclarar que muchos de los métodos con éxito, desacoplan en alguna etapa del algoritmo, esto es, algunos desacoplan antes de la discretización, otros al momento de ella y algunos más cuando se ya a calcular la solución del problema lineal de ecuaciones resultante. Con esta idea en mente, se realiza la separación de las ecuaciones diferenciales o ecuaciones en diferencias resultante de la discretización, de tal forma que se pueda calcular eficiente y establemente los modos crecientes asi como los decrecientes. Esto es entonces un elemento básico para determinar algoritmos estables para PVF. Es por ello que el algoritmo

/

implementado en este trabajo hace uso esencial de está técnica.

**Lo primero que se hará es dar una interpretación geométrica del desacoplamiento, el cual muestra con claridad el por qué de la eficacia de está técnica. Enseguida, se dan los resultados principales pará el caso continuo y el caso discreto para PVF lineales. Posteriormente se discu**tirá la importancia que tienen las condiciones de frontera en el desacoplamiento y en particular por qué las condiciones de frontera no separadas deberán ser tratadas con cuidado. Muchas de las ideas que aquí son planteadas, están tomadas de [1] y de [19].

## 4.2 Descomposición de Vectores

Considérese que  $y_1(x), y_2(x) \in \mathbb{R}^n$  para x fija, y supóngase que el ángulo entre ellos es más grande que 45<sup>0</sup> y menor que 135<sup>0</sup>. De esta manera se tiene -

$$
||y_1^T(x)y_2(x)|| < \sqrt{\frac{1}{2}} ||y_1(x)|| y_2(x)|| \quad \forall x \in \mathbb{R}^n
$$

승화 승장 없는 눈

Una combinación lineal arbitraria de y<sub>1</sub>(x) y y<sub>2</sub>(x) es de la forma:

$$
a(z) = a_1 y_1(z) + a_2 y_2(z) \tag{4.1}
$$

este crecerá asintóticamente como  $y_1(x)$ , a menos que  $\alpha_1 = 0$ . Además, asintóticamente tendrá la misma dirección que y¡ *(x* ). Si' ahora definimos un: \'eét~r *b* como otra combinación lineal

$$
b(x) = \beta_1 y_1(x) + \beta_2 y_2(x) \tag{4.2}
$$

tal que

$$
\det \left[ \begin{array}{cc} \alpha_1 & \beta_1 \\ \alpha_2 & \beta_2 \end{array} \right] \neq 0,
$$

entonces claramente a(x) y b(x) son vectores independientes en el espacio generado por y<sub>1</sub>(x) y  $y_2(x)$ . Sin embargo, cuando  $x \to \infty$ , éstos generalmente tienden a ser dependientes numéricamente, como lo muestra la siguiente gráfica.

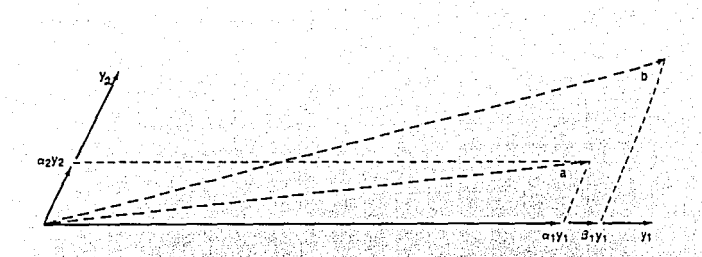

Esto es precisamente la razón por lo que falla el método de superposición cuando se tienen intervalos de tiro grandes bajo la presencia de modos crecientes. Los vectores  $a(x)$  y  $b(x)$  corresponden a los modos fundamentales calculados por este método. Sin embargo, en aritmética exacta, se puede recuperar información acerca de los valores de  $||y_1(x)||y||y_2(x)||$  a partir de ||  $a(x)$  ||  $y$  ||  $b(x)$  || .

Supongase entonces que  $||y_2|| < ||y_1||$  y que y y y forman un ángulo  $\theta$  el cual no es muy agudo. Supóngase que a tiene una componente significativa de  $y_1$  y b tiene una componente significativa de y<sub>2</sub>, de manera que  $\alpha_1, \beta_2 \approx 1$ . Obviamente, a menos que  $\beta_1$  sea extremadamente pequeña, el ángulo entre a v b es muy pequeño. Una base numéricamente más deseable para el espacio asociado de a y b, que es el mismo que el de y1 y y2, deberá consistir de un par de vectores casi ortonormales. Lo que se procede a realizar es la Ortogonalización de Gram-Schmidt: sea t<sub>1</sub> un vector unitario en la dirección de a, es decir

$$
t_1 = a/\gamma_1 \text{ con } \gamma_1 = a.
$$

Análogamente sea t2 un vector unitario en el espacio asociado por a y b tal que el angulo  $\xi$  entre  $t_1$  y  $t_2$  no sea pequeño, por ejemplo  $\xi = 90^0$ . Entonces para algún  $\gamma_2$  y  $\gamma_3$  se tiene que

$$
b = \gamma_2 t_1 + \gamma_3 t_2
$$

Los vectores  $t_1$  y  $t_2$  proporcionan una base deseable, pues ||  $t_1$  ||=||  $t_2$  ||= 1 y también son ortogonales, es decir,  $t_1^T t_2 = 0$ . Además, se tiene que  $\gamma_1 \approx ||y_1|| y \gamma_3 \approx ||y_2||$ , como gráficamente aparece enseguida.

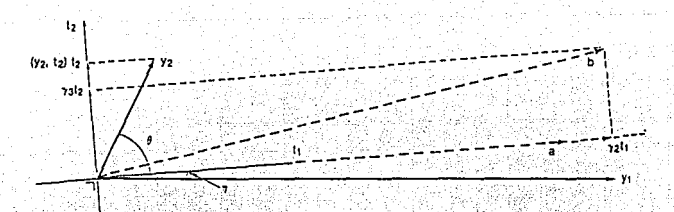

Desde que a tiene una componente significativa de  $y_1$ , el ángulo  $\eta$  entre a y  $y_1$ , y por lo tanto entre  $t_1$ , y  $y_1$ , es pequeño, de manera que  $\gamma_1 = ||a|| \approx ||a_1y_1|| \approx ||y_1||$ .

Desde que n es pequeño, se sigue que el ángulo entre t2 y y1 es casi igual a E. Ahora bien, como  $\theta$  no es pequeño y b tiene una componente significativa de y<sub>2</sub>, dado que  $\theta_2 \approx 1$ , se puede ver de la gráfica anterior que las proyecciones de b y y<sub>2</sub> sobre t2 tienen el mismo orden de magnitud. Como

$$
\cos(\pi/2-\theta) \mid \mathbf{y}_2 \mid \approx \mid \mathbf{y}_2 \mid, \text{entonces} \mid \gamma_3 \mid \approx \mid \mid \mathbf{y}_2 \mid \mid.
$$

En resumen, esta descomposición se puede escribir como

$$
(\mathbf{a} \cdot \mathbf{b}) = (\mathbf{y}_1, \mathbf{y}_2) \begin{bmatrix} \mathbf{a}_1 & \beta_1 \\ \mathbf{a}_2 & \beta_2 \end{bmatrix} = (\mathbf{t}_1, \mathbf{t}_2) \begin{bmatrix} \gamma_1 & \gamma_2 \\ 0 & \gamma_3 \end{bmatrix}
$$
(4.3)

Esta última expresión representa en el lado derecho la descomposición QU de (a b) si se utiliza la ortogonalización de Gram-Schmidt. En general, representa toda la información necesaria acerca de  $y_1$  y y<sub>2</sub> para establecer una base estable para el espacio asociado de  $(y_1, y_2)$ y permite estimar además las magnitudes de  $||y_1||y_1||y_2||$ .

#### Desacoplamiento de EDO 4.3

Ahora se describirá en forma general el desacoplamiento de un problema EDO. Se usarán parte de los conceptos de estabilidad y soluciones fundamentales expuestos en el capítulo 1.

Sea nuevamente el EDO homogéneo

$$
y' = A(x)y, \quad x > 0. \tag{4.4}
$$

Sean  $T(x)$  v  $U(x)$  funciones matriciales que cumplan

1.  $T(x)$  es no-singular y diferenciable.

2. El bloque inferior izquierdo  $(n - k) \times k$  de  $U(x)$  es cero, para alguna *k* independiente de x, 3. *T*, *U*, *y A* en la expresión (4.4), satisfacen la Ecuación de Lyapunov

$$
T = AT - TU, \square
$$
 (4.5)

Sea  $w(x)$  tal que

$$
w(x) = T^{-1}(x)y(x).
$$
 (4.6)

Se tiene entonces que  $w(x)$  es solución del sistema EDO

$$
w' = U(x)w, \qquad (4.7)
$$

con matriz de coeficientes  $U(x)$  triangular superior.

Sea ahora  $Z(x)$  una solución fundamental de (4.4) tal que  $Z(a) = T(a)$ . Entonces  $W(x)$ , definida por

$$
W(x) = T^{-1}(x)Z(x) \qquad (4.8)
$$

es una solución fundamental de (4.7) la cual satisface  $W(a) = I$ . Por lo tanto  $W(x)$  es una **matriz triangular- superior.por bloques para toda** *x.* **'De esta manera, se ha encontrado una**  relación uno a uno entre un sistema triangular superior (4.7) y la factorización de una solución fundamental (4.8). Por lo tanto *W* se puede representar como

$$
W = \begin{bmatrix} W^{11} & W^{12} \\ 0 & W^{22} \end{bmatrix} . \tag{4.9}
$$

Estas expresiones serán de mucha utilidad en las siguientes secciones.
### 4.4 Soluciones Fundamentales Consistentes

La última factorización del capítulo anterior es muy general y no espécífica el valor de k, el cual obviamente debe ser escogido de tal manera que la información de los modos de crecimiento y decrecimiento esten contenidos en los bloques diagonales apropiados. Para la factorización en  $(4.3)$  se requirió que la primer columna,  $a = a_1y_1 + a_2y_2$ , contenga una componente significativa **diferente de cero para y <sup>1</sup> , o en otras palabras, que.a no\_est.e en el espacio asociado de y <sup>2</sup> , por**  lo tanto  $\alpha_1 \neq 0$ . Este concepto será ahora generalizado para el sistema  $(4.4)$  y la factorización  $(4.8)$ .

Utilizando Ja definición 2.6.2 de dicotomía exponencial, se da la siguiente definición.

Definición 4.4.1 *Y(x)* es una Solución\_.Fundame~ta/ *Dicotómica* si se puede escribir en Ja forma

$$
Y(x) = (Y1(x) | Y2(x)), \t\t(4.10)
$$

 $\forall x,$  donde  $Y^1(x) \in \mathbb{R}^{n \times k}$  *y*  $Y^2(x) \in \mathbb{R}^{n \times (n-k)}$ , donde  $Y^1(x)$  representa la parte de los modos de decrecimiento de la solución fundamental y  $Y^2(x)$  los de crecimiento.<sup> $\Box$ </sup>

La solución dicotómica fundamental *Y(x) es* deseable, pero generalmente no está disponible. Dada cualquier solución fundamental  $Z(x)$  para  $(4.4)$ , lo que se quiere es investigar la factibi-Jidad de construir una solución fundamental dicotómica *Y(x),* por desacoplamiento. Por otra parte, particionando  $Z(x)$  como en (4.10), i.e.,  $Z(x) = (Z^1(x) | Z^2(x))$  y análogamente como en la sección anterior cuando se requirió que  $\alpha_1 \neq 0$ , ahora se tiene la siguiente definición.

Definición 4.4.2 Sea  $Y(x)$  una solución fundamental de (4.4) exponencialmente dicotómica ( véase def. 2.6.2). Una solución fundamental  $Z(x)$  se dice *Consistente* con  $Y(x)$  si

$$
Im(Z^1(a))\cap Im(Y^2(a))=\{0\}.\square
$$

Si  $Y(x)$  y  $Z(x)$  son soluciones fundamentales, entonces existe una matriz H constante nosingular tal que

$$
Z(x) = Y(x)H, \qquad \forall x. \tag{4.11}
$$

Particionando II en bloques

$$
H = \begin{bmatrix} H^{11} & H^{12} \\ H^{21} & H^{22} \end{bmatrix} \tag{4.12}
$$

se tiene el siguiente lema.

Lema 4.4.3 [1] Lo siguiente se cumple para  $H^{11}$  definida como antes para  $Z(x)$  y  $Y(x)$  soluciones fundamentales dicotómicas

1.  $Z(x)$  es consistente con  $Y(x)$  sí y sólo sí  $H^{11}$  es no-singular,

2.  $Z(x)$  es consistente con  $Y(x)$  sí y sólo sí  $\text{Im}(Z^1(x)) \cap \text{Im}(Y^2(x)) = \{0\}$ ,  $\forall \ a \le x \le b$ . El resultado importante de esta sección es el siguiente [1]:

Teorema 4.4.4 Supongase que  $Y(x)$  es una matriz fundamental exponencialmente dicotómica del EDO (4.4), i.e. que existen constantes  $K$ ,  $\lambda > 0$ ,  $\mu > 0$  con K positiva de tamaño moderado, tal que

$$
|Y(x)PY^{-1}(t)| \leq K \epsilon^{-\lambda(x-t)}, \qquad b \geq x \geq t,
$$

 $|Y(x)(I-P)Y^{-1}(t)| \leq Ke^{-\mu(t-x)}, \quad a \leq x \leq t.$ 

Considérese la EDO transformada (4.7) con  $T(x)$  y  $W(x)$  que satisfacen (4.5) y (4.8), respectivamente. Si  $Z(x)$  satisface (4.11), (4.12) y es consistente con  $Y(x)$  entonces

$$
\|W^{11}(x)\left[|W^{11}(t)\right]^{-1}\| \le K_1 \|T(t)\| \|T^{-1}(x)\| e^{-\mu(t-x)} \qquad x \le t \tag{4.13}
$$
  

$$
\|W^{22}(x)\left[|W^{22}(t)\right]^{-1} \| \le K_1 \|T(t)\| \|T^{-1}(x)\| e^{-\lambda(x-t)} \qquad x \ge t \tag{4.14}
$$

para una constante  $K_1$  tal que

$$
K_1 \le K(1 + LK^2)\sqrt{K^2 + 1}
$$

donde

### $L = ||Y^2(a)H^{21}|| / \inf (Y^1(a) H^{11})$

es la constante de consistencia para  $Z(x)$ . $\Box$ 

Las cotas para  $W^{11}$  y  $W^{22}$  de este teorema representan, respectivamente, el crecimiento de los modos no-decrecientes y los modos no-crecientes en direcciones apropiadas. En particular,

asumiendo que la constante de consistencia L es de tamaño moderado, el bloque inferior derecho **Hl22 no refleja el crecimiento de Jos modos inestables cuando** *x* **crece. Por lo tanto, los 1Jitimos**   $(n - k)$  EDO en  $(4.7)$  pueden ser integrados establemente en dirección hacia adelante.

Esto último no puede ser establecido para cualquier componente de la EDO (4.4). Por lo tanto, un método de desacoplamiento no calcula directamente una solución fundamental deseable *Z(x)* o *Y(x),* en lugar de esto, intenta primero encontrar una matriz *U(x)* triangular superior por bloques como aparece en la expresión  $(4.7)$ , con una transformación  $T(x)$  que satisfaga la ecuación de Lyapunov (4.5).

De esta manera, considérese el PVF lineal

$$
y' = A(x)y + q(x), \quad a < x < b,
$$
\n
$$
B_a y(a) + B_b y(b) = \beta.
$$

Suponiendo que se conoce  $T(x)$  y definiendo

$$
g(x) = T^{-1}(x)q(x)
$$

se llega, aplicando  $(4.6)$  y  $(4.7)$ , al sistema de valores de frontera desacoplado

$$
\frac{d}{dx}w^{1} = U^{11}(x)w^{1} + U^{12}(x)w^{2} + q^{1}(x), \qquad (4.15)
$$

$$
\frac{d}{dx}w^2 = U^{22}(x)w^2 + q^2(x) \tag{4.16}
$$

donde U esta particionada como  $W$  en (4.9), y

$$
B_a T(a) \mathbf{w}(a) + B_b T(b) \mathbf{w}(b) = \beta \qquad (4.17)
$$

Los superíndices en (4.15), (4.16), refieren a los primeros k y los ultimos ( $n-k$ ) componentes, respectivamente. El sistema obtenido permite integrar en dirección estable cada uno de los modos fundamentales. Un método de superposición, ya sea implícito o explícito, puede ser utilizado para calcular la solución *w(x)\_,\_Y* usando la transformación (4.6) se obtiene la solución deseada *y(x)*. En el capítulo 7 se explicará como se realizó la implementación numérica.

#### Estabilidad del Desacoplamiento  $4.5$

El teorema 4.4.4 garantiza que para un PVF bien condicionado, cualquier método de desacoplamiento es estable si se calcula la transformación  $T(x)$  y la función matricial  $U(x)$  triangular superior por bloques que satisfacen la ecuación de Lyapunov

$$
T'=AT-TU
$$

generando así una transformación  $T(x)$  suave que satisface

ma Lako IPAY (10

$$
\|T(t)\| \|T^{-1}(x)\| \le C_1, \qquad a \le x, t \le b
$$
  

$$
\| [T^{-1}(x)T'(x)]^{12} \| \le C_2 \| [T^{-1}(x)A(x)T(x)]^{12} \|, \qquad a \le x, t \le b
$$

para algunas constantes  $C_1, C_2$  de tamaño moderado, con los superíndices <sup>12</sup> denotando los bloques superiores derechos apropiados [1].

Para ver esto, nótese que la solución del PVI para (4.16) esta dada por

$$
w^{2}(z) = W^{22}(z) \left[W^{21}(a)\right]^{-1} w^{2}(a) + \int_{a}^{z} W^{22}(z) \left[W^{22}(t)\right]^{-1} g^{2}(t) dt \qquad (4.18)
$$

así la cota (4.14) da

$$
\mathrm{w}^2(x)\,|\!\leq K_1\left[e^{-\lambda(x-a)}\mid\mathrm{w}^2(a)\mid+\parallel T^{-1}\left(x\right)\parallel\right]_a^xe^{-\lambda(x-t)}\parallel T\left(t\right)\parallel\left|g^2\left(t\right)\mid\right|d\right]
$$

y después de calcular la integral de (4.18) por partes o acotándola se tiene

$$
| w^{2}(x) | \leq K_{1} \left[ e^{-\lambda(x-a)} | w^{2}(a) | + C_{1} \| g^{2} \| \min \left( \mu^{-1}, x-a \right) \right]
$$
 (4.19)

Análogamente para  $w^{1}(x)$  se obtiene

$$
| w^{1}(x) | \leq K_{1} \left[ e^{-\mu(b-x)} | w^{1}(b) | + C_{1} \left[ \left\| U^{12} \right\| \right] \left\| w^{2} \right\| + \| g^{1} \| \right] \min \left( \lambda^{-1}, b - x \right) \right] \quad (4.20)
$$

La interpretación que se les puede dar a las 2 cotas anteriores es análoga a como se puede dar para los métodos de tiro, considerando que

$$
\parallel A \parallel (b-a)
$$

**es una constante de tamaño tolerable, mientras que** 

### $e^{\|A\|(b-a)}$

puede ser intolerablemente grande. Por lo tanto, si  $y(x)$  es adecuadamente acotada a través de las expresiones (4.19), (4.20) entonces el método es estable ( para los detalles ver [1]).

# Capítulo 5

# Métodos Dicotómicamente Estables

Como ya se vio en el capítulo 2, los términos de buen condicionamiento de PVF y espacio solución dicorómico son equivalentes, por lo cual se puede decir que si la primer condición se cumple entonces hav una separación de soluciones que crecen significativamente por un lado y soluciones que decrecen significativamente por el otro. Así como las condiciones de frontera controlan además los modos del problema, así también las condiciones iniciales deben controlar los modos de decalmiento y las condiciones finales los modos de crecimiento. Por lo tanto es obvio que será necesario utilizar una discretización que produzca un modo de crecimiento correspondiente al modo continuo. Esto es el objetivo de los métodos dicotómicamente estables. Las primeras dos secciones están basadas en [17] y la tercera en [21].

#### Motivación del Concepto de Estabilidad Dicotómica  $5.1$

Un método numérico satisfactorio para resolver PVF deberá aproximar apropiadamente modos crecientes y decrecientes. En el caso de presencia de capas límite puede ser necesario cierta exactitud, pero fuera de ellas la solución requerida será a menudo bastante suave de tal forma que se pudieran utilizar tamaños de paso grandes.

Esta idea es equivalente a la que se usa en los problemas rigidos<sup>1</sup> de valores iniciales, aunque la estabilidad relacionada para estos problemas es diferente, va que para PVI rígidos es deseable que modos subdominantes y espurios desaparezção cuando  $x$  crece, esto no tiene sentido para

<sup>1</sup>Stiff, en inglés

PVF, ya que lo que se busca en este caso es que estos modos que hacen poca o nula contribución a la solución desaparezcan en la dirección apropiada.

Por otra parte, es importante decir que las condiciones de frontera juegan en esto un papel central, va que éstas tienen que controlar los modos dominantes, subdominantes y alguna otra solución espuria incluida durante la integración. Para motivar la noción de un método dicotómicamente estable se dará el siguiente ejemplo.

Ejemplo 5.1 Para el problema

$$
y'' = \lambda^2 y + f(x) \qquad \lambda \in \mathfrak{N},
$$
  

$$
y(0) = y(1) = 1,
$$

divídase el intervalo [0,1] en N subintervalos  $[x_i, x_{i+1}]$ , sea  $f_i = f(ih)$  y  $y_i$  la aproximación a  $y(ih)$  v sea  $\alpha = h^2 \lambda^2$ .

Considérese la siguiente discretización de tercer orden para el problema de segundo orden antes definido

$$
- y_{i+3} + 4y_{i+2} - 5y_{i+1} + (2 - \alpha)y_i = h^2 f_i \tag{5.1}
$$

que genera, obviamente, errores de discretización local  $O(h^4)$ . Por tener sólo dos condiciones de frontera y ser una discretización de tercer orden. es necesario proporcionar una condición de frontera extra para resolver y, en forma única. La siguiente relación permite expresar y, en términos de  $y_0$  y  $y_2$  o bien  $y_{N-1}$  en términos de  $y_N$  y  $y_{N-2}$ 

$$
y_{i+1} - (2+\alpha)y_i + y_{i-1} = h^2 f_i, \tag{5.2}
$$

que tiene error de discretización  $O(h^4)$ . Esto permite crear una condición de frontera extra en  $t=0$  o  $t=1$ , respectivamente,

La primer elección lleva al sistema

$$
4-5/(2+\alpha) \qquad -1
$$
  
5+(2-\alpha)/(2+\alpha) \qquad 4 \qquad -1  
2-\alpha \qquad -5 \qquad 4 \qquad -1

4 y.

 $y_2$ 

 $(5.3)$ 

$$
\begin{bmatrix}\nh^2 \left( f_0 - \frac{5f_0}{2+2c} \right) - (2-\alpha) + \frac{4}{2+2c} \\
h^2 f_1 (1 + \frac{2-\alpha}{2+2c}) - \frac{2-\alpha}{2+2c} \\
h^2 f_2\n\end{bmatrix}
$$
\n
$$
h^2 f_1 v - 2
$$
\n
$$
h^2 f_1 v - 3 + 1
$$

Escogiendo  $f(x) = -\lambda^2$  la solución exacta al problema es  $y(x) = 1$  para  $x \in [0,1]$ . Las discretizaciones (5.1), (5.2) deberán integrar esta solución exactamente, así que sólo se debería esperar un error debido al redondeo.

En la siguiente tabla los errores  $|y_i - y(ih)|$  son dados para algunos valores de *i* con  $\lambda^2 = 800$  y  $h = 1/80$ .

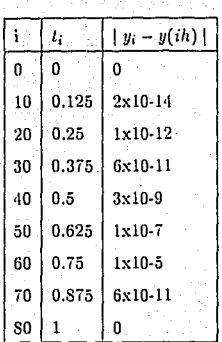

 $-5$  ,  $1$  n n  $1$  n  $1$  n  $1$  n  $1$ 

Eliminando ahora  $y_{N-1}$ , el sistema queda

 $2 - \alpha = 5$ 

 $2-\alpha$  -5 4 -1 *2-a*  4  $4 - 1/(2 + \alpha)$  $-5 + 4/(2 + \alpha)$  y<sub>N</sub>

> $h^2 f_0 - (2 - \alpha)$ *h<sup>2</sup>*/1

> > (5.4)

$$
\frac{h^2 f_{N-5}}{h^2 (f_{N-4} - \frac{f_{N-1}}{2+a}) + \frac{1}{2+a}} -
$$
  

$$
h^2 (f_{N-3} + \frac{1}{2+a} f_{N-1}) + 1 - \frac{1}{2+a}.
$$

Una tabla equivalente a la anterior muestra sólo errores a lo más de  $2 \times 10^{-15}$ . Esto significaría que la discretización que lleva a (5.3) es inestable mientras que (5.4) es estable. Una explicación simple puede ser dada en términos. del polinomio característico de la parte homogénea de (5.1)

$$
p(r) = r^3 - 4r^2 + 5r - 2 + \alpha.
$$

Para

$$
h=1/80, \, \lambda^2=800~\text{y}\ \alpha=1/8
$$

*pCr)* tiene Jos ceros

$$
r_1 = 3/2, r_2 = 5/4 - 1/4\sqrt{5} \text{ y } r_3 = 5/4 + 1/4\sqrt{5},
$$

es decir, 2 raíces inestables, pues  $(|r_1|, |r_3|) > 1$  y una estable  $r_2$  con  $|r_2| < 1$ . Por lo tanto, la parte homogénea de (5.1) tiene 2 soluciones básicas crecientes y una solución básica decreciente. Por lo que se mostró en el capítulo 2, sección 7, es necesario tener 2 condiciones finales y una condición inicial, de lo cual se puede concluir que  $(5.4)$  es estable mientras que  $(5.3)$ es inestable. Comparando los errores de la tabla anterior en puntos con distancia 10h. es claro que la solución  $\{r\}$  la cual es menor en crecimiento que  $\{r\}$  es responsable del crecimiento del error por un factor equivalente a 58 veces después de cada 10 pasos.<br>|

Se puede ver ([17]) que para  $\alpha \in [0, 12]$  el esquema en diferencias (5.4) es estable uniformemente en *h* sí  $h \leq 1/8$ . Este es un caso típico de un método dicotómicamente estable.

Para completar el comentario y justificar la definición de un método con estabilidad dicotómica se puede decir que para este problema la ecuación diferencial homogénea tiene 2 modos: un modo de crecimiento e<sup> $\lambda x$ </sup> controlado poi una condición final  $y(1) = 1$  y un modo de decaimiento  $e^{-\lambda x}$  controlado por una condición inicial  $y(0) = 1$ . La discretización (5.1) tiene 3 modos, uno espurio, que fue agregado por el uso dej una ecuación en diferencias de orden mayor que la ecuación diferencial. Cuando ocurre que  $h^2\lambda^2 < 12$  se tienen 2 modos de crecimiento y uno de decaimiento, la condición final controla el modo de crecimiento espurio de tal manera que para obtener una solución numérica estable es necesario imponer la condición de frontera adicional al final para poder controlar el segundo modo de crecimiento. Cuando sucede que  $h^2 \lambda^2 > 12$  el modo de decaimiento original llega a ser un modo de crecimiento oscilatorio y la condición inicial dada no lo puede controlar. <sup>1</sup>

En base a estas consideraciones se procede a dar las siguientes definiciones.

Definición 5.1.1 Sea  $D$  la clase de PVF lineales en el intervalo  $[a, b]$ , donde

l. El problema EDO de orden *n* 

$$
Ly=f(x)
$$

es tal que la ecuación homogénea,  $Ly = 0$  tiene *k* soluciones independientes  $g_j(x), j = 1, ..., k$ que crecen en magnitud y  $(n - k)$  soluciones independientes  $g_j(x), j = k + 1, ..., n$  con magnitud **decreciente,** 

2. Las condiciones de frontera pueden escribirse como  $Py(a) = p$  ( $(n - k)$  ecuaciones) y  $Qu(\beta) = q$  ( *k* ecuaciones ).

Sea  $M^h$  un método de discretización consistente definido en una partición con nodos igual**mente espaciados de tamaño** *h,* **que dará lugar a una ecuación lineal en diferencias de orden m**   $(m \geq n)$  de la forma

$$
L^h y^h = f^h(x)
$$

**con las condiciones de frontera** 

$$
P^h y^h(\alpha) = p^h
$$

 $((m - l)$  ecuaciones).

$$
Q^h y^h(\beta) = q^h,
$$

(/ecuaciones); donde yh está definida en la' partición. Sean las soluciones básiias del problema discreto

$$
L^h y^h=0
$$

denotadas por  $r_j(ih)$ ,  $j = 1, ..., m$  ordenadas en tal forma que

$$
r_j(ih) = g_j(ih) + O(h) \qquad j = 1, ..., n
$$

Entonces  $M^h$  se dice ser *Dicolómicamente Estable* para  $\tilde{D} \subset \mathcal{D}$  si para cada PVF de este subconjunto y su discretización en cada punto de la partición se cumple

1.  $|r_i(ih)|$  es una función creciente de *i*, para  $j = 1, ..., k$ 

2.  $|r_i(ih)|$  es una función decreciente de *i*, para  $j = k + 1, ..., n$ 

3. De las restantes  $(m - n)$  soluciones del problema discreto,  $r_j(ih)$ , para  $j = n + 1, ..., m$ ,  $(l - k)$  son tales que  $|r_i(ih)|$  crecen y  $(m - l - n + k)$  son tales que  $|r_i(ih)|$  decrecen con i.

**Nota 5.1 La definición anterior requiere que los modos espurios, ocurriendo cuando**  $m > n$ **correspondan al tipo propio de las condiciones de frontera, es decir, que se tenga una condición inicial para un modo espurio de decaimiento o una condición final para uno de crecimiento. Esto no requiere sin** cmba~go 1 **que estas condiciones de frontera controlen en absoluto las soluciones discretas.** 

Nota 5.2 Esta definición no considera el condicionamiento de un problema ya sea discreto **ó** continuo~ **concepto qlle depende ele las condiciones de frontera.** 

En adelante se asumirá que la fórmula de discretización utilizada es del mismo orden que la ecuación diferencial. Esto permite dar la siguiente definición.

**Definición s:1.2 Sean las soluciones básicas de la parte homogénea de una ecuación diferencial** 

lineal de orden *n* con componentes proporcionales a  $e^{\lambda_j x}$  con  $j = 1, ..., n$ . Sea M<sup>h</sup> un **método dci -discretización dado por una ecuación en diferencias lineal de orden** *n* **con sus correspondientes soluciones básicas del problema discreto teniendo componentes de**  crecimiento  $\{(r_j^h)^i\}$ , donde  $r_j^h = 1 + h\lambda_j + O(h^2)$ . Entonces  $M^h$  es *Dicolómicamente Estable* en una región  $R \subset \mathbb{C}$  sí y sólo sí, para cada  $h\lambda_i \in R$ ,

1. Re(h $\lambda_j$ )  $\leq 0 \implies |r_j^h| \leq 1$ ,

2. Re $(h\lambda_i) \geq 0 \Longrightarrow |r_i^h| \geq 1.0$ 

La siguiente sección lista algunos ejemplos de métodos dicotómicamente estables para de**mostrar el uso de este Concepto.** 

# 5.2 Ecuaciones en Diferencias de un Paso para Sistemas de Primer Orden

### 5.2.1 Ecuaciones en Diferencias de un Paso

Muchos algoritmos para PVF de ecuaciones diferenciales de primer orden están basados en encontrar una relación de recurrencia de un paso para aproximar soluciones en una cierta. malla. Junto con las condiciones de frontera esto lleva entonces a un sistema lineal cuva solución puede ser determinada. El método de tiro múltiple con fórmulas de Runge-Kutta son ejemplo de algunos de ellos.

Un aspecto importante a favor de los métodos Runge-Kutta son sus apropiadas características de estabilidad para el caso de PVI.

Recuérdese que la forma general de un método Runge-Kutta de q-etapas es

$$
y_1 = y(a)
$$
(5.5)  

$$
y_{i+1} = y_i + h \sum_{j=1}^{s} b_j y_j
$$
(5.6)  

$$
i = 1, 2, ...
$$
(5.7)

donde

$$
g_j = f(x_i + h\rho_j, y_i + h\sum_{i=1}^{q} a_{ij}(g_i))
$$
  

$$
1 \le j \le q
$$

 $\{ \rho_j, bj \, y \, a_{jl} \}$  son constantes conocidas y los  $\rho_j$  cumplen

$$
0\leq \rho_1\leq \ldots \leq 1
$$

Una terminología muy utilizada para estos esquemas es la dada por Butcher [5] en forma

#### de arregio, es decir

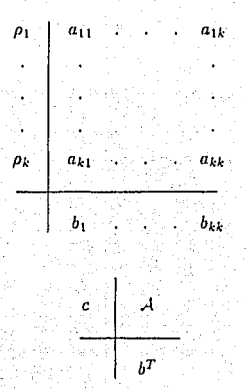

 $(5.7)$ 

ó bien

El método es llamado explícito si  $a_{il} = 0$  cuando  $l \geq j$  y es llamado implícito en otro caso. Los esquemas explícitos tienen la ventaja de que el cálculo de la nueva aproximación  $y_{i+1}$  es directa, mientras que para los esquemas implícitos se necesita resolver una ecuación no-lineal si flo es. Si ocurre que

$$
|h_{\partial y}^{\partial L}| < 1
$$

entonces esto se puede realizar por una iteración de punto fijo simple, o bien por el método de Newton.

Definición 5.2.1 Un método Runge-Kutta (5.5) - (5.6) será llamado Simetrico si el mismo método puede ser aplicado en dirección hacia adelante como hacia atrás.

Así, siendo e el vector de m elementos unitarios, un método Runge-Kutta general es simétrico si existe una matriz de permutación P tal que

1.  $eb^T - A = PAP^T$ . 2.  $b = Pb$ ,

$$
3. \ e - c = Pc
$$

donde  $c, b, v, A$  son los coeficientes del arregio de Butcher.

Como regularmente se hace para el análisis de estabilidad lineal de metodos para PVI, cuando un método Runge-Kutta es aplicado a  $y' = \lambda y$  se tiene que

$$
y_{i+1}^h = y_i^h r(h\lambda) \tag{5.8}
$$

donde  $r(z)$  es una función racional con polinomios de grado  $\leq m$  en el numerador y denominador, dada por

$$
r(z) = 1 + b^T z (I - Az)^{-1} e \tag{5.9}
$$

o bien por

$$
r(z) = \frac{\det(I - zA + zeb^t)}{\det(I - zA)}
$$

donde el denominador es el Det(I-Az).

Para métodos Runge-Kutta simétricos, la función de crecimiento (racional) r(z) la cual caracteriza la solución fundamental de la ecuación en diferencias, cumple la siguiente condición

$$
r(-z) = 1/r(z) \tag{5.10}
$$

 $($  ver  $[5]$ ).

Ejemplo 5.2 La regla implícita del punto medio, la cual es un método de colocación en puntos de cuadratura Gaussiana; y la regla del trapecio, la cual es un método de colocación en dos puntos Lobatto; son ambos métodos Runge-Kutta implícitos con función de crecimiento ( véase [17])

$$
r(z) = \frac{1+\frac{1}{2}z}{1-\frac{1}{2}z}.
$$

Estos métodos son A-estables con  $\alpha = \pi/2$  y simetricos. Por lo tanto son dicotómicamente estables en todo el plano complejo C.O

Ejemplo 5.3 Los siguientes métodos de un paso tienen función de crecimiento

$$
r(z) = \frac{1+\frac{1}{2}z+\frac{1}{12}z^2}{1-\frac{1}{2}z+\frac{1}{12}z^2}.
$$

l. El método Ruuge-Kutta implícito de 2 etapas usando puntos de cuadratura Gaussiana

$$
q_1 = y_i^h + h \left[ \frac{1}{4} f(z_i + \left(\frac{1}{2} - \frac{\sqrt{3}}{6}\right) h, q_1) + \left(\frac{1}{4} - \frac{\sqrt{3}}{6}\right) f(z_i + \left(\frac{1}{2} + \frac{\sqrt{3}}{6}\right) h, q_2) \right],
$$
  
\n
$$
q_2 = y_i^h + h \left[ \left(\frac{1}{4} + \frac{\sqrt{3}}{6}\right) f(z_i + \left(\frac{1}{2} - \frac{\sqrt{3}}{6}\right) h, q_1) + \frac{1}{4} f(z_i + \left(\frac{1}{2} + \frac{\sqrt{3}}{6}\right) h, q_2) \right],
$$
  
\n
$$
y_{i+1}^h = y_i^h + \frac{1}{2} h \left[ f(z_i + \left(\frac{1}{2} - \frac{\sqrt{3}}{6}\right) h, q_1) + f(z_i + \left(\frac{1}{2} + \frac{\sqrt{3}}{6}\right) h, q_2) \right].
$$

2. El método Runge-Kutta implícito de 3 etapas usando.puntos de cuadratura Lobatto

$$
q_2 = y_i^h + h \left[ \frac{1}{24} y_i' + \frac{1}{3} f \left( x_i + \frac{1}{2} h, q_2 \right) - \frac{1}{24} y_{i+1}' \right]
$$
  
=  $\frac{1}{2} (y_{i+1}^h + y_i^h) - \frac{1}{3} h \left( y_{i+1}' - y_i' \right)$ ,  
 $y_{i+1}^h = y_i^h + h \left[ \frac{1}{6} y_i' + \frac{2}{3} f \left( x_i + \frac{1}{2} h, q_2 \right) + \frac{1}{6} y_{i+1}' \right]$ .

En general mudtos métodos de un paso diferentes pueden dar surgimiento a la misma función de crecimiento racional *r(z).* No obstante, sus propiedades de estabilidad lineal tal como estabilidad absoluta; A $(\alpha)$ -estabilidad, y además estabilidad dicotómica estarán enteramente determinadas por Ja función *r(z).* Así, utilizando la definición (5.1.2) se tiene Jo siguiente.

Definición 5.2.2 Un método de un paso es dicotómicamente estable en una región  $R \subset \mathbb{C}$  sí y sólo sí  $\forall z \in R$ , su factor de crecimiento  $r(z)$  satisface

$$
Re(z) \le 0 \Longrightarrow |r(z)| \le 1,
$$
\n
$$
(5.11)
$$
\n
$$
Re(z) \ge 0 \Longrightarrow |r(z)| \ge 1.
$$
\n
$$
(5.12)
$$
\n
$$
(5.13)
$$

Con esto, se puede establecer el siguiente teorema.

Teorema 5.2.3 [17] Un método de un paso que es simétrico y  $A(\alpha)$ -estable es dicotómicamente estable en la región

$$
R = \{ z \in C \mid \mid Re(z) \mid sen \alpha \geq \mid Im(z) \mid cos \alpha \}, \qquad 0 < \alpha \leq \pi/2. \Box
$$

Como conclusión se puede afirmar que la propiedad de estabilidad en el semi-plano izquierdo más simetría, según lo obtenido en [3] y [29] proporcionan un criterio suliciente para estabilidad<br>. **dicotómica.** 

En la siguiente sección se dará una fórmula Runge-Kutta que cumplen la propiedad de estabilidad dicotómica, utilizada en el código SYMJRK.

## 5.3 Fórmulas Runge-Kutta Implícitas Simétricas Dicotómicamente Estables

En [25] y (26] se muestra como obtener métodos dicotómicamente estables así como realizar **un control de paso secuencial para estos métodos en la integración de PVF. Todo ello permitió**  a R. England generar el código *Sl'M!Rlí* utilizando un esquema Rnnge·Kutta de 4o. orden **implícito simétrico de dos etapas** 

$$
y_{i+1/2} = 1/2(y_{i+1} + y_i) - 1/18h(y'_{i+1} + y'_i)
$$
 (5.13)

$$
y_{i+1} = y_i + h \left[ 1/6y_i' + 2/3y_{i+1/2} + 1/6y_{i+1}' \right] \tag{5.14}
$$

Si esta fórmula es aplicada al problema modelo

$$
y' = \lambda(y + r(x))
$$
 (5.15)

se obtiene ( ver [20] *)* 

$$
y_{i+1} = y_i \frac{1 + (1/2) \lambda h + (1/12) \lambda^2 h^2}{1 - (1/2) \lambda h + (1/12) \lambda^2 h^2} + h \frac{1/6r_i + (2/3)r_{i+1/2} + (1/6)r_{i+1} - (1/12) \lambda h (r_{i+1} - r_i)}{1 - (1/2) \lambda h + (1/12) \lambda^2 h^2}
$$
(5.16)

$$
\sim y_i + \frac{r_i - r_{i+1}}{\lambda}
$$
 cuando |  $\lambda h$  |  $\rightarrow \infty$ 

lo cual es una solución casi paralela a la solución particular suave, si *h* es muy grande.

Para que esta fórmula funcione como un corrector en una implantación de paso variable, es necesario construir un predictor de orden 3, siendo el indicador del error  $O(h^1)$  cuando  $h \to 0$ , la diferencia entre ellos. ·, •••• • ~ :.· ;::: : :- - : • • > '- • ', ·-:.

Entonces un predictor Runge-Kutta explícito puede funcionar pero es importante considerar la necesidad de aproximar, fuera de las capas de frontera, la solución particular suave al problema modelo (5.15) usando un tamaño de paso  $h>>1/\lambda$ .

Un esquema de este tipo debe generar para la solución particular (la parte que varía suavemente)

 $y_{i+1}^p = y_i \times$  (polinomio en función de *h* $\lambda$ )

+  $hr \times$  (polinomio en función de  $h\lambda$ )

por lo que

$$
y_{i+1}^p \to \infty \qquad \text{cuando} \mid \lambda h \mid \to \infty
$$

y así da un indicador de error grande, lo que obliga la reducción del tamaño de paso hasta

$$
h = O(1/\lambda)
$$

Por lo tanto, la conducta de la solución puede ser predicha con el extrapolador de 4 pasos explícito

$$
\tilde{y}_{i+1} = 4y_i - 6y_{i-1} + 4y_{i-2} - y_{i-3} \tag{5.17}
$$

que da para el problema (5.15).

$$
y_{i+1} = y_i - 3r_i + 6r_{i-1} - 4r_{i-2} + r_{i-3}
$$
 cuando  $|\lambda h| \to \infty$ 

cquivalentemente

$$
y_{i+1} = y_i + r_i - r_{i+1} + h^4 r_{i-1}^{(1)} + O(h^5)
$$

lo cual es una aproximación de tercer orden a una curva casi paralela a la solución partícular suave, siempre v cuando  $h \rightarrow 0$ , v  $\lambda >> 0$ .

Por ser un predictor, (5.17) puede ser usado no sólo para estimar el error, sino además para obtener un valor inicial de  $y_{i+1}$  para la solución iterativa de (5.13), (5.14). Sin embargo, en los primeros tres pasos de cualquier solución particular, no habrá datos suficientes para usar (5.17) por lo que es necesario usar un predictor de orden inferior, pero del mismo tipo, de manera que habrá un indicador de error hasta que los cuatro pasos sean completados.

Si el cuarto paso es rechazado, entonces todos los cuatro pasos lo deben ser también, pero de ahí en adelante el indicador del error puede ser evaluado en cada paso, rechazando o reduciendo el tamaño de paso apropiadamente. El tamaño de paso deberá ser incrementado sólo si la norma del indicador del error es menor que la mitad de la tolerancia establecida durante 5 pasos consecutivos.

En [25] se explica todavía algo más acerca de las tecnicas de iteración del corrector utilizadas en SYMIRK cuando se tienen problemas no-lineales, lo cual se hace con una variante del Método de Newton para matrices Jacobianas con eigenvalores grandes.

# Capítulo 6

# Problemas de Valores de Frontera de Perturbación Singular

#### Introducción  $6.1.$

En este capítulo se van a analizar los PVF de Perturbación Singular, que va han sido comentados durante los capítulos anteriores. Aún cuando estos problemas son bastante complicados numéricamente, el código original de R. England y R.M.M. Mattheij MUSL-SYMIRK [25] los resuelve eficientemente.

A manera de motivación, considere la ecuación diferencial

$$
\varepsilon y' = f(x, y) \tag{6.1}
$$

donde s es un parámetro pequeño.

Si se hace

$$
\varepsilon \to 0
$$

entonces el orden del sistema se reduce, y en general no se puede esperar que todas las condiciones de frontera del PVF original sean satisfechas.

La perturbación es por lo tanto llamada " Singular" cuando e es pequeño pero distinto de cero. Bajo ciertas condiciones se espera que las soluciones presenten regiones estrechas de muy

rápida variación, llamadas • ' *Capas de Fronlem'* ' o ' ' *Capas límite* ' ' que están conectadas a regiones más amplias donde la solución varia más suavemente. Muchas de las aplicaciones existentes muestran este tipo de comportamiento. Si se requiere que la solución tenga una expresión analítica en la forma de una expansión asintótica, entonces será necesario realizar diferentes expansiones para diferentes partes del dominio, debido a que no será posible hacerlo de manera uniforme o completa para todo el intervalo de integración.

Estas últimas consideraciones son las que se tomaron en cuenta para elaborar un código que tuviera estas características, entre las cuales está también que se utilice un tamaño de paso variable, porque para integrar adecuadamente en las capas de frontera, se debe tomar una *h* pequeña de manera que ajuste correctamente la solución en esta parte del intervalo, pero también que cuando encuentre otras partes del intervalo donde la solución es suave, se utilicen pasos más grandes para avanzar eficientemente en estas regiones.

Con los comentarios anteriores, se puede apreciar que estos problemas son bastante más complicados, de manera que numéricamente la situación cambia en forma radical, ya que antes se tenía solamente un parámetro pequeño, que era el parámetro de discretización h, y ahora se tendrá que considerar también a *i.* Por ejemplo, si se asumió que para la EDO lineal

$$
\mathbf{y}' = A(x, \varepsilon)\mathbf{y} + \mathbf{q}(x, \varepsilon) \tag{6.2}
$$

### $\left. \begin{array}{l} m dx_{x \in [a,b]} \parallel A(x;\varepsilon) \parallel \rightarrow \infty \end{array} \right.$  cuando  $\varepsilon \rightarrow 0$

se tenía que *h* || *A* || *< 1* donde *h* es el tamaño de paso máximo de la discretización, ahora se tendrán dos parámetros pequeños, *e y-h.* La relación más interesante se da cuando  $\varepsilon$  es más pequeña que *h* o también cuando  $\varepsilon << h << 1$ . Esta situación ocurre cuando los eigenvalores cinemáticos de  $A(x)$  son mucho más grandes en magnitud que  $(b - a)^{-1}$ . En este caso el PVF será llamado *rigido*.

El siguiente ejemplo muestra la relación entre el concepto de PVF rígido con el concepto de PVF perturbado singularmente.

### Ejemplo 6.1 Sea el siguiente PVI

 $y(0) = \alpha$ 

donde s'es positiva y pequeña, y el término no-homogéneo  $q(x)$  es una función suave acotada por una constante del orden de la unidad. Este problema es estable visto como de valores iniciales y siendo un caso especial de un PVF, podemos decir que es bien condicionado.

Una solución fundamental bien escalada para este ejemplo es

$$
e^{(-x/\varepsilon)}
$$

de tal manera que la solución se puede escribir como

$$
y \equiv y_T + y_S
$$

donde  $y_T$  es una solución transitoria

$$
y_T = (\alpha - q(0))e^{(-x/\epsilon)}
$$

la cual domina la conducta de la solución cerca de  $x = 0$ , a menos que  $\alpha = q(0)$ , y otra solución  $y_s$  suave que puede ser de la forma

$$
y_S(x) = q(x) + O(\varepsilon).
$$

Esta solución se obtiene de la siguiente manera: utilizando las aproximaciones sucesivas de Picard, si  $\varepsilon = 0$ , entonces

$$
y_s(x) = q(x), \qquad (6.5)
$$

ahora bien, despejando  $y(x)$  de (6.3) nos da

$$
y(x)=q(x)-\varepsilon y'(x),
$$

usando (6.5) y las condiciones de suavidad de  $q(x)$  se tiene

$$
y(x) = q(x) - \varepsilon q'(x)
$$

$$
-77\%
$$

 $(6.4)$ 

 $(6.3)$ 

y nuevamente por la suavidad de  $q(x)$  se obtiene

$$
y(x) = q(x) + O(\varepsilon). \Box
$$

Geométricamente quedan estas soluciones representadas como

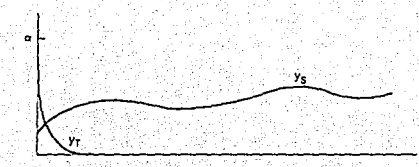

El análisis de la solución se puede hacer considerando dos dominios de la variable independiente.

Dominio 1. Para la región.

$$
x \ge K\varepsilon \mid \ln \varepsilon \mid
$$

 $(6.6)$ 

donde  $K$  es una constante del orden de la unidad.

En esta región la solución fundamental cumple

12 - 대표 보

$$
e^{(-x/\varepsilon)}=O(\varepsilon),
$$

efectivamente, de (6.6) se tiene

 $K \mid \ln \varepsilon \mid \leq x/\varepsilon$ 

como  $\ln \varepsilon$  =  $-\ln \varepsilon$  pues  $0 < \varepsilon < 1$ , entonces

$$
-K \ln \varepsilon \leq x/\varepsilon
$$
  
\n
$$
\implies -x/\varepsilon \leq K \ln \varepsilon
$$
  
\n
$$
\implies -x/\varepsilon \leq \ln \varepsilon^K
$$
  
\n
$$
\implies \varepsilon^{(-x/\varepsilon)} \leq \varepsilon^K
$$

como  $K \approx 1$ 

por lo tanto

$$
e^{(-x/\epsilon)}=O(\varepsilon)
$$

 $\Rightarrow$   $c^{(-x/\epsilon)} < \epsilon$ 

así que para  $\varepsilon$  pequeño la componente de solución transitoria  $yr(x)$  no es muy significativa. En este dominio la solución es esencialmente dada por  $y_S(x)$  y varía suavemente, así que se espera ser capaz de utilizar una partición gruesa para aproximaria, es decir, se tiene que  $\epsilon < \epsilon$ .

Dominio 2. Para la región

$$
0\leq x\leq K\varepsilon\mid\ln\varepsilon\mid
$$

con un análisis similar al del dominio uno se puede mostrar que

$$
e^{(-x/\epsilon)} \geq \varepsilon
$$

en este caso la solución transitoria  $y_T(x)$  domina y tiene derivadas que crecen cuando  $\varepsilon \to 0$ . Para resolver el problema numéricamente, es entonces apropiado usar una partición fina debido a la alta actividad, de tal manera que  $h \ll \varepsilon$ . Haciendo el cambio de variable

$$
\xi = x/\varepsilon
$$

**se tiene** 

$$
\frac{dy}{d\xi} = -y + q(\varepsilon\xi)
$$

el tamaño de paso  $\eta = h/\varepsilon$  correspondiente a  $\xi$  satisface  $\eta << 1$ . Por lo tanto, se puede decir que en la variable *{ estrechada* se tiene una discretización numérica normal de un EDO. Así la teoría usual del error numérico puede ser utilizada y extendida para muchos métodos. Nótese que el dominio de  $\xi$  se extiende al semi-intervalo entero no-negativo cuando  $\varepsilon \to 0$ , así que la teoría usual tiene que ser extendida, estrictamente hablando, porque el tamaño de la partición es mucho más grande que  $n^{-1}$ . Además, en la práctica se puede encontrar en este dominio tamaños de paso los cuales sólo satisfacen  $h = O(\varepsilon)$ , es decir,  $\eta = O(1)$ . Aún así, la parte esencial de la teoría cambia mucho menos que para el primer dominio.

<sup>79</sup>**PHESIS ESIA TESIS** 

**SAUR DE LA BIBLIGTED** 

**BlilUQTECJ** 

Sin embargo, en términos de la EDO (6.2), se tiene

$$
A(x) = -1/\varepsilon I \qquad \forall x \in [a, b]
$$

es decir

 $h||A||>>1$ 

n sea

 $\frac{h}{\epsilon} >> 1$  6  $h >> \epsilon$ 

por lo que es de esperarse que la matriz de tiro generalmente sea mal condicionada. Por ejemplo, para el esquema del punto medio aplicado a la ecuación (6.3)

$$
\frac{\varepsilon}{h_1}(y_{i+1}-y_i) = -1/2(y_{i+1}+y_i) + q_{i+1/2}, \qquad (6.7)
$$

la solución en el primer dominio es aproximadamente

$$
y_{i0} + 2\sum_{j=1}^{i}(-1)^{j}q_{j+1/2}
$$

ya que el lado izquierdo de la ecuación en diferencias (6.7) es aproximadamente cero. Notese que  $y_{i0}$  es el primer valor de  $y_i$  correspondiente a la primera  $x_i$  tal que

$$
x_i \geq K\varepsilon \mid \ln \varepsilon \mid.
$$

Por lo tanto, el error global es una suma de la forma

$$
2\sum_j(-1)^j\tau_j
$$

y su error de truncamiento local no está en forma estándar [1].

Esto muestra una de las características que se requieren para que un algoritmo pueda resolver eficientemente este tipo de problemas: una transformación de estrechamiento donde se encuentran las capas de frontera y la asignación de un tamaño de paso grande en las otras regiones en que la solución se espera que sea suave, generando por supuesto un análisis por separado para estos casos.

Es importante mencionar que no sólo se deben realizar cambios a los algoritmos existentes para PVF en general, sino además se debe tener en cuenta que el análisis del condicionamiento para problemas de perturbación singular debe hacerse con más cuidado.

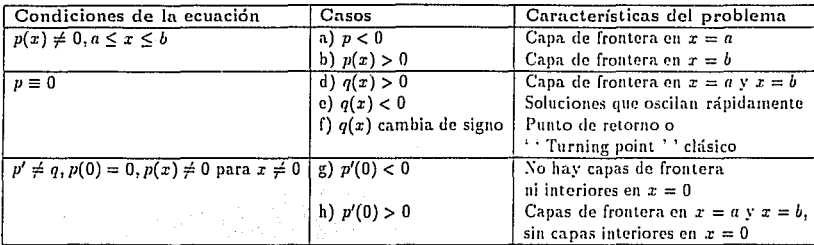

Tabla 6.1: Conducta de la Solución General para PVF de Segundo Orden

### 6.2 Problemas de Segundo Orden Lineal

Un análisis general para problemas de segundo orden lineal es realizado en [1], para el problema escalar de valores de frontera de Dirichlet

$$
z y'' - p(x) y' - q(x) y = g(x) \qquad a < x < b \tag{6.8}
$$

$$
y(a) = \beta_1, y(b) = \beta_2 \tag{6.9}
$$

con  $p(x)$ ,  $q(x)$ ,  $y'g(x)$  funciones suaves y acotadas, con  $0 < \varepsilon << 1$ . Arriba aparece la tabla 6.1 con el resumen de las diferentes situaciones que surgen para este problema. '

### 6.2.1 Sistemas PVF de Primer Orden Lineal

El análisis teórico de estos problemas ha sido muy poco estudiado, pero es indudable que se tendrán conductas similares de solución como en los casos anteriores. Considérese nuevamente la ecuación (6.2)

$$
y' = A(x, \varepsilon)y + q(x, \varepsilon)
$$

. ·. . con condiciones de frontera escaladas adecuadament

$$
B_ay(a)+B_by(b)=\beta
$$

donde *A(x,e)* y *q(x,e)* dependen de un parámetro pequeño e y pueden llegar a ser no-acotados cuando  $\varepsilon \to 0$ , con lo que se espera tener generalmente un perfil de solución que tiene capas limite y capas interiores como se puede apreciar en la siguiente figura.

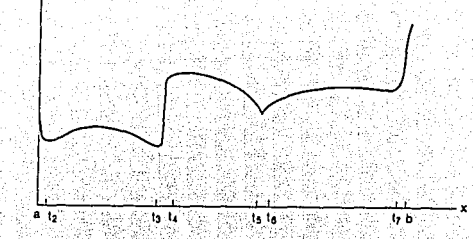

Para describir cualitativamente estas soluciones, como aparecen en la figura anterior, se debe tener una partición

$$
a = x_1 < x_2 < \ldots < x_M < x_{M+1} = b
$$

tal que M sea fija, independiente de s, y que en cada subintervalo [xj, xj+1] ocurra alguno de los siguientes casos:

i) La solución tiene una capa límite. Entonces j = 1, para una capa cercana al punto a, o  $j = M$ , para una capa cercana al punto b, y  $x_{j+1} - x_j \to 0$  cuando  $z \to 0$ .

ii) La solución tiene una capa interior. En este caso  $1 < j < M$  y  $x_{i+1} - x_i \rightarrow 0$  cuando  $\varepsilon = 0.$ 

iii) La solución es suave en el subintervalo, es decir, para alguna constante entera positiva p

$$
||y^{(v)}||_{[xj-zj+1]} \leq cte \qquad v=0,1,...,p
$$

donde cte es independiente de s.

La forma de analizar cada uno de los intervalos i) y ii) es aplicando una transformación de estrechamiento a la variable independiente, como se hizo en el ejemplo 6.1. La elección de esta transformación no es siempre simple. El efecto buscado con esta transformación es en general de regularizar el problema EDO en el subintervalo, aún cuando la longitud del subintervalo en la nueva variable sea infinito cuando  $\varepsilon \to 0$ .

Un punto importante es que los subintervalos del tipo i) y ii) serán a menudo discretizados **con una partición fina, lo que corresponde a aplicar una transformación de estrechamiento. En subintcn•alos del tipo iii), sin embargo, una partición menos densa es utilizada, por lo cual será necesario que en estos subintcrvalos se haga un análisis especial.** 

Ahora lo que se hará es resumir un análisis para identificar subintervalos del tipo iii) asumiendo que no ocurre una variación rápida de los coeficientes del problema EDO. Esto se realiza **para la ecuación estable** 

$$
y' = \lambda(x)y + q(x) \qquad c \leq x \leq d \qquad (6.10)
$$

donde se permite la posibilidad que  $\lambda(x)$  y q(x) sean no acotados.

El intervalo [c, d] es un subintervalo de [a, b] y lo que se desea es especificar condiciones que **garanticen que la solución es sua\'C 0 cn [c,dJ.** 

En [1] se plantea un teorema que partiendo de las hipótesis para eliminar los casos altamente oscilatorios de la ecuación (6.10), asegurando también que la solución  $y(x)$  es acotada independientemente de  $\varepsilon$  y además que en el punto inicial del intervalo la solución es acotada. se puede concluir que la solución es del tipo *iii*).

El uso que se le puede dar a este resultado para analizar problemas de perturbación singular **es el siguiente:** ' ATLANTA' - TAN TAN TAN TAN 2012 **TAN 120** 

Se espera que el problema estable (6.10) tenga una capa límite inicial antes de que la solución sea suave. Si tal capa existe, entonces el <sup>*'</sup>punto inicial'' c* en (6.10) puede ser escogido como</sup> un punto fuera de la capa, es decir, donde la solución *transitoria yr* en (6.4) ha terminado, por lo tanto las derivadas se asume que ahí son acotadas.

Alternativamente, se puede analizar la solución en una capa inicial aplicando una transformación de estrechamiento exponencial en la región de la capa. El efecto de esta transformación es producir un problema EDO en la variable de estrechamiento con  $\lambda_B(c)$  acotada; de tal forma que la solución y sus derivadas sean suaves en la variable estrechada.

Se puede extender el último resultado mencionado para soluciones del tipo *iii*) al caso lineal general con *n* ecuaciones diferenciales en (6.2). Para lograrlo, se tienen que considerar los eigenvalores cinemáticos, pero tomando en cuenta dos puntos importantes:

*a)* La teoría de desacoplamiento distingue sólo entre modos de. solución. no-crecientes y **no-decrecientes, mientras que ahora se tienen que distinguir 3 tipos: crecimiento rápido, de-** crecimiento rápido y modos de solución suaves. Tal distinción es válida sólo en subintervalos de  $[a, b]$ .

b) Se requiere que la solución, y algunas de sus derivadas de (6.1) y las condiciones de **frontera** 

$$
B_ay(a)+B_yy(b)=\beta
$$

sean acotadas cuando  $||A(x)||$  crece en forma no acotada.

#### Características de Métodos Numéricos para PVF de Perturbación Singular

**Antes de terminar este capítulo, se darán algunos comentarios generales sobre las características**  que deben cumplir los métodos que se quieran aplicar a problemas de perturbación singular.

Una de las principales preocupaciones es como tratar las conductas de solución radicalmente **diferentes, explicadas brc\'emente con anterioridad, que ocurren en diferentes regiones en el**  intervalo en el cual el PVF puede estar definido. Un ejemplo de esto es el perfil de solución del problema (6.1). Esto muestra que será necesario aplicar diferentes métodos numéricos y análisis **para aplicarse en regiones con características de solución muy diferentes, como lo expuesto al**  inicio de esta sección, lo cual obliga a particionar el intervalo del problema en segmentos, donde en cada segmento deben ser definidos un PVF y un método numérico.

Otra dificultad que debe resolverse es hasta que grado los modos rápidos deben ser aproxi· **mados en regiones suaves, ya que éstos en rigor no contribuyen mucho en estas regiones ...** 

**Desde que se sabe que la solución en regiones suaves está compuesta principalmente. de**  contribuciones de modos lentos y de una inhomogeneidad suave, se espera que sea capaz de requerirse solo una buena aproximación puntual a esto último. Por otra parte, dado que es muy importante el desacoplamiento de las componentes de la solución crécientes y decrecientes, es necesario mostrar como un método numérico lo puede lograr. Como ejemplo se puede citar el método de tiro múltiple con desacoplamiento expuesto en el capítulo 3 y para más detalle de **su implementación con estrategias adicionales en el capítulo 7.** 

Otro problema surge en relación a segmentos pequeños donde la solución varía rápidamente. Una buena aproximación en estos segmentos se desea, pero algunas veces representa un gasto computacional que no vale la pena hacer. Por lo que la idea es que la solución se aproxime **en forma exacta uniformemente en cualquier punto, implicando por supuesto el uso de una malla densa en aquellos segmentos pequeños. Corno se explicó anteriormente, esta malla densa puede ser \'ista como una transformación de estrechamiento, eliminando dcrh·adas de Ja solución**  no-acotadas en la derivada estrechada.

**Todos los detalles de cómo se resolvieron estas consideraciones serán explicadas en el capítulo**  7 junto con el método utilizado.

**Por último, y sólo para confirmar que teóricamente es adecuado el método numérico del**  capítulo 7, en [1] muestran como el tiro múltiple teórico es un marco adecuado para demostrar **su estabilidad, separando el inten·alo en \'arios segmentos como se explicó ant\_eriormente,'dando 3 caracterfsticas importantes:** 

1. Los PVF en cada segmento son bien condicionados, con una constante de condicionamiento **acotada por expresiones de tamaño moderado.** 

2. El método es estable,

3. El vector s en el sistema

$$
A\mathbf{s}=\mathbf{b}
$$

está acotado en términos de los datos originales.

Estos tres elementos junto con la propiedad de dicotomía, justifica el cálculo de buenas aproximaciones a la solución del problema original con este método.

# **Capítulo** *7*

# **Técnicas de integración para EDO** Lineal~s **· ccni Valores en 2 Puntos de**  Frontera

### **7.1 · Iritroducción**

En este capítulo se darán los resultados de las implementaciones numéricas de los métodos de tiro simple, tiro múltiple, tiro múltiple con desacoplamiento y el método que es objeto del presente trabajo! .. Tiro *Úiíltiple con Desacoplamiento* utilizando un *Integrador de Valores Iniciales Dicotómicamente Estable, todo ello en el marco de PVF lineales generales. Las tres* primeras implementaciones numéricas se realizaron a traves del *Software de Aplicación* Matlab que permite realizar una programación rápida y sencilla de los algoritmos, mostrando en cada caso un ejemplo donde el algoritmo funciona y otro ejemplo donde el código no proporciona soluciones adecuadas.

Por otro lado, en la sección 7.4 se da una explicación más amplia del código que he llamado MUSL-SYMIRK el cual fue implementado en Fortran por sus originales autores R. England y R.M.M. Mattheij y que permite resolver eficientemente problemas de perturbación singular. Como parte de esa sección se muestran las mejoras realizadas por el autor que permiten aplicar el código a un PVF general con o sin presencia de capas de frontera.

Quiero reiterar que las tres primeras implementaciones junto con sus ejemplos estan disponibles en un diskette el cual además contiene el código objetivo del presente trabajo, así como un número considerable de ejemplos que muestran su efectividad.

#### Método de Tiro Sencillo  $7.2$

La implementación numérica del método está basado en lo expuesto en la sección 3.1.3.

Ejemplo 7.1 Sea el EDO

$$
\mathbf{y}' = \begin{bmatrix} 0 & 1 \\ \lambda & 0 \end{bmatrix} \begin{bmatrix} y_1 \\ y_2 \end{bmatrix} + \begin{bmatrix} 0 \\ (1-\lambda)e^z \end{bmatrix}
$$

con  $\lambda = 0.25$  y condiciones de frontera

$$
\begin{bmatrix} 1 & 0 \\ 0 & 0 \end{bmatrix} \begin{bmatrix} 1 \\ 1 \end{bmatrix} + \begin{bmatrix} 0 & 0 \\ 1 & 0 \end{bmatrix} \begin{bmatrix} e^1 \\ e^1 \end{bmatrix}
$$

en el intervalo [0, 1].

Se utilizó Matlab [27] para mostrar la fácil implementación del método de tiro.

El código elaborado, llamado SHOOT, esta hecho para resolver este problema, aunque puede modificarse fácilmente para resolver otros problemas. La exactitud de sus resultados dependerán del condicionamiento del problema. Es importante mencionar que se usa la rutina llamada ODE45 que es una versión simplificada del codigo RKF45 adaptada a Matlab.

Enseguida aparecen los resultados obtenidos utilizando 10 puntos de tiro.

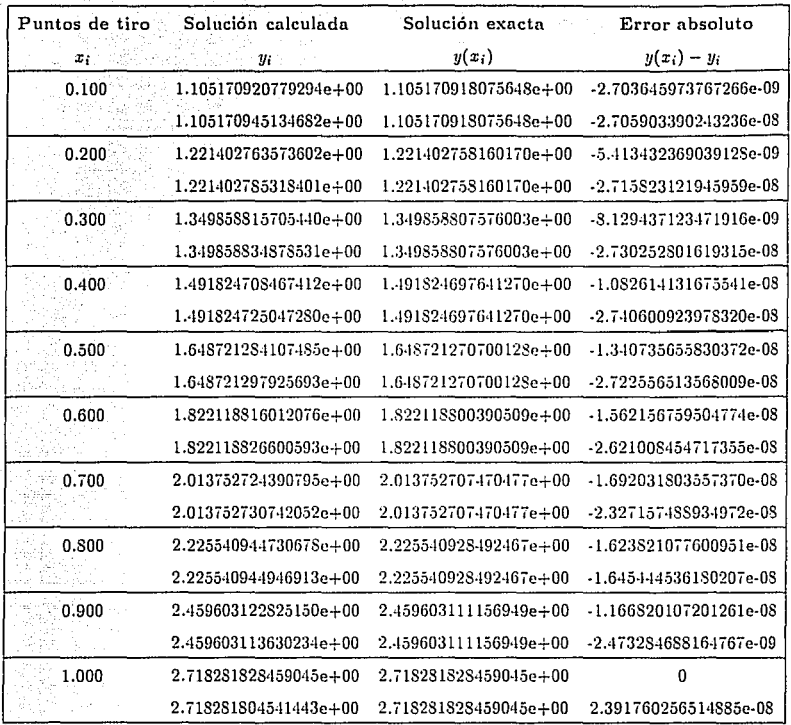

 $\label{eq:2.1} \mathcal{L}(\mathbf{x}) \geq \frac{1}{2} \mathcal{L}(\mathbf{x}) \sum_{i=1}^n \mathcal{L}(\mathbf{x}) \sum_{i=1}^n \mathcal{L}(\mathbf{x}) \sum_{i=1}^n \mathcal{L}(\mathbf{x}) \mathcal{L}(\mathbf{x}) \geq \frac{1}{2} \mathcal{L}(\mathbf{x}) \sum_{i=1}^n \mathcal{L}(\mathbf{x}) \mathcal{L}(\mathbf{x}) \geq \frac{1}{2} \mathcal{L}(\mathbf{x}) \sum_{i=1}^n \mathcal{L}(\mathbf{x}) \mathcal{L}(\mathbf{x}) \geq \$ 

En Matlab se define

 $1$  flop = 1 asignación + 1 suma o resta + 1 multiplicación o división

lo que representa una operación numérica. En total, el número de flops para completar la integración fue de 25,528.□

Ejemplo 7.2 Considérese el EDO a ya NGC 2007

$$
y' = \begin{bmatrix} 0 & \lambda \\ \lambda & 0 \end{bmatrix} y + \begin{bmatrix} 0 \\ (1 - \lambda^2)/\lambda e^x \end{bmatrix}
$$

con las condiciones de frontera

trës isht

$$
y(0) + y(2) = \begin{bmatrix} 1 + e^2 \\ (1 + e^2)/\lambda \end{bmatrix}
$$

Este es un problema con capas de frontera para  $\lambda$  grande, utilizado para probar el código MUSL-SYMIRK.

Usando  $\lambda = 1.0D + 1$  y 10 puntos de tiro se tuvieron los siguientes resultados:

ilian. 33

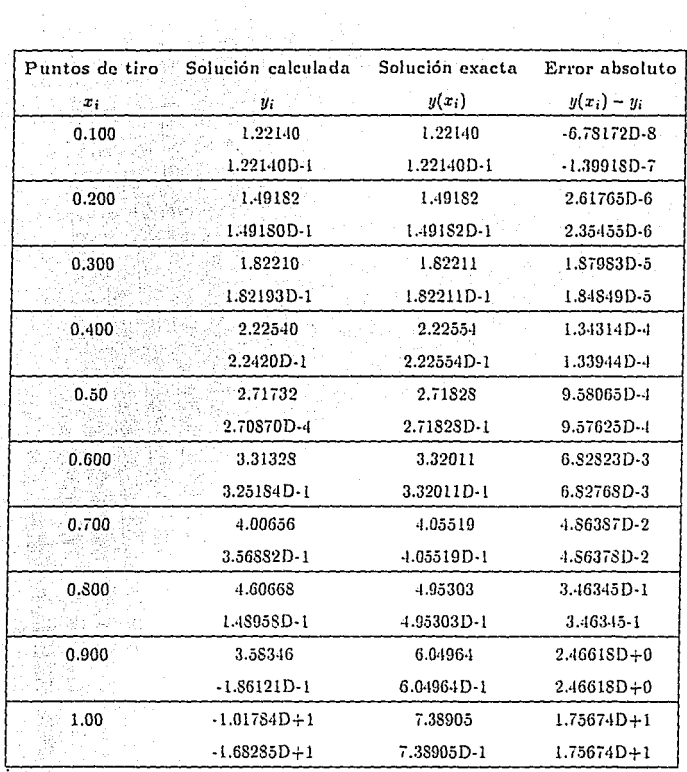

y para  $\lambda = 1.0D + 2$  generó los catastróficos resultados:

 $\ddot{\phantom{0}}$ 

 $\epsilon_{\rm eff}$  and  $\epsilon_{\rm eff}$ 

 $90$ 

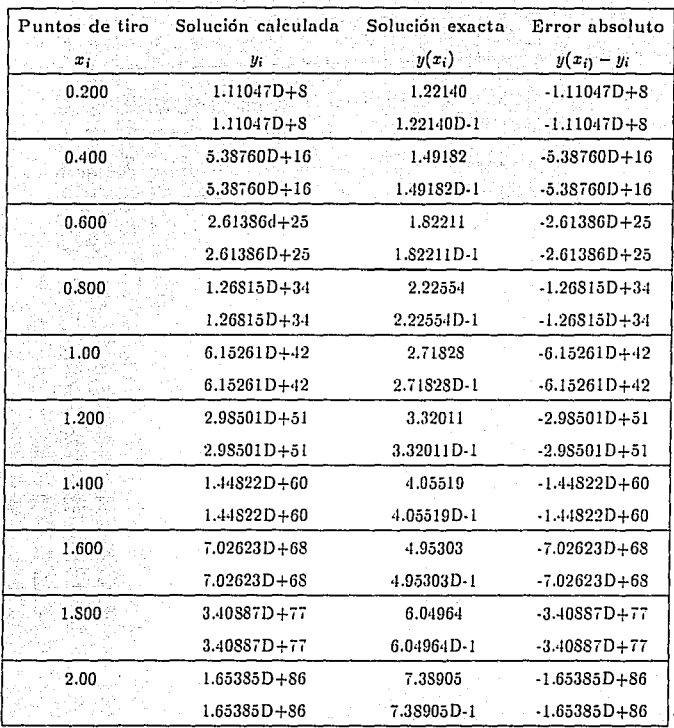

Esto comprueba que en general el método de tiro simple no da buenos resultados.

### 7.3 Método de Tiro Múltiple

Ahora se describirán los resultados obtenidos para el método de tiro múltiple utilizando como base la sección 3.2.

Otra vez se utilizó el paquete Matlab para mostrar la fácil implementación de este método, el cual proporciona buenos resultados para problemas sencillos. El código elaborado para resolver este problema es llamado SIIOOTM.

Ejemplo 7.3 Consideremos nuevamente el problema de valores de frontera dado en el ejemplo 7.1. Enseguida aparecen los resultados obtenidos para 5 puntos de tiro.

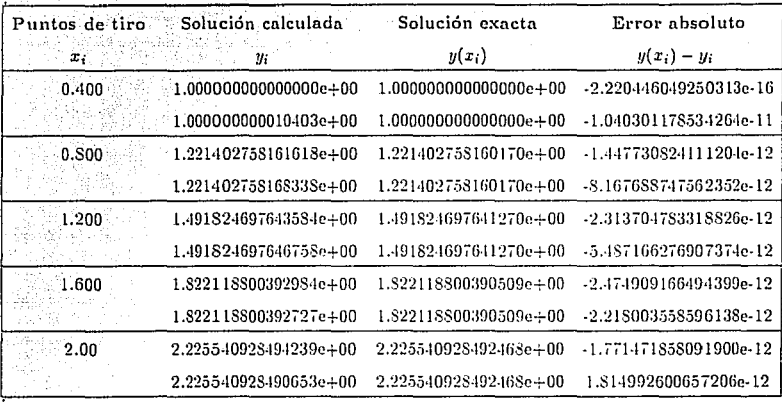

Ejemplo 7.4 Considérese nuevamente el problema del ejemplo 7.2

Con  $\lambda = 1.0D + 2$  y 5 puntos de tiro se obtuvieron los siguientes resultados:
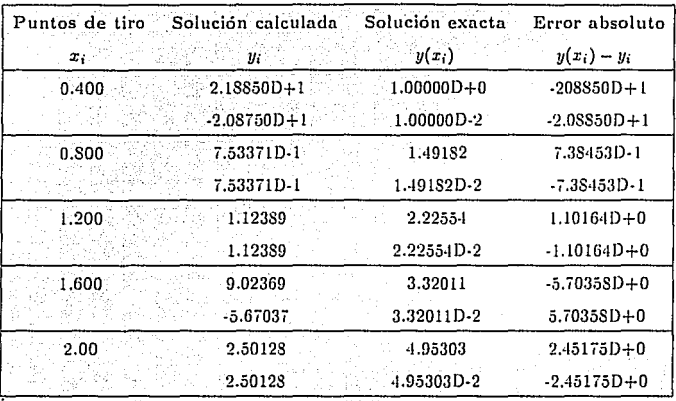

Para  $\lambda = 1.0D + 3$  los primeros calculos dieron cifras del orden de  $1.0D + S$ O y enseguida se abortó el programa por overflow.<sup>0</sup>

# 7.4 Método de Tiro Múltiple con Desacoplamiento

Este método proporciona un algoritmo más robusto para calcular soluciones de PVF lineales. Los argumentos teóricos aparecen en la sección 3.2.3 y en el capítulo 4.

El código elaborado, DECOUP, es muy sencillo de entender dadas las facilidades que Matlab **ofrece para el manejo de arreglos y matrices. Muchas consideraciones adicionales se pueden**  hacer para mejorar el código, sobre todo en la integración en las capas de frontera, la aplicación del control de paso variable y el uso de un método dicotómicamente estable para la integrációri, las cuales serán explicadas en la siguiente sección donde se muestra como la implementación de **estas estrategias dan un programa mucho más robusto y eficiente.** 

Enseguida se muestran los resultados aplicados al problema 5.1 que aparece en (22].

93

Ejemplo 7.5 Sea la EDO 3. All 1940 A

e y

$$
y' = \begin{bmatrix} 1 - 19 \cos 2x & 0 & 1 + 19 \sin 2x \\ 0 & 19 & 0 \\ -1 + 19 \sin 2x & 0 & 1 + 19 \cos 2x \end{bmatrix} y + \begin{bmatrix} e^{x}(-1 + 19(\cos 2x - \sin 2x)) \\ e^{x}(-18 - 19(\cos 2x + \sin 2x)) \\ e^{x}(1 - 19(\cos 2x + \sin 2x)) \end{bmatrix}
$$
(7.1)

con las condiciones de frontera anto al<br>Anto de 23

Ōŵ,

 $\sim 10^{-11}$ 

$$
y(0) + y(\pi) = \begin{bmatrix} 1 + e^{\pi} \\ 1 + e^{\pi} \\ 1 + e^{\pi} \end{bmatrix}
$$

ya William La solución exacta a este problema es 除去净 海滨能源

$$
\mathbf{y}(x) = \begin{bmatrix} e^x \\ e^x \\ e^x \end{bmatrix}.
$$

y la parte homogénea tiene soluciones rápidas proporcionales a 

rust W

$$
Y(x) \approx \begin{bmatrix} e^{20x} \\ e^{19x} \\ e^{-18x} \end{bmatrix}
$$

Los resultados obtenidos aparecen a continuación.

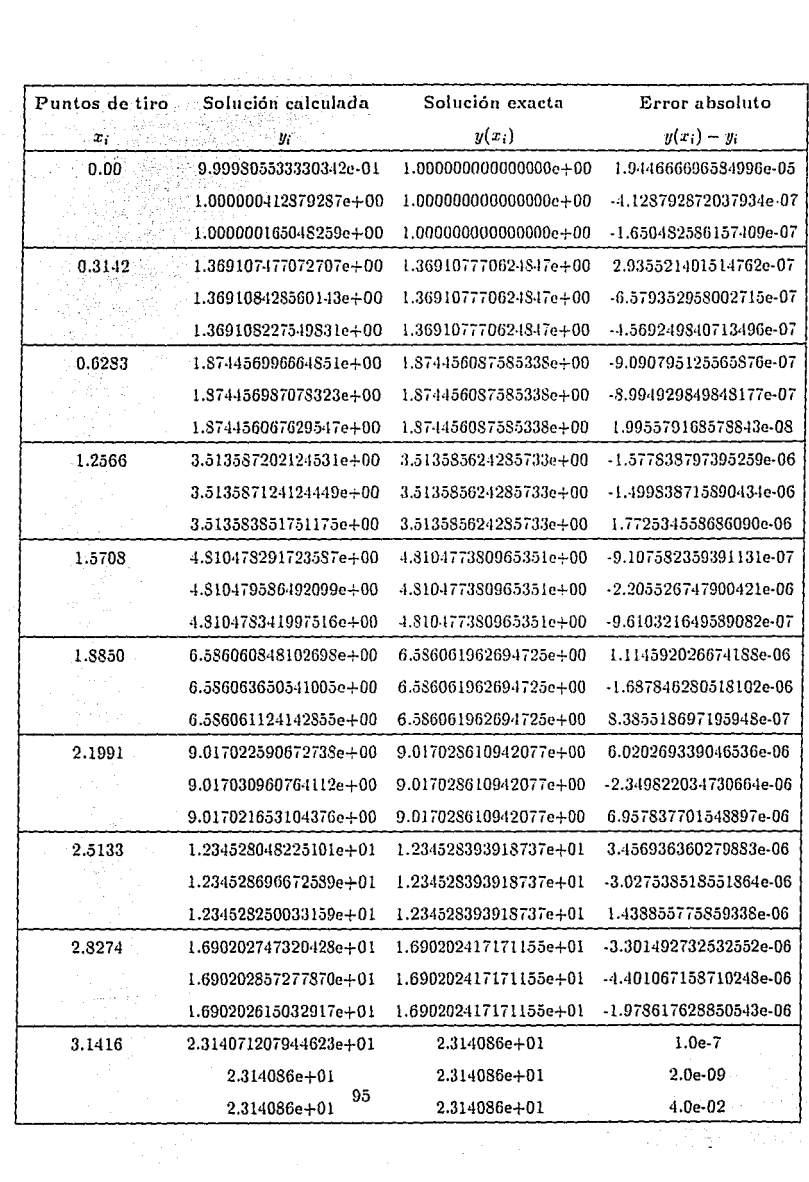

 $\ddot{\phantom{a}}$ 

of the party of the light of the con-

 $\mathbf{r}$ 

El número de flops fueron 731, 639.<sup>0</sup>

Ejemplo 7.6 Se aplico nuevamente el problema del ejemplo 7.2.

$$
y = \begin{bmatrix} 0 & \lambda \\ \lambda & 0 \end{bmatrix} y + \begin{bmatrix} 0 \\ (1 - \lambda^2)/\lambda e^z \end{bmatrix}
$$

con las mismas condiciones de frontera

$$
y(0) + y(2) = \left[ \begin{array}{c} 1 + e^2 \\ (1 + e^2) / \lambda \end{array} \right]
$$

Para  $\lambda = 1.0D + 2y$  10 puntos de tiro se generaron los resultados que aparecen en la página siguiente.

Con  $\lambda = 1.0D + 3$  los elementos en la diagonal de la matriz  $U_{11}$  fueron  $-5.1D + 86$  y  $-2.8D + 70$  con lo cual no fue posible continuar con los siguientes pasos de integración. $\Box$ 

Este último ejemplo muestra que aún cuando se utiliza desacoplamiento, no es suficiente para obtener buenas soluciones para problemas de perturbación singular, aún con capas de frontera no muy pronunciadas.

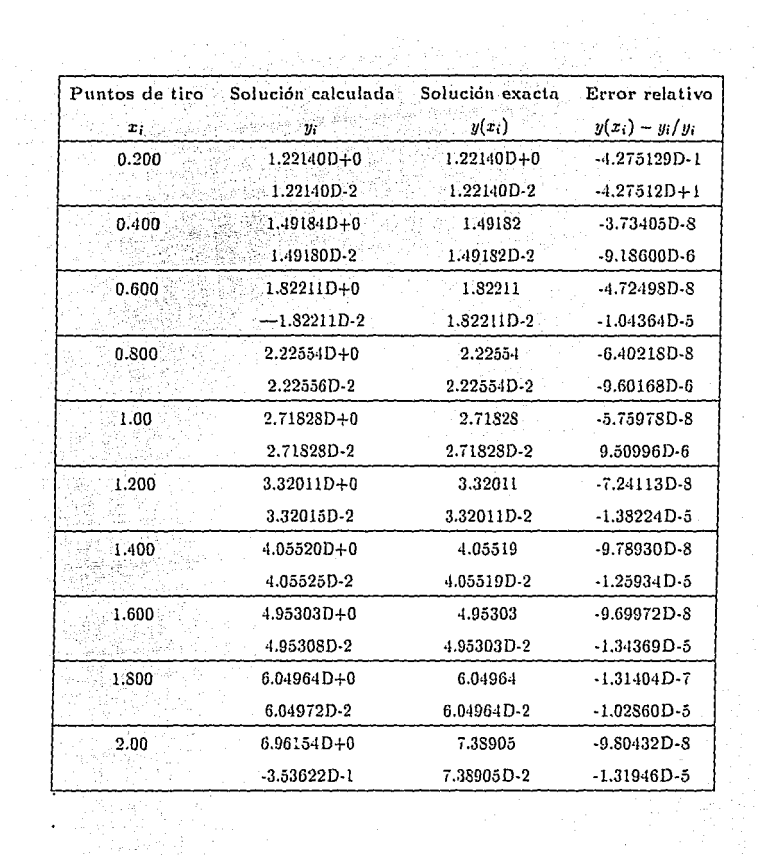

 $\sim 10^{-1}$ 

 $\frac{1}{2}$ 

NP数字<br>20巻文字

# Método de Tiro Múltiple con Marcha Estabilizada e Inte- $7.5^{\circ}$ grador Dicotómicamente Estable

El método que será descrito ahora está considerado nuevamente para problemas lineales de la forma. 2022-2022 Sydney Short Short

$$
\mathbf{y}' = A(x)\mathbf{y} + \mathbf{q}(x), \qquad a \leq x \leq b,\tag{7.2}
$$

$$
B_a\mathbf{y}(a) + B_b\mathbf{y}(b) = \beta. \tag{7.3}
$$

Cuando el problema es de perturbación singular, es decir, cuando  $A(x)$  se puede escribir en la forma

$$
A(x) = \begin{bmatrix} 1 & A_{11}(x) & A_{12}(x) \\ A_{21}(x) & A_{22}(x) \end{bmatrix}
$$

con e un parámetro pequeño. Separando y y q análogamente, el sistema queda

$$
y'_1 = \frac{1}{\varepsilon} A_{11}(z)y_1(z) + \frac{1}{\varepsilon} A_{12}(z)y_2(z) + \mathbf{q}_1(z), \qquad (7.4)
$$

$$
y'_2 = A_{21}(x)y_1(x) + A_{22}(x)y_2(x) + q_2(x). \qquad (7.5)
$$

 $Si$   $A(x)$  es suficientemente continua, entonces los modos de decalmiento o crecimiento rápido corresponden a los eigenvalores  $\lambda_i = \lambda_i(x)$  de  $A(x)$  con parte real negativa o positiva, respectivamente. El siguiente ejemplo ilustra el tipo de problemas que se pueden presentar en estas condiciones.

Ejemplo 7.5.1 Sea la EDO

$$
y'' = \lambda^2 y + f(x) \qquad (7.6)
$$

donde  $f(x)$  es una función que varía suavemente . Para  $\lambda$  grande, la solución en buena parte del intervalo es aproximadamente

$$
y\approx -f(x)/\lambda^2,
$$

pero las condiciones de frontera pueden originar capas límite como lo muestra la siguiente figura.

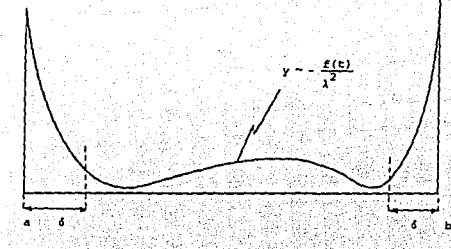

de manera que con un nivel de significancia Tol, estas capas de frontera se extienden a una distancia de aproximadamente

$$
\delta \sim |Ln(Tol)| / \lambda,
$$

esto debido a que si se desea acotar los modos fundamentales de crecimiento o decrecimiento por la tolerancia, i.e.

 $e^{\lambda x} < Tol$ 

entonces debe suceder que la x debe satisfacer

 $x \leq |Ln(Tol)| / \lambda.$ 

Definiendo

$$
y_1 = y' + \lambda y,
$$
  

$$
y_2 = y' - \lambda y,
$$

la ecuación (7.6) queda

$$
y'_1 = \lambda y_1 + f(x),
$$
  

$$
y'_2 = -\lambda y_2 + f(x),
$$

con lo cual se generan dos ecuaciones desacopladas, cada una con una capa de frontera en la orilla.<sup>O</sup>

Si el problema  $(7.4) - (7.5)$  junto con las condiciones de frontera  $(7.3)$  es bien condicionado, entonces el problema debe tener un conjunto dicotómico de modos fundamentales según lo establecido en la sección (2.7), implicando que los modos de decrecimiento son controlados por las condiciones iniciales mientras que los modos de crecimiento son controlados por las condiciones finales.

**Como se puede apreciar en la gráfica, sería conveniente que en las capas de frontera se**  pudieran utilizar tamaños de paso pequeiios para poder seguir muy de cerca la solución en este **tipo de regiones, pero que además en la parte suave se pudiera avanzar con pasos grandes,**  donde los modos rápidos no son significativos. Esto no es una característica de Jos métodos de **integración para valores iniciales, ni tampoco de los rígidos1 estables: ya que en este caso el tamafio de paso** *h* **estaría restringido por los eigenvalores positivos grandes, porque se tendrá**  que satisfacer  $\lambda h < O(1)$ .

Así que una propiedad para que un método funcione adecuadamente en este tipo de problemas, es que permita que el tamaño de paso sea determinado secuencialmente mientras se integra en todo el intervalo  $[a, b]$ , pudiendo ser reducido cuando se encuentre una capa de frontera o se **calculen soluciones numéricas insatisfactorias.** 

**Por esta razón los métodos en diferencias finitas globales o colocación por pedazos no son eficientes, ya que una primera discretización del intervalo regularmente debe ser uniforme,**  realizando refinamiento adaptativo para incrementar Ja exactitud de Ja solución donde ésta **varía rápido, pero esta estrategia da un refinamiento excesivo de la partición donde la solución es suave. En cualquier caso, se utiliza una gran cantidad de recursos de almacenamiento para**  aproximar las soluciones en Jos puntos de la partición, y requiere además de Ja solución de un número de problemas discretos simplemente para determinar la partición, Jo cual es ineficiente para problemas lineales.

**Por esta razón, una estrategia de tiro múltiple resulta mucho más efectiva, ya que permite escoger tamaños de pasas en forma secuencial, finos en las capas y grandes en las regiones**  suaves. Sin embargo, es necesario un proceso de integración especial, debido a que se debe cumplir, para su estabilidad, que permita que los modos de decaimiento rápido

 $Re(\lambda) << -1/(b - a)$ 

**<sup>1</sup>Stiff** 

controlados por las condiciones iniciales en el problema continuo, sean aproximados numéricamente por modos de decaimiento discreto controlados por las correspondientes condiciones iniciales, y análogamente para los modos fundamentales de crecimiento.

Esto es precisamente la propiedad importante de los métodos dicotómicamente estables, lo que junto con una estrategia especial de selección de paso permite calcular eficientemente los tipos de soluciones requeridas.

Por otro lado, y volviendo al sistema dicotómico, después de haber justificado que es conveniente aplicar tiro múltiple, el cual es mucho más eficiente con la variante de marcha estabilizada, se aplica la técnica de desacoplamiento vista en el capítulo 4, generando el sistema

$$
s_{t+1}^2 = E_1 s_t^2 + q_t^2 \qquad t = 0, ..., N-1 \qquad (7.7)
$$

$$
B_i s_i^1 = s_{i+1}^1 - C_i s_i^2 - q_i^1 \qquad i = N - 1, ..., 0
$$
 (7.8)

cuya solución puede ser calculada en forma estable, efectuando la iteración en el sentido contrario a su modo de crecimiento o decrecimiento rápido.

Con esto se tendrá, que sí una solución particular razonablemente exacta puede ser encontrada en la primera integración con las expresiones anteriores (7.7) y (7.8), y los correspondientes modos complementarios fundamentales son suficientemente exactos en las capas calculadas con la parte homogénea de (7.7) y (7.8), la solución final puede ser encontrada por superposición, desde que los modos fundamentales son esencialmente cero fuera de las capas.

En resumen, para resolver un PVF de perturbación singular, el algoritmo debe considerar

1. Método de Tiro Múltiple con Marcha Estabilizada y desacoplamiento,

2. Cálculo de los eigenvalores de la matriz  $A(x)$  para detectar los modos fundamentales a través de la descomposición  $QR$ ,

3. Un método de integración dicotómicamente estable que preserve las propiedades dicotómicas del problema 'continuo,

4. Selección del tamaño de paso adecuado, cuando sé encuentre en una capa de frontera, en una región suave o bien entre o salga de una región a otra.

Cada uno de estos puntos serán discutidos con más detalle en la siguientes secciones, para pasar posteriormente a la implementación numérica del algoritmo;

### 7.5.1 Método de Tiro Múltiple con Marcha Estabilizada.

Iniciemos la discusión suponiendo que el problema de perturbación singular (7.4) - (7.5)

$$
y'_1 = \frac{1}{r} A_{11}(x) y_1(x) + \frac{1}{r} A_{12}(x) y_2(x) + q_1(x)
$$
  

$$
y'_2 = A_{21}(x) y_1(x) + A_{22}(x) y_2(x) + q_2(x)
$$

con condiciones de frontera (7.3) es bien condicionado; por lo discutido en la sección 2.7, entonces se tendrá un espacio de solución dicotómica, con modos fundamentales de crecimiento o decaimiento rápido: Sin embargo, el hecho de que el problema tenga modos de crecimiento **rápido hace que los métodos de integración para valores iniciales no sean eficientes, aún sobre intervalos pequeños, ya que generarán una partición densa, cornputacionalmcntc cara. Por lo**  tanto, una técnica de marcha secuencial para tiro múltiple es más efectiva, va que permite que las soluciones de los problemas homogéneos sean determinados consecutivamente, con condiciones iniciales obtenidas para un subintervalo sólo después que la solución del subintervalo anterior ha sido calculada, según la expresión (3.35) vista en el capítulo 3

$$
Y_i' = A(x)Y_i,
$$
  

$$
Y_i(x_i) = F_i,
$$

**para técnicas basadas en estrategias de tiro.** 

**Esta técnica tiene las siguientes ventajas:** 

1. La integración hacia adelante permite un control simple del tamaño de paso, dando una **curva solución suave,** . . '

2. Se puede aplicar la técnica de superposición vista en el capítulo 3 aprovechando la estructura lineal del problema,

3. Este proceso de marcha permite desacoplar el problema discretizado, lo cual proporciona información acerca del crecimiento de los modos rápidos.

De esta manera, retomando las ideas del método de tiro múltiple con desacoplamiento, se **llega a la recursión triangular** 

$$
\begin{aligned} \mathbf{\tilde{s}}_{i+1} &= U_i \mathbf{\tilde{s}}_i + \mathbf{\tilde{q}}_i, \qquad i=0,...,N-1, \\ con \ \mathbf{\tilde{s}}_i &= Q_i^{-1} \mathbf{s}_i, \ \mathbf{\tilde{q}}_i = Q_{i+1}^{-1} \mathbf{q}_i. \end{aligned}
$$

Así el desacoplamiento produce que la matriz  $U_t$  triangular superior se pueda descomponer en bloques como sigue

$$
U_i = \left[ \begin{array}{cc} B_i & C_i \\ 0 & E_i \end{array} \right]
$$

donde el bloque  $B_i$  de  $k \times k$  represente los incrementos de las soluciones crecientes transformadas y el bloque  $E_i$  de  $(n-k) \times (n-k)$  represente los incrementos de las soluciones decrecientes.

Por lo tanto, particionando si y q, adecuadamente se tiene

$$
\tilde{s}_{i+1}^2 = E_i \tilde{s}_i^2 + \tilde{q}_i^2, \qquad i = 0, ..., N-1, \qquad (7.9)
$$

$$
B_i\vec{s} = \vec{s}|_{i+1} - C_i\vec{s}_i^2 - \vec{q}|, \qquad i = N-1,...,0, \qquad (7.10)
$$

un sistema desacoplado, el cual es una forma estable de calcular los 3, debido a que en (22) se establece que

$$
||\prod_{j=0}^{i-1}E_j||,||\left(\prod_{j=0}^{N-1}B_j\right)^{-1}||=O(1).
$$

Teniendo las soluciones particulares  $\{z_i\}$  y las fundamentales  $\{\Phi_i\}$  de (7.9), (7.10) se aplica superposición dando entonces

$$
y(x) = \Phi_i(x)s_i + z_i(x), \quad x_i \leq x \leq x_{i+1}.
$$
 (7.11)

Por lo tanto para algún vector a  $\in \Re^{n}$  se tiene

$$
s_i = \Phi_i a + z_i,
$$

con a obtenida sustituyendo las condiciones de frontera (7.3) para  $i = 0$  y N en la expresión anterior. Esto da

$$
y(x) = Q_i (\Phi_i a + z_i).
$$

que es la solución general para el problema original (7.2), (7.3).

#### 7.5.2 Método Dicotómicamente Estable

Para que sean conservadas las propiedades de dicotomía y por lo tanto de establlidad del problema continuo, es necesario utilizar un metodo dicotómicamente estable. Esto permitirá **aproximar modos continuos crecientes o decrecientes por los correspondientes modos discretos**  controlados por sus condiciones iniciales y finales, respectivamente.

En el capítulo 5 se mostraron muchas de las propiedades importantes que cumplen este tipo de métodos, de los cuales el Prof. Roland England utilizó un llunge-Kutta implícito simétrico de 4o. orden

$$
y_{i+1/2} = \frac{1}{2} (y_{i+1} + y_i) - \frac{1}{5} h(y'_{i+1} - y'_i)
$$
 (7.12)

$$
y_{i+1} = y_i + h\left(\frac{1}{6}y'_i + \frac{2}{3}y'_{i+1/2} + \frac{1}{6}y'_{i+1}\right) \tag{7.13}
$$

. ' . ' - .· <sup>~</sup>

-· --. para desanollar su código SYMIRI\ en una implementación de la técnica Predictor-Corrector, el cual junto con una estrategia de paso variable permite integrar eficientemente estos problemas  $[25]$ ,  $[26]$ .

#### 7.5.3 Determinación de Valores Iniciales a través de la Técnica ' 'Pathfinder'

Un punto crucial del código es como determinar la partición. Como se verá posteriormente, en una gran parte del intervalo donde la solución es suave, el método dicotómicamente estable **sólo trabaja satisfactoriamente cuando los \•alares iniciales de una solución particular suare**  son conocidos en los puntos de tiro. Entonces para que SYMIRK funcione adecuadamente es **necesario tener buenos** ' 1 **valores iniciales** ' , **los que se determinarán a tra\'és de una técnica**  llamada<sup>'</sup> *Pathfinder* <sup>' *2*</sup> ([20], [21]), objeto de la presente sección.

La idea básica es encontrar de alguna forma una solución particular especial a través de un<sup>11</sup> valor inicial adecuado <sup>'</sup>', con lo que la partición que será encontrada por la técnica del predictor-corrector de la subsección anterior, será bastante buena.

Además, un valor inicial arbitrario debera requerir sin duda tamaños de paso pequeños en general, pues no evitará el crecimiento de los modos rapidos. Por lo tanto, el objetivo será

<sup>&</sup>lt;sup>2</sup><sup>n</sup> determinador de travectorias'

**encontrar valores iniciales que sean apropiados al menos fuera de las capas de frontera. Esto**  significa que se tendrán que buscar valores iniciales apropiados para el código SYMIRK.

**La forma de calcular estas soluciones es utilizando un mélodo de discretización riumérico**  que aproxime los modos rápidos de manera inexacta, poniendo especial interés sobre los modos **de crecimiento rápido.** 

Esto se puede lograr, por ejemplo, utilizando una formula de integración explícita, como un esquema Adams-Bashforth de orden 4 y siguiendo más o menos la técnica global de tiro multiple **con marcha estabiJizada, descrito en la subsccción i.5.1 y aplicando por tiltimo superposición.** 

De esta manera, iniciando en el punto  $x_i$ , sea  $\Phi_{i0}(x)$  un conjunto de modos fundamentales. aproximados numéricamente en esta forma, con  $Q_{i0} = I$ . Siguiendo las ideas de la recursión **clc marcha global, después de algunos pasos, por ejemplo en X¡¡ se ejecuta una factorización ortogonal** 

$$
\Phi_{i0}(x_{i1}) = Q_{i1} U_{i0} \tag{7.14}
$$

**donde obviamente U¡0 es una matriz triangular superior. En c1 mismo ínten·alo [xi: xid una**  solución particular *p;0 (x)* debera ser obtenida usando la misma formula explícita. con tamaño de paso fijo y valores iniciales cero. El punto  $x_{i1}$  deberá ser escogido para evitar el crecimiento excesivo de la solución particular  $p_{i0}(x)$ , y el proceso puede ser repetido tantas veces como sea **necesario sobre los intervalos** 

$$
x_i = x_{i0} < x_{i1} < \ldots < x_{ii}.
$$

Una solución  $y(x)$  es obtenida por superposición, con los vectores s<sub>ik</sub>  $(k = 0, 1, ..., j)$  que deben satisfacer [20j

$$
s_{ik} = U_{i,k-1} s_{i,k-1} + d_{ik} \qquad k = 1, 2, ..., j
$$
  
\n
$$
d_{ik} = Q_{ik}^{T} (p_{i-1}(x_i) - p_i(x_i))
$$
  
\n
$$
= Q_{ik}^{T} p_{i-1}(x_i)
$$
 (7.15)

en forma equivalente como se hizo en (7.9), (7.10).

Así, los elementos de la diagonal de las  $U_{ij}$  representan el crecimiento numérico de los modos fundamentales, estos deberán ser grandes para todos los modos rapidos, ya sea de crecimiento o decrecimiento. Las matrices *U;i,* pueden ser particionadas como

$$
U_{ik} = \left[ \begin{array}{cc} B_{ik} & C_{ik} \\ 0 & E_{ik} \end{array} \right], k = 0, 1, ..., j - 1
$$

donde los elementos de la diagonal  $B_{ik}$  son generalmente mayores en valor absoluto que uno, y representan el crecimiento de todos los modos rápidos, mientras que los de  $E_{ik}$  son menores que uno. Aplicando la misma descomposición a los vectores sig y dig se obtiene un sistema desacoplado como el que se vio en el algoritmo de la sección 7.5.1.

La distancia  $(x_i, -x_i)$  o bien el número de intervalos j, depende del número de modos rapidos a ser eliminados, dentro de una cierta tolerancia Tol, para producir la solución particular suave. Así, para eliminar m modos rápidos, la integración deberá proceder hasta que

$$
\prod_{k=j-1}^{0}U_{ik}
$$

tenga m elementos mayores que 1/Tol. De esta manera, si la recursión (7.15) es resuelta utilizando las condiciones iniciales

$$
s_{i0}^{2}=0, s_{ij}^{1}=0,
$$

entonces el valor

$$
y(x_i) = Q_{i0}s_{i0} + p_{i0}(x_i),
$$

donde

$$
s_{i0}=\left(\begin{array}{c}s_{i0}^1\\0\end{array}\right)
$$

contiene sólo un pequeño múltiplo de los m modos más rapidos, cuva magnitud es del orden de Tol lo cual ya no afecta la integración en las regiones suaves. Estos valores iniciales son usados en SYMIRK para dar adecuadas soluciones salvo por una perturbación menor en valor absoluto que Tol. Para la integración principal, las condiciones iniciales apropiadas para la solución particular en los puntos de tiro x, son

$$
p_i(x_i) = p_{i0} \qquad y \text{ si } Q_{i0} = I, \text{ entonces } p_{i0}(x_i) = 0
$$

En [21] hacen otro análisis para demostrar como se pueden obtener también valores iniciales apropiados para SYMIRK.

#### 7.5.4 Determinación de los Modos Fundamentales de C1·ecimiento

El cálculo de eigenvalores cinemáticos, según lo expuesto dentro de la sección 1.4.2, permite determinar el crecimiento de los modos fundamentales.

Esto ayuda a determinar el tamaño de paso que se debe tomar en las capas de frontera, fuera de ellas, o bien sáliendo de éstas, lo que permite integrar eficientemente el problema dado.

Retomando los conceptos de eigenvalores cinemáticos, sea  $T(\tau)$  una función matricial uniformemente bien condicionada, *i.e.* que  $||T(t)|| ||T(\tau)^{-1}||$  no es grande, con, t y  $\tau \in [a, b]$  y U una matriz triangular superior tal que

$$
T'=AT-TU
$$

donde los bloques diagonales inducen sistemas desacoplados de modos de crecimiento y decre**cimiento rápido, además de los modos sua\'es. Los elementos diagonales son llamados eigenval·**  ores cinemáticos, la función T(t) es llamada una transformación de similaridad cinemática. Se **puede demostrar que al menos los eigcnvalores cinemáticos más grandes en valor absoluto son**  cercanos a los eigenvalores de A ( teorema 1.4.5 ).

**Este resultado se puede aplicar de la siguiente manera: se realiza una descomposición QR**  en los puntos requeridos, lo cual permite encontrar el orden de magnitud de los eigenvalores, pero sobre todo el orden del modo más rápido. Esta información es usada para decidir si un **cierto modo fundamental está activo o** no~ **entendiendo que un modo está inactivo cuando ya no**  tiene infiuencia relevante en la elección del tamaño de paso para obtener la suficiente exactitud.

Así, dada una tolerancia global *Tolg*, un modo de decaimiento para el problema modelo

$$
y' = \lambda(y + g(x))
$$

**está inactivo cuando** 

$$
x > x_L = a + (1/\lambda) | Ln(To \lg)|, \quad \lambda \in \Re,
$$

análogamente para un modo de crecimiento esto se cumple sí

$$
x < x_R = b - (1/\lambda) | \text{Ln}(T_{\text{O}}|g) |.
$$

Estos criterios dan una cota burda para el fin de la capa de frontera y puede ser estimada, al menos para modos rápidos, utilizando los eigenvalores de la matriz A, obtenidos a través del algoritmo QR.

# 7.5.5 Selección del Tamaño de Paso e Integración Global

Si se tuviera un problema que gráficamente se pudiera representar como

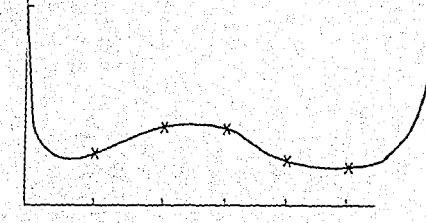

es claro que se tendrían que tomar en cuenta las siguientes condiciones para controlar adecuada· mente el tamaño de paso:

l. Cuando se está integrando en alguna de las capas de frontera,

2. Cuando se está integrando en la región de variación suave de la solución,

3. Cuando una inestabilidad potencial del proceso de marcha llega a afectar la exactitud. requiriendo el uso de pasos pequeños, esto implica que la integración debe ser reiniciada.

**Por lo anterior <sup>1</sup>es necesario estimar un tamaño de paso apropiado, que sea capaz de tomar dedsiones necesarias para corregir la integración cuando ésta no siga la solución suficientemente bien. Por otra parte, el integrador deberá usar pasos grandes fuera de las capas de frontera.**  Pero puede haber problemas si se integra hacia adelante en una capa de frontera, por lo que es adecuado dividir el intervalo completo  $[a, b]$  en dos partes, aplicando el proceso de marcha en cada medio intervalo, ajustando la solución en el punto medio.

Lo que ahora se explica para el semi-intervalo  $[a, \frac{a+6}{2}]$  se aplica en dirección hacia atrás para  $\left\{\frac{a+b}{2},b\right\}$ .

Como ya se mencionó en la sección anterior, para determinar la razón de crecimiento y decaimiento de los modos rápidos, se aplica la descomposición QR a la matriz  $A(a)$ . Sea  $\lambda_1$  tal que

$$
\lambda_1 \leq \lambda_i(A) \qquad \text{con } Re(\lambda_i(A)) < 0,
$$

entonces su correspondiente modo fundamental desaparecerá en

$$
x_L = a + 1/\lambda_1 Ln(Tol)
$$

lo cual es una primera estimación del final de la primer capa de frontera.

El tamaño de paso inicial apropiado, considerando que se utiliza un integrador dicotómicamente estable de 40, orden [25], [26] es

$$
h = (Tol)^{1/4}/|Re(\lambda_1)|
$$

y la integración puede iniciar, generando la correspondiente solución particular y fundamental con condiciones iniciales

$$
p_0(a) = 0 \text{ y } \Phi_0(a) = I.
$$

Cada cierto número de pasos, deberá ser incluído un punto de tiro, con la respectiva factorización QR de  $\Phi_{i-1}(x_i)$  y una reinicialización de  $p_i(x_i)$  a cero, de tal manera que se evite el crecimiento excesivo de alguna parte de la solución.

Esto continua hasta que el punto  $x = x_r$  alcanza o sobrepasa el punto  $x_L$ . Si esto ya ocurrió, entonces debe suceder que el elemento más pequeño u $i_1$  de la diagonal del producto de las  $U_k's$ con  $k = j-1, ..., 0$  será más pequeño que Tol. Si no es así, i.e.,  $u_{j1} > Tol$ , entonces es necesario reestimar el fin de la capa de frontera, usando la parte real de

$$
Ln(u_{j1})/(t_r-a)
$$

del eigenvalor cinemático. Entonces el nuevo  $x_L$  será

$$
x_L^* = a + (x_r - a) Ln(Tol)/Ln(u_{j1})
$$

y la integración puede seguirse en la misma forma desde  $x_r$  hasta $x_r$ .

Cuando va se paso esta capa de frontera, y suponiendo que sólo existe una, entonces ahora se está en la región de variación suave de la solución, por lo que se utiliza un tamaño de paso que no debe exceder el valor máximo [20]

$$
h_{\text{max}} = (Tol \parallel q(x_j) \parallel / \parallel q(x_j)^{(iv)} \parallel \parallel p(x_j) \parallel )^{1/2}, \qquad (7.16)
$$

el cual es obtenido del orden del error de truncamiento local. Si no lo excede, se continua la integración en esta región donde la solución varía suavemente calculando los valores iniciales

$$
p_j(x_j) = s_{j0}, \Phi_j(x_j) = Q_j,
$$

**como ya se dijo antes.** 

**Si el tamario de paso gradualmente va creciendo se debería esperar, si se esta en una región donde la solución \·aria** sua\"C~mente! **que la integración se pueda seguir normalmente hasta el**  punto medio  $\frac{4+5}{2}$ , insertando puntos de tiro sólo donde se requiera en la salida. Si no es así, i.e. si el tamaño de paso seleccionado por el código SYMIRK se reduce drásticamente, lo **que puede ocurrfr si la estructura de los eigcnvalorcs de A(x) cambia significativamente y hay algtin tipo de capa de frontera interna. por lo que será necesario un tratamiento similar al de capas de frontera en los extremos. o bien cuando ocurra un modo que cambia de crecimiento a decrecimiento o \"ice\·ersa. llamado** *punto de retorno* **o ' i** *turning point* : '. **Para determinar si**  esto está ocurriendo, se deberán revaluar los eigenvalores de *A(x)* a través del algoritmo QR. Es **importante mencionar que estos puntos de retorno no están considerados en la implementación**  del código.

Cuando ya se terminó la integración en  $\left[a, \frac{a+b}{2}\right]$ , utilizando de manera análoga la formula (i.11) de superposición. se tiene

$$
\mathbf{y}(\mathbf{z}_i) = Q_i(\Phi_i \gamma + \mathbf{z}_i) + \mathbf{p}_i(\mathbf{z}_i) \tag{7.17}
$$

en los puntos de tiro

$$
a = x_0 < x_1 < ... < x_N = \frac{a+b}{2}.
$$
 (7.18)

Utilizando la misma idea, pero ahora para el otro intervalo  $\left[b, \frac{a+1}{2}\right]$ , es decir, integrando hacia atrás, se obtiene ' ,··· . *.* ,\_ *.. '..)'.* 

$$
y(u_j) = R_j(\Psi_j \xi + w_j) + t_j(u_j)
$$
 (7.19)

con  $\Psi_j$  soluciones fundamentales y t; las soluciones particulares, en los puntos

$$
b = u_0 > u_1 > \ldots > u_M = \frac{a+b}{2}.
$$
 (7.20)

Estos vectores  $\gamma$  y  $\xi \in \mathbb{R}^n$  serán determinados ajustando las soluciones en el punto medio  $x_N = u_M$  e imponiendo las condiciones de frontera (7.3). Realizando lo anterior se obtiene el sistema

$$
\begin{bmatrix} Q_N \Phi_N & -R_M \Psi_M \\ B_u Q_0 \Phi_0 & B_h R_0 \Psi_0 \end{bmatrix} \begin{bmatrix} \gamma \\ \xi \end{bmatrix} = \begin{bmatrix} R_M w_M + t_M(u_M) - Q_N z_{N-p_N}(x_N) \\ \beta - B_u Q_0 z_0 - B_u R_0 w_0 \end{bmatrix}
$$

lo que nos proporciona los vectores deseados  $\gamma$  y  $\xi$ . Por lo tanto, sustituyendo  $\gamma$  en (7.17) para  $i = 0, ..., N$  permite obtener la solución en el intervalo (7.18) y reemplazando  $\xi$  en (7.19) para  $j = 0, ..., M$  permite calcular la solución en (7.20), con lo que se obtiene la solución global del problema (7.2), (7.3).

# 7.6 Algoritmo

En esta sección se dará una explicación a nivel algoritmo del código utilizado en base a lo expuesto en la sección anterior.

Esencialmente el código MUSL-SYMIRK se hizo para resolver problemas de perturbación singular utilizando el procedimiento de recursión estable antes descrito, junto con SYMIRK, un método Runge-Kutta implícito simétrico de 40. orden, y una estrategia especial de control de paso.

El algoritmo desarrollado está basado principalmente en los artículos [20] y [21] de R. England v R.M.M. Mattheli de los cuales fueron tomadas muchas ideas de lo que se explicó en la sección anterior. Aunque en estos artículos plantean los elementos esenciales del código, vale la pena mencionar que algunos de los puntos incluídos en ellos no están implementados en el código que fue utilizado en este trabajo.

El código como tal resolvía eficientemente problemas que tenían capas de frontera al principio y al final del intervalo donde se requería la solución. Como contribución del autor se modificó el código para que pudiera resolver, aprovechando su estructura, una variedad más amplia de problemas.

Esto entonces permitió resolver problemas que tuvieran una o ninguna capa de frontera, así como problemas más simples que no presentarán capas límite, como lo presenta un problema de perturbación singular, para así lograr un código de propósito general, como era el interés

principal de los diroctores de tesis y del propio autor.

 $Es$  importante mencionar que el código  $MUSE-SYMIRK$  junto con los ejemplos que aparecen en la siguiente subsección y otros más se encuentran disponibles *en* un diskette para la persona interesada en el sotfwarc del terna.

En las siguientes gráficas se muestran que tipos de problemas se pueden resoh-er, los cuales representan una buena parte de los problemas existentes, aunque obviamente no está diseñado para resolver problemas con *Puntos de Retorno* o 4 • *Turning Points* ' · donde una solución fundamental cambia de crecimiento a decrecimiento o viceversa, aunque podría modificarse para que se puedan integrar correctamente estas *capas de frontera interiores.* 

/

# Algoritmo General.

Pasando a su descripción, el algoritmo consta de cuatro pasos esenciales:

L. Un integrador de paso variable dicotómicamente estable, llamado SYMIRK.

II. Una estrategia para asignar valores iniciales apropiados al código SYMIRK usando un integrador explícito Adams-Bashforth de cuarto orden. técnica llamada ' ' Pathfinder ' '3.

III. Método OR para estimar elgenvalores.

IV. Una técnica de desacoplamiento junto con tiro múltiple y marcha estabilizada, lo que permite resolver estable y eficientemente el sistema discreto.

En base a estos elementos, considérese el siguiente PVF lineal

$$
y' = A(x)y + q(x), \quad a \le x \le b, \quad \dots \quad (7.21)
$$

 $(7.22)$ 

$$
B_a\mathbf{y}(a)+B_b\mathbf{y}(b)=\beta.
$$

Sea Tol la exactitud requerida, entonces

1. Se separa el intervalo [a, b] en 2:

$$
\left[a, \tfrac{a+b}{2}\right], \left[\tfrac{a+b}{2}, b\right].
$$

Considérese primero  $[a, \frac{a-1}{2}]$ . Una estrategia análoga se utiliza para  $[a, b]$ . 2. Integración en las capas límite

2a. En  $x = a$ , se calculan los elgenvalores  $\lambda_i(a)$  de  $A(x)$  por medio del metodo QR. Considérese estos eigenvalores tales que

$$
Re(\lambda_1(a)) \leq ... \leq Re(\lambda_k(a)) \leq 0 \leq Re(\lambda_{k+1}(a)).
$$

Si  $A(x)$  no varia muy rápidamente, entonces el correspondiente modo fundamental se comporta como e<sup>-A1x</sup> y con una tolerancia Tol, desaparecerá en

$$
x_{L1} = a + \ln(Tol) / Re(\lambda_1)
$$

que es una primera aproximación del punto final de la capa del modo de decrecimiento más rápido.

<sup>3</sup>Determinador de trayectorias

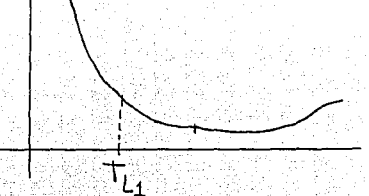

2b. Considérese como paso inicial para el integrador

, 오늘, 이 오늘, 오늘 부분

$$
h_1 = (1 / | Re(\lambda_1(a))|) T_0 l^{1/4}
$$

y sea

$$
h_{\min} = 1/4h_1.
$$

Usando SYMIRK que utiliza las fórmulas del corrector Runge-Kutta implícito simétrico de cuarto orden

$$
y_{i+1/2} = 1/2 (y_{i+1} + y_i) - 1/8h (y'_{i+1} - y'_i),
$$
  

$$
y_{i+1} = y_i + h [1/6y'_i + 2/3y'_{i+1/2} + 1/6y'_{i+1}]
$$

se calcula la solución particular con valores iniciales

$$
p_1(a)=0,
$$

y para las soluciones fundamentales se utiliza la parte homogenea de las ecuaciones anteriores con

$$
\Phi_1(a)=I.
$$

2c. Sea  $x \geq x_{L1}$ ; para determinar si es necesario un nuevo punto de tiro, se verifica que

$$
\parallel \Phi_1(a) \parallel \geq Tol/\epsilon_M
$$

114

con  $\epsilon_M$  la unidad de redondeo de la máquina. Si esto ocurre se integra como en el punto 3 para regiones donde la solución varía suavemente.

2d. Si la primera capa de frontera ha sido completada, es decir  $x = x_{L1}$ , entonces el elemento de la diagonal más pequeño de  $U_1$ ,  $(u_1)_{n,n}$ , deberá ser más pequeño que Tol. Si así ocurre, se va al punto 3. Si no es el caso o bien este elemento es significativamente más grande que Tol, se tiene que realizar una mejor estimación para el final de la primera capa de frontera, haciendo una nueva estimación de los eigenvalores cinemáticos como sigue:

$$
\overline{\lambda}_1 = (\ln(|(u_1)_{n,n}|)/(x_{L1}-a),
$$

determinando un nuevo punto final de la capa como

$$
\overline{x}_{L1} = a + \ln(Tol)/(\overline{\lambda}_1)
$$

y a justando el tamaño de paso adecuadamente como

$$
\overline{h}_1 = 1/\overline{\lambda}_1 (T_o t)^{1/4},
$$

$$
h_{\min} = 0.3\overline{h}_1.
$$

Este proceso se repite cuantas veces sea necesario hasta que efectivamente se ha pasado la capa de frontera correspondiente al eigenvalor cinemático negativo más rápido.

3. Avanzando a través de la región donde la solución varía suavemente (fuera de capas limite).

Cuando se llegó al punto final de la capa de frontera según (2d) o bien el tamaño de paso es mayor que

$$
h = Tol^{1/4}/ \parallel q^{(iv)}(x_j) \parallel
$$

la capa de frontera ha quedado atrás, entonces la integración puede proceder hasta el punto medio  $[1/2(a+b)]$  con la inserción de puntos de tiro cuando el tamaño de paso seleccionado por SYMIRK desciende drásticamente, o sea requerido un punto de salida.

4. En el intervalo  $\left[\frac{a+b}{2},b\right]$  se ejecuta la misma estrategia que los pasos 1 hasta 3. Usando estos resultados, se utiliza desacoplamiento para llegar a la recursión

$$
s_{i+1}^2 = E_i s_i^2 + q_i^2, \qquad i = 0, ..., N - 1,
$$
  

$$
B_i s_i^1 = s_{i+1}^1 - C_i s_i^2 - q_i^1, \qquad i = N - 1, ..., 0
$$

para calcular las soluciones particulares y fundamentales en cada intervalo. Por lo tanto, para el intervalo  $[a, \frac{a+1}{2}]$ , pasos 1 a 3 se tiene

$$
\mathbf{y}(x_i) = Q_i(\Phi_i \gamma + z_i) + p_i(x_i), \qquad p.a. \ \gamma \in \mathbb{R}^n \tag{7.23}
$$

 $(7.24)$ 

en los puntos

$$
a = x_0 < x_1 < \ldots < x_N = \frac{x+5}{2}
$$

y ahora para el intervalo  $\left[\frac{a+4}{2},b\right]$  paso 4 se tiene

$$
\mathbf{y}(u_i) = R_i(\Psi_i \xi + \mathbf{w}_i) + \mathbf{t}_i(u_i), \qquad p.a. \xi \in \mathbb{R}^n
$$

en los puntos de tiros

$$
b = u_0 > u_1 > \ldots > u_M = \frac{a-1}{2}
$$

los vectores  $\gamma$  y  $\xi \in \mathbb{R}^n$  deben ser determinados ajustando las soluciones en el punto medio  $x_N = u_M$  e imponiendo las condiciones de frontera (7.22) dando entonces el sistema

$$
\begin{bmatrix}\nQ_N \Phi_N & -R_M \Psi_M \\
B_4 Q_0 \Phi_0 & B_5 R_0 \Psi_0\n\end{bmatrix}\n\begin{bmatrix}\n\tau \\
\tau\n\end{bmatrix} =\n\begin{bmatrix}\nR_M w_M + t_M (u_M) - Q_N z_{N-p_N} (x_N) \\
\sigma - B_4 Q_0 z_0 - B_5 R_0 w_0\n\end{bmatrix}
$$

Teniendo la solución de este sistema, se tienen todos los datos para calcular las soluciones  $y(x_i)$  en (7.23) para  $i = 0, ..., N$ , y y(u<sub>i</sub>) en (7.24) para  $i = 0, ..., M$ .

#### **Ejemplos Numéricos**  $7.7$

En esta sección se darán los resultados obtenidos para diversos tipos de problemas que muestran la efectividad del código MUSL-SYMIRK para problemas de perturbación singular con 2, 1 o ninguna capa de frontera, además de problemas más sencillos bien condicionados y también de problemas mal condicionados para mostrar las dificultades que se presentan con ellos.

**Las tablas de resultados contendrán regularmente la siguiente información:** 

1. Ecuación del problema  $y' = A(x)y + q(x)$ ,

2. Condiciones de frontera  $B_4 y(a) + B_b y(b) = \beta$ ,

3. lnten•alo de integración (a, b],

4. Valores de  $\lambda \vee \mu$ , ó algún parámetro especial del problema,

5. Tolerancia o exactitud requerida,

**6. Capas de frontera encontradas, si existen,** 

7. Puntos de tiro utilizados.

8. Número de condición de la matriz  $|| \nmid.||_{\infty}$  donde

$$
1 = \begin{vmatrix} Q_N \Phi_N & -R_M \Psi_M \\ H_0 Q_0 \Phi_0 & H_1 R_0 \Psi_0 \end{vmatrix}.
$$

9. Estimación del factor de amplificación del error, calculado como

$$
\rho = m \, \text{arg}_{j,i} \, \| \, \Pi_{i=j}^i \, \text{diag}(E_i) \, \| \, m \, \text{arg}_{i} \, \| \, \Pi_{i=j}^i \, \text{diag}(B_i)^{-1} \, \|,
$$

 $_{\odot}$  (  $\rm ver$  [22]).  $_{\odot}$  .

10. Número de pasos totales ejecutados durante la integración completa,

11. Número de pasos ejecutados en las regiones suaves,

12. Solución exacta.

13. Puntos de tiro  $x_i$ ,

14. Solución calculada y<sub>i</sub>,

15. Solución exacta  $y(x_i)$ ,

16. Error absoluto entre solución calculada y exacta.

17. Comentarios adicionales, si es necesario.

Los ejemplos fueron tomados de (20], (21], (22], (23] y [24] además de 2 programas ejemplo que \'enían junto con el código. Además se utilizaron otros problemas que no eran de perturbación singular o bien que no tuvieran modos crecientes o decrecientes para demostrar que las mejoras realizadas al código fueran efectivas. Las pruebas se realizaron en una PC 486 con co-procesador. matemático a una velocidad de 33 Mhz y el compilador Microsoft Fortran versión 5.5;

Ejemplo 7.7 Sea el siguiente sistema de 2 ecuaciones diferenciales [20]

$$
y' = \begin{bmatrix} 0 & \lambda \\ \lambda & 0 \end{bmatrix} y + \begin{bmatrix} 0 \\ (1 - \lambda^2)/\lambda e^z \end{bmatrix},
$$

con las condiciones de frontera

$$
y(0) + y(2) = \left[ \begin{array}{c} 1 + e^2 \\ (1 + e^2)/\lambda \end{array} \right].
$$

Este es uno de los problemas con los que se probó la efectividad del código MUSL-SYMIRK. Para valores grandes de  $\lambda$  las capas de frontera son bastante difíciles de integrar. lo cual se puede comprobar fácilmente en los ejemplos 7.2, 7.4 y 7.6 que mostraron las deficiencias de los métodos estándares de Tiro Simple, Tiro Múltiple y Tiro Múltiple con Desacoplamiento.

Pasando a la explicación de los resultados obtenidos con el código para este tipo de problemas, el número de pasos de integración fue esencialmente independiente del valor de  $\lambda$ . Se muestran los resultados para diferentes valores de  $\lambda$ . Los resultados según el formato que se **explicó antes son:** 

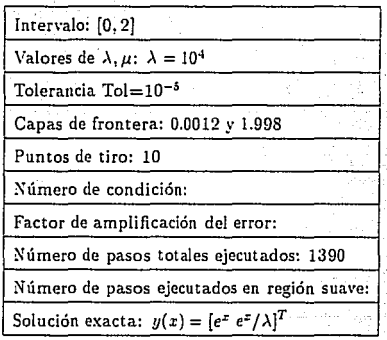

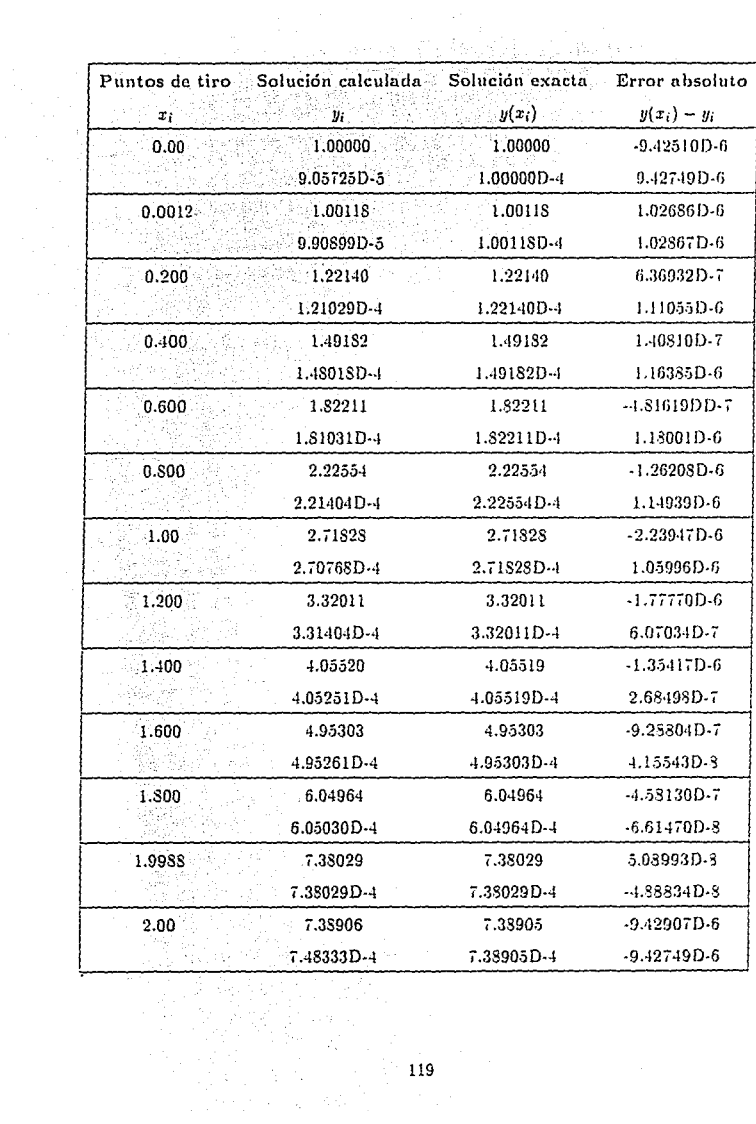

Intervalo:  $[0, 2]$ 

Valores de  $\lambda, \mu: \lambda = 10^5$ 

Tolerancia Tol=10<sup>-5</sup>

Capas de frontera: 0.0001 y 1.9999

Puntos de tiro: 10

**Xúmcro de condición:** 

Factor de amplificación del error:

!\úmero de pasos totales ejecutados: 2440

**Xúmero de pasos ejecutados en región sua\"c:** 

Solución exacta:  $y(x) = [e^x \frac{e^x}{\lambda}]^T$ 

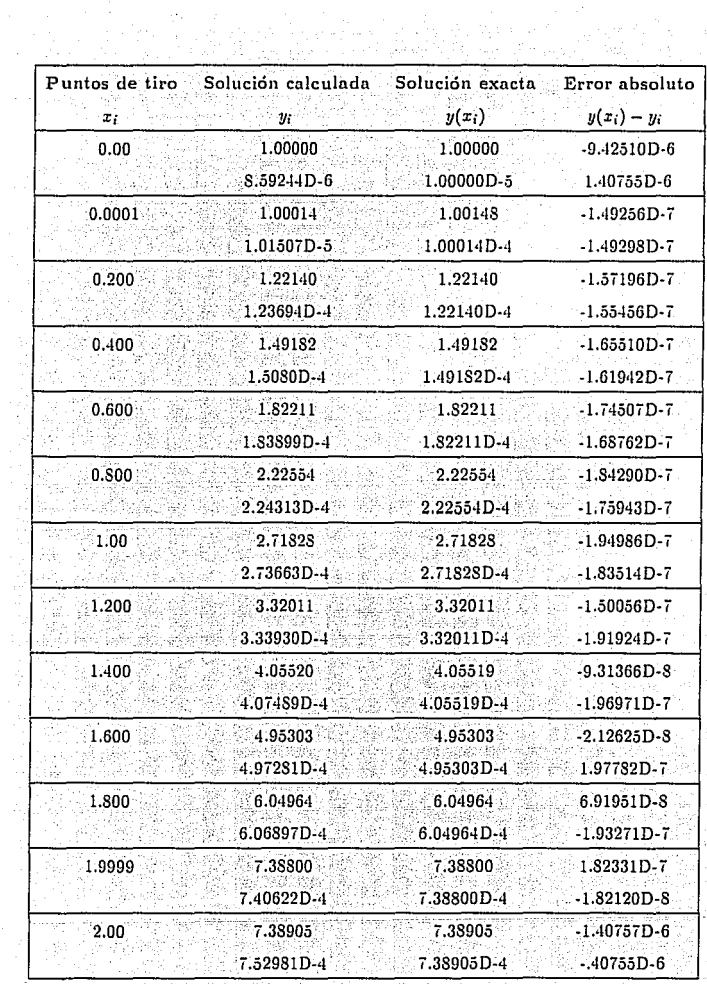

ing.<br>Angli 딱 Ejemplo 7.8 Sea el siguiente PVF

$$
y' = \begin{bmatrix} \lambda \cos^2 x + \mu \sin^2 x & 1 + (\mu - \lambda) \sin x \cos x \\ -1 + (\mu - \lambda) \sin t \cos t & \lambda \sin^2 x + \mu \cos^2 x \end{bmatrix} + q(x),
$$

$$
q(x) = \begin{bmatrix} \lambda \cos^2 x + \mu \sin^2 x + 1 + (\mu - \lambda) \sin x \cos x \\ -1 + \lambda \sin^2 x + \mu \cos^2 x + (\mu - \lambda) \sin x \cos x \end{bmatrix}.
$$

 $\cot$  condiciones de frontera

$$
y(0) + y(2) = [2,2]^{T}.
$$

Este problema fue utilizado por R.M.M. Mattheij para probar el código MUSL-SYMIRK.

Resultados interesantes se obtuvieron, como puede verse enseguida:

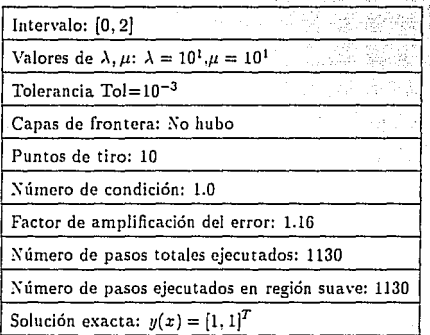

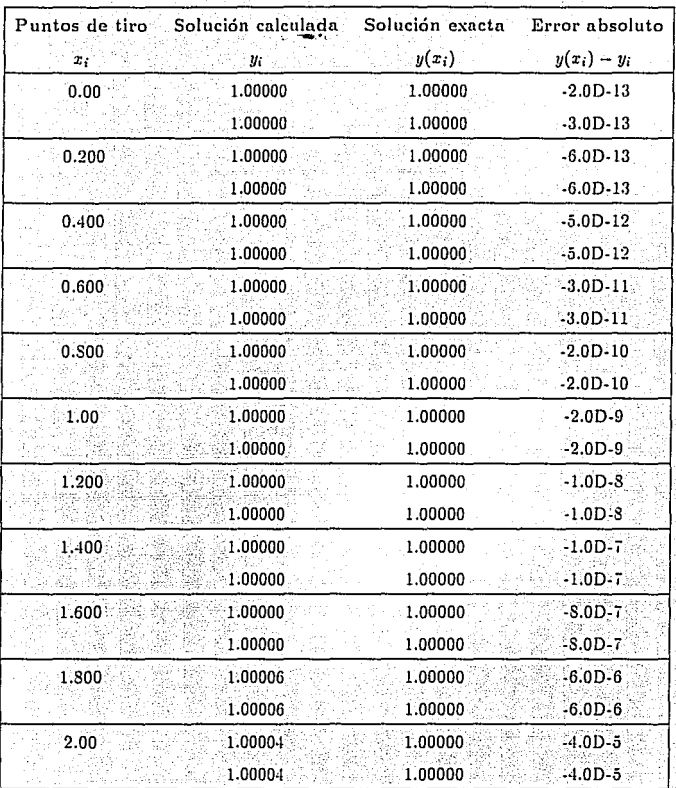

 $\sim$   $\sim$ 

∛.,

Ejemplo 7.9 Se mostrará ahora con el siguiente ejemplo [22] que este código, además de resolver problemas de perturbación singular con capas de frontera, también permite resolver problemas más sencillos como el que se utilizó para el tiro múltiple con desacoplamiento (7.1) problema<br>
problema<br>  $\frac{d\mathbf{y}}{dx} = \begin{bmatrix} 1 - 19 \cos 2x & 0 & 1 + 19 \sin 2x \\ 0 & 19 & 0 & 1 \end{bmatrix} \begin{bmatrix} e^x(-1) + 19(\cos 2x) & -e^x(2x) \\ 0 & e^x(-18) \end{bmatrix}$ problema

$$
\frac{dy}{dz} = \begin{bmatrix} 1 - 19\cos 2x & 0 & 1 + 19\sin 2x \\ 0 & 19 & 0 \\ -1 + 19\sin 2x & 0 & 1 + 19\cos 2x \end{bmatrix} y + \begin{bmatrix} e^x(-1 + 19(\cos 2x - \sin 2x)) \\ e^x(-1 + 9(\cos 2x + \sin 2x)) \\ e^x(1 - 19(\cos 2x + \sin 2x)) \end{bmatrix},
$$

con las condiciones de frontera

$$
y(0) + y(\pi) = \begin{bmatrix} 1 + e^{\pi} \\ 1 + e^{\pi} \\ 1 + e^{\pi} \end{bmatrix}.
$$

Una solución fundamental está dada por

$$
\Phi(x) = \begin{bmatrix} \text{sen } x & 0 & -\cos x \\ 0 & 1 & 0 \\ \cos x & 0 & \text{sen } x \end{bmatrix} i i a g (e^{20x}, e^{10x}, e^{-18x}). \tag{7.25}
$$

Los resultados aparecen a cont

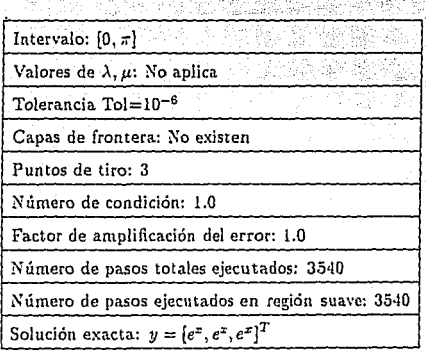

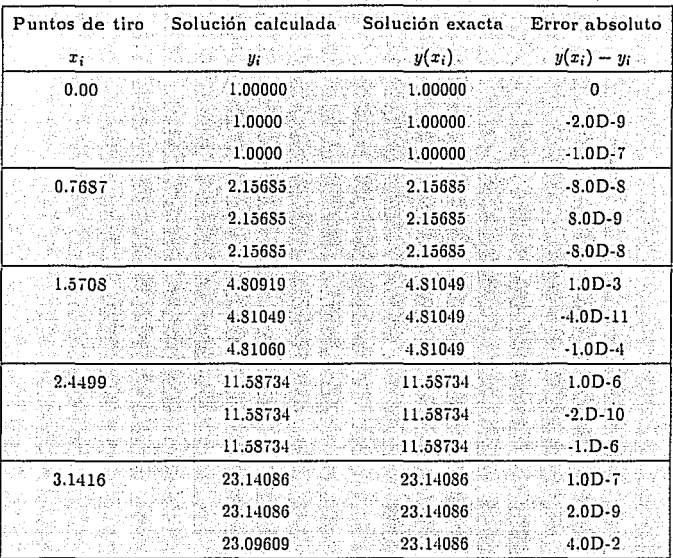

Ejemplo 7.10 Se volvió a usar el mismo problema del ejemplo anterior pero ahora con las condiciones de frontera

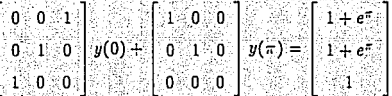

en este caso la matriz B<sub>6</sub> no controla el modo de crecimiento de la solución fundamental (7.25) dado por e<sup>20x</sup>, por lo que el número de condición estimado en [24] a través de

 $\kappa = || (B_a \Phi(a) + B_b \Phi(b))^{-1} ||$ 

resulta en  $\kappa \approx e^{20\pi} = 1.9$  10<sup>27</sup>. En [24] el código MUTS dio un mensage de error al calcular la matriz de la ecuación

# $[M_a Q_0 \Phi_0 + M_b Q_N \Phi_N] s = \beta - M_a Q_0 z_0 - M_b Q_N z_N$

ya que fue numéricamente singular, pero con el código MUSL-SYMIRK se obtuvieron buenos **resultados, como se puede ver a continuación:** 

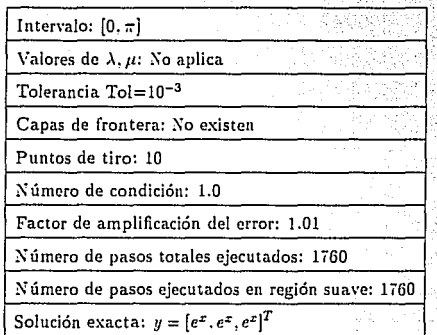

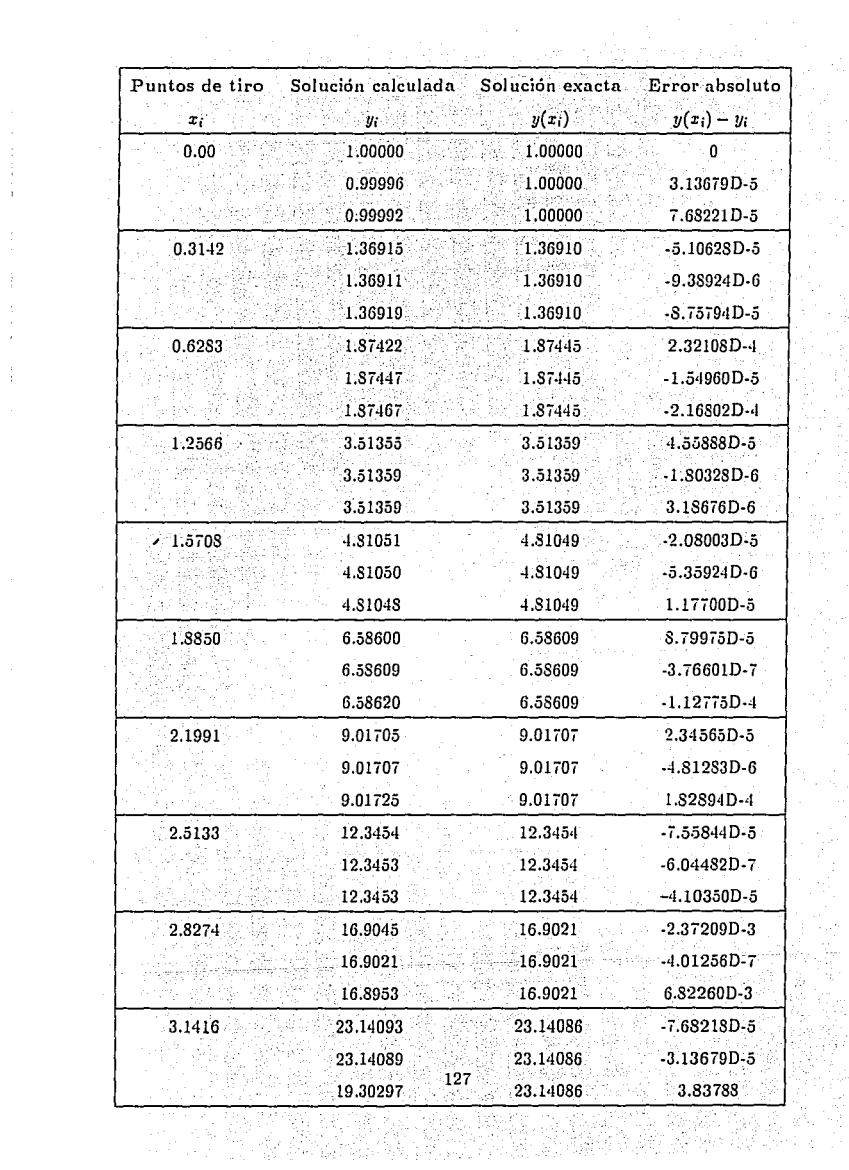

**'Tomando el número mínimo ele puntos de tiro y una tolerancia más estricta se tiene** 

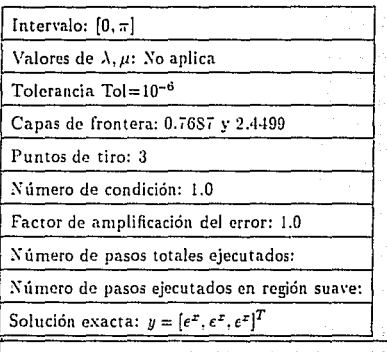

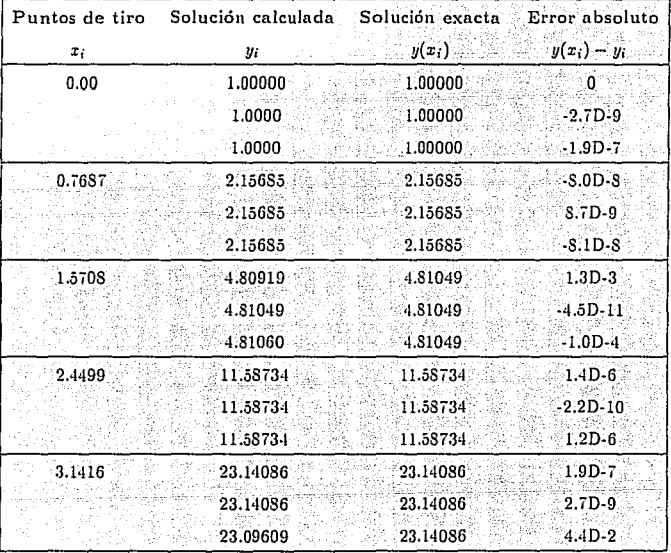

128

/
Ejemplo 7.11 Tomando nuevamente el problema del ejemplo anterior pero ahora con las condiciones de frontera

$$
\begin{bmatrix} 0 & 0 & 1 \\ 0 & 1 & 0 \\ 1 & 0 & 0 \end{bmatrix} y(\pi) + \begin{bmatrix} 1 & 0 & 0 \\ 0 & 0 & 1 \\ 0 & 0 & 0 \end{bmatrix} y(0) = \begin{bmatrix} 1 + e^{\pi} \\ 1 + e^{\pi} \\ 1 + e^{\pi} \\ 0 \end{bmatrix}
$$

Matemática y numéricamente, intercambiar los puntos inicial y final no importa. Pero como puede ser visto, ahora el modo inestable (en dirección hacia atrás) no está controlado por esta condición de frontera, por lo tanto  $\kappa \approx e^{18z} = 3.6 \cdot 10^{24}$  [24]. El código en MUTS utilizado en el artículo anterior generó un mensaje de error. Pero su versión adaptada para condiciones de frontera parcialmente separadas dio resultados numéricos con errores del orden  $O(1)$ . La explicación es símple, pero extremadamente ilustrativa. En el 'i punto inicial ''  $t_0 = \pi$  las columnas de la primer solución fundamental

$$
\nu_0 = \begin{bmatrix} 0 & 0 \\ 0 & 1 \\ 1 & 0 \end{bmatrix}
$$

son los '' valores iniciales ''  $t_0 = \pi$  de la solución estable, creciendo como  $e^{-20x}$  y  $e^{-19x}$ (cuando t va de  $\pi$  a 0). Necesariamente la solución particular inducida por la matriz de permutación adecuada Po(to) contiene un componente del modo inestable el cual crece como e<sup>182</sup>. Esta inestabilidad ilustra la necesidad de la hipótesis de buen condicionamiento, va que realmente se trata con un problema con perturbaciones del orden de la tolerancia Tol, por lo que se debería esperar que después del punto i tal que e<sup>181</sup>  $\approx$  1/Tol, la solución fundamental numéricamente calculada  $\Phi_i^1(t)$  sea una vez más consistente. En lugar de un número de condición teórico e<sup>18(=-0)</sup>, se tiene un número de condición numéricamente relevante dado por  $e^{18(\pi - 1)}$ . Como consecuencia, los errores locales son amplificados por Tol<sup>-1</sup> lo cual explica los errores del orden O(1).

Los resultados generados fueron:

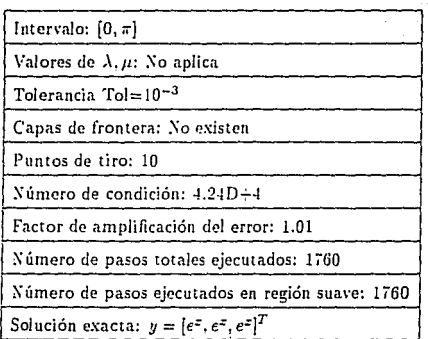

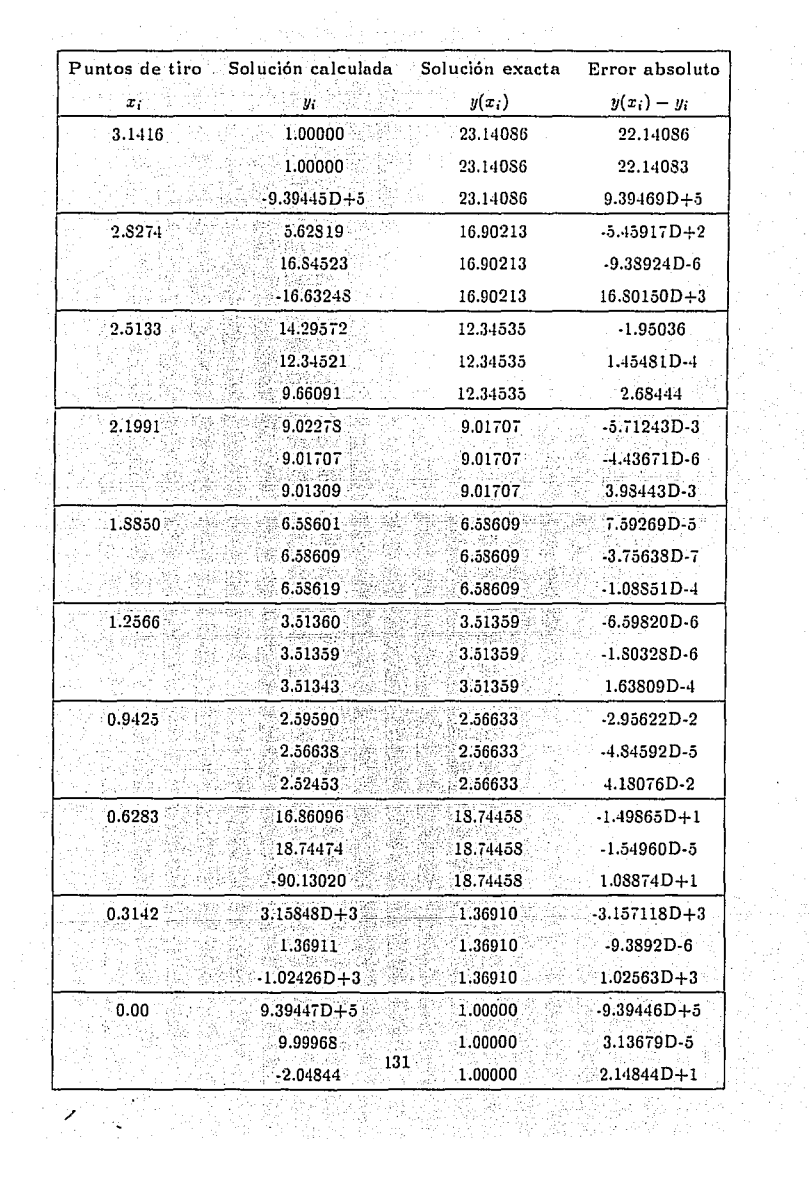

地位<br>全国<br>次<br>次<br>次<br>次

 $\cdot$ 

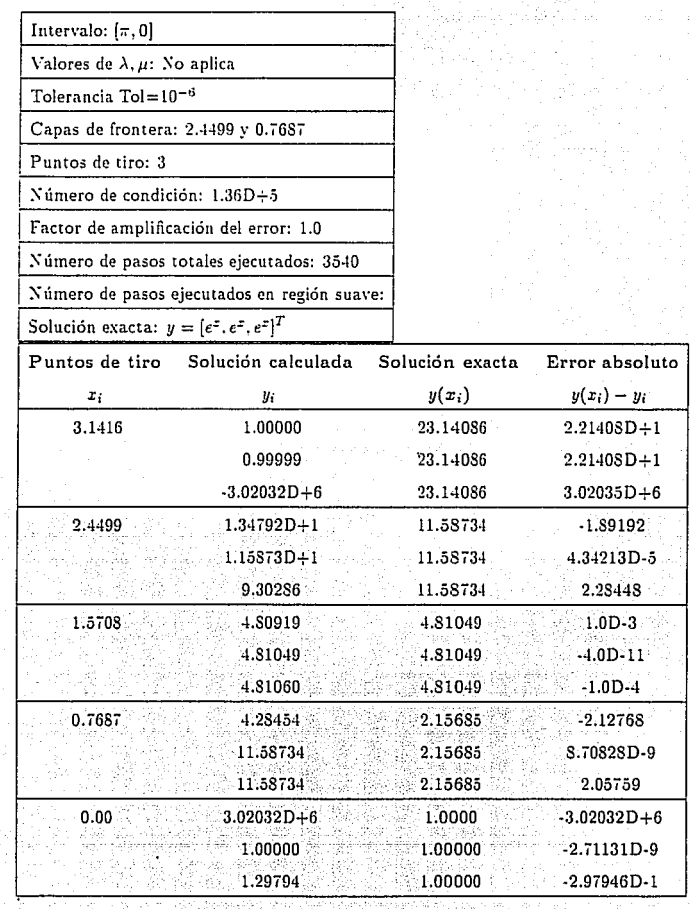

**Considerando una tolerancia más cxtricla y sólo 3 puntos de tiro se tiene** 

,•

Ejemplo 7.12 '' Problema de Capa Artificial'' [23]:

$$
u'' = \frac{-3\lambda u}{(\lambda + t^2)^2}, \qquad t \in [-0.1, 0.1] \tag{7.26}
$$

 $(7.27)$ 

 $(7.28)$ 

donde  $\lambda$  es un número positivo pequeño con condiciones de frontera

$$
u(0.1) = -u(-0.1) = \frac{0.1}{\sqrt{3 + 6.01}}.
$$

Este problema ha sido usado como un caso de prueba por un largo tiempo, que lo hace más interesante de examinar en sus aspectos de condicionamiento. Para realizarlo, primero se rescribirá como un sistema lineal para el vector  $y(x) = [u(x), u'(x)]^T$ .

$$
\begin{bmatrix} u' \\ u'' \end{bmatrix} = \begin{bmatrix} 0 & 1 \\ \frac{-3}{(\lambda + \epsilon^2)^2} & 0 \end{bmatrix} \begin{bmatrix} u \\ u' \end{bmatrix}
$$

Una solución fundamental  $Z(t)$  de (7.26) esta dada por

$$
Z(t) = \left[ \begin{array}{cc} u & v \\ u' & v' \end{array} \right]
$$

donde

a) 
$$
u(t) = \frac{t}{(\lambda + t^2)^{0.5}}, v(t) = \frac{t^2 - \lambda}{(\lambda + t^2)^{0.5}}
$$

b) 
$$
u'(t) = \frac{\lambda}{(\lambda + t^2)^{1.5}}, v'(t) = \frac{t^3 + 3\lambda t}{(\lambda + t^2)^{1.5}}
$$

las condiciones de frontera quedan como

$$
B_a\mathbf{y}(-0.1)+B_b\mathbf{y}(0.1)=\beta
$$

con

$$
B_a = \begin{bmatrix} 1 & 0 \\ 0 & 0 \end{bmatrix}, B_b = \begin{bmatrix} 0 & 0 \\ 1 & 0 \end{bmatrix}, y \beta = \begin{bmatrix} \frac{0.1}{\sqrt{3 - 0.01}} \\ \frac{0.9}{\sqrt{3 - 0.01}} \end{bmatrix}
$$

133

Ejemplo 7.12 ' ' Problema de Capa Artificial' ' [23] :

$$
u'' = \frac{-3\lambda u}{(\lambda + i^2)^2}, \qquad t \in [-0.1, 0.1] \tag{7.26}
$$

 $(7.27)$ 

 $(7.28)$ 

donde  $\lambda$  es un número positivo pequeño con condiciones de frontera

$$
u(0.1)=-u(-0.1)=\frac{0.1}{\sqrt{\lambda+0.01}}.
$$

Este problema ha sido usado como un caso de prueba por un largo tiempo, que lo hace más interesante de examinar en sus aspectos de condicionamiento. Para realizarlo, primero se rescribirá como un sistema lineal para el vector  $y(x) = [u(x), u'(x)]^T$ 

$$
\begin{bmatrix} u \\ u'' \end{bmatrix} = \begin{bmatrix} 0 & 1 \\ \frac{-3}{(\lambda + t^2)^2} & 0 \end{bmatrix} \begin{bmatrix} u \\ u' \end{bmatrix}.
$$

Una solución fundamental  $Z(t)$  de (7.26) esta dada por

$$
Z(t) = \left[ \begin{array}{cc} u & v \\ u' & v' \end{array} \right]
$$

donde

$$
u(t) = \frac{t}{(\lambda + t^2)^{0.5}}, v(t) = \frac{t^2 - \lambda}{(\lambda + t^2)^{0.5}}
$$

b) 
$$
u'(t) = \frac{\lambda}{(\lambda + t^2)^{1.5}}, v'(t) = \frac{t^3 + 3\lambda t}{(\lambda + t^2)^{1.5}},
$$

las condiciones de frontera quedan como

$$
B_a\mathbf{y}(-0.1)+B_b\mathbf{y}(0.1)=\beta
$$

$$
_{\rm cor}
$$

$$
B_{\alpha} = \begin{bmatrix} 1 & 0 \\ 0 & 0 \end{bmatrix}, B_{\beta} = \begin{bmatrix} 0 & 0 \\ 1 & 0 \end{bmatrix}, \gamma \beta = \begin{bmatrix} \frac{0}{\sqrt{2}-0.01} \\ \frac{0}{\sqrt{2}-0.01} \end{bmatrix}
$$

Para  $\lambda \neq 0.01$  se tiene

$$
\left\{B_a Z(-0.1) + B_b Z(0.1)\right\}^{-1} = 5(\lambda + 0.01)^{1/2} \begin{bmatrix} -1 & 1 \\ \frac{-0.1}{\lambda - 0.01} & \frac{0.1}{\lambda - 0.01} \end{bmatrix}.
$$
 (7.29)

Es claro de (7.29) que el problema no es aún ' ' bien planteado ' ' para  $\lambda = 0.01$  y por lo tanto mal condicionado para  $\lambda$  cercano a 0.01. Deuflhard [i] llamó a este problema muy ' ' insensible <sup>'</sup>' para  $\lambda \approx 0.01$ . A continuación se presenta la gráfica de *u* para  $\lambda = 10^{-3}$ .

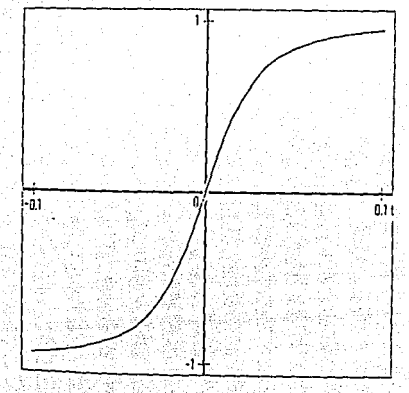

Ahora para la misma  $\lambda$  la respectiva gráfica de  $u'$  y.  $v'$  se tiene

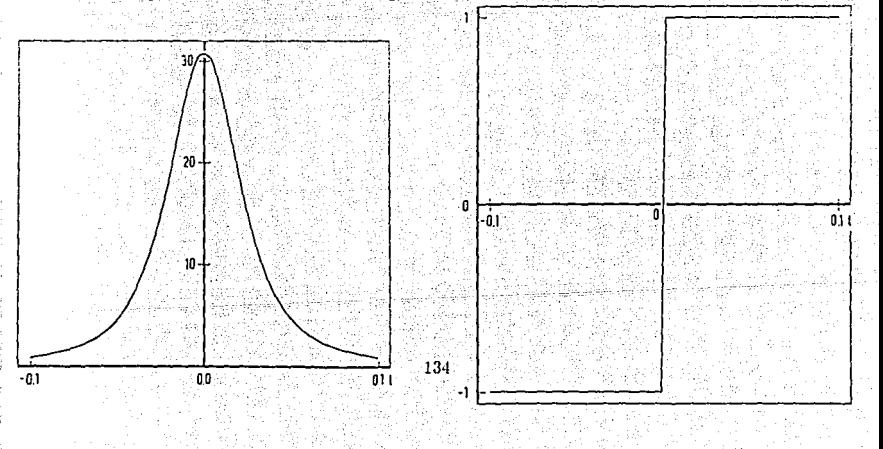

Sin embargo, fuera de su mal condicionamiento, debido a las condiciones de frontera dadas, este mal condicionamiento ocurre para A muy pequeña debido a que la norma de la función de Green  $G(t,s)$  es muy grande, como se puede constatar en las siguientes gráficas donde se muestra la norma de la la columna (linea continua) y segunda columna (linea punteada) de  $G(t,s)$  para valores típicos de t y s.

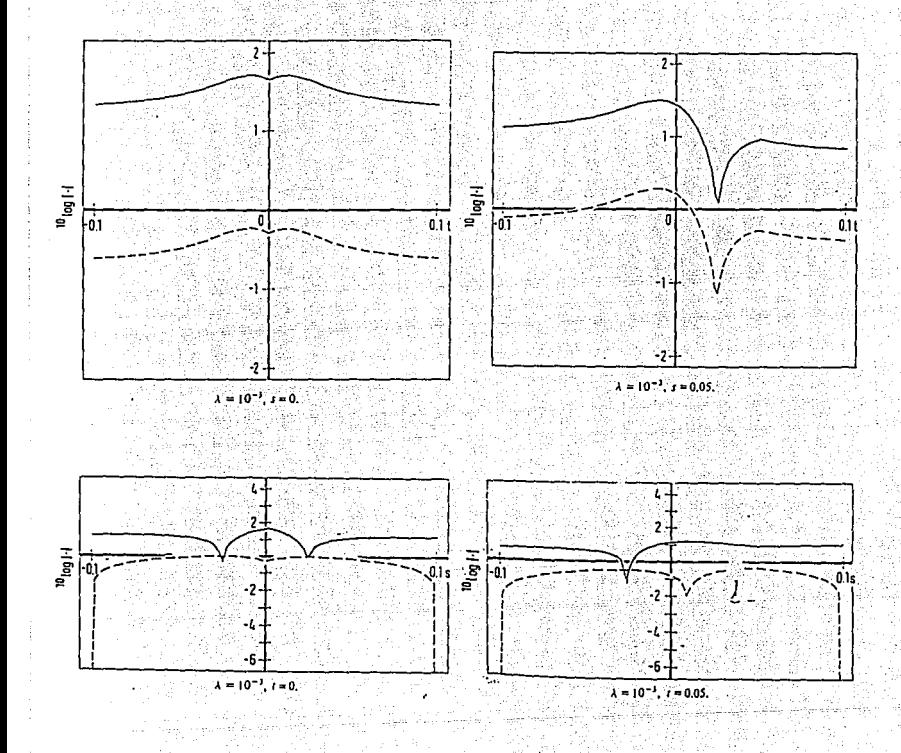

Como se puede ver de las gráficas de  $u, u', v, y, v'$  no se tiene dicotomía exponencial sino solamente dicotomía con una cota o grande. Esto es además evidente en las funciones de Green que tienen una cota grande del mismo orden que  $\alpha$ . Es directo ver de (7.27), (7.28) que estas constantes son  $O(\lambda^{-1/2})$ . Tómese en cuenta que para las gráficas anteriores se tomó una  $\lambda$ más grande por razones de visualización.

Se pasará ahora a mostrar los resultados obtenidos:

El código dio para el sistema

$$
S\left[\begin{array}{c} \gamma \\ \xi \end{array}\right] = \left[\begin{array}{cc} Q_N \Phi_N & -R_M \Psi_M \\ B_a Q_1 \Phi_1 & B_b R_1 \Psi_1 \end{array}\right] \left[\begin{array}{c} \gamma \\ \xi \end{array}\right] = \left[\begin{array}{c} R_M w_M + T_M(u_M) - Q_N z_N - p_N(z_N) \\ \beta - B_a Q_1 z_1 - B_b R_1 w_1 \end{array}\right]
$$

que la matriz  $S$  es singular numéricamente.

Utilizando  $[a, b] = [-0.1, 0.1]$ ,  $Tol = 10^{-3}$ ,  $\lambda = 0.2$  y 10 puntos de tiro, salieron 2 capas de frontera pero no se pudieron generar los resultados finales, debido a que sólo se contaba con

$$
\Phi_i, z_i, P_i(t_i), \Psi_j, w_j, P_j(t_j), \qquad i = 1, ..., N, j = 1, ..., M,
$$

pero no con  $\gamma$  en

$$
y(x_i) = Q_i(\Phi_i \gamma + z_i) + P_i(x_i)
$$

para el intervalo

$$
a = x_0 < x_1 < \ldots < x_N = \frac{1}{2}(a + b),
$$

v tampoco se obtuvo  $\epsilon$  en

$$
y(u_i) = Q_i(\Psi_i \xi + w_i) + T_i(u_i)
$$

para

$$
b = u_0 > u_1 > \ldots > u_M = 1/2 (a + b).
$$

136

## **Capítulo 8**

## **Conclusiones**

**En esta parte final, se darán a conocer las experiencias que se tuvieron al elaborar el presente**  trabajo, ya que la bibliografía disponible permitió ahondar mucho en el tema, logrando con ello que el código MUSL-SYMIRK pudiera ser más efectivo y que pudiera además resolver una variedad más amplia de problemas. Este fue el objetivo tanto de los asesores del trabajo como del autor.

Por lo tanto, podemos decir que este trabajo contribuyó a lograr que el código MUSL-SYMIRK resolviera eficientemente PVF lineales en general. Es decir, como conclusión general se puede afirmar que el código MUSL-SYMIRK permite calcular con mucha exactitud soluciones de PVF lineales no sólo de perturbación singular sino además para problemas en general que no tienen capas de frontera. Esto lo hace un código de propósito general, aunque por supuesto no cubre todos los tipos de.problemas, como es el caso de los puntos de retorno. Sus características principales son:

i ) El uso del método de tiro para la integración general tiene grandes ventajas respecto, por ejemplo, a los métodos de diferencias finitas y colocación, ya que estos últimos requieren almacenar las soluciones calculadas en un número considerable de puntos, lo que obviamente no ocurre **para tiro; en consecuencia es mucho más barato desde el punto de vista. de gasto de recursos computacionales. Además, tiro múltiple no requiere una discretización inicial uniforme, como**  los otros métodos, aún cuando éstos después aplican refinamiento adaptativo para incrementar la exactitud donde la solución varía rápidamente. Igualmente, el método de tiro múltiple es posible combinarlo con una estrategia de control de paso para elegir los pasos secuencialmente, **adecuados a la región donde se está integrando.** 

ii ) También el uso de la rutina SYMIRK tiene como una de sus principales características **que utiliza tamaños de paso grandes donde la solución particular es suficientemente suave, y esto causa que los modos inestables crezcan sólo suavemente cu estas regiones, evitando que**  sea contaminada esta variación suave. Asimismo la estrategia de control de paso utilizada no **permite qUe el tamaño de paso sea reducido por la presencia de modos rápidos. Esta estrategia**  de control de paso permite además seleccionar tamaños de paso apropiadamente finos en las capas de frontera.

iii ) La propiedad de estabilidad dicotómica de la fórmula Runge-Kutta implícita simétrica **ele cuarto orden permite asegurar que si las condiciones iniciales controlan los modos de de· caimiento rápido en el problema continuo: sean aproximados por secuencias numéricas de de· caimiento controladas igualmente por las condiciones iniciales. La misma situación ocurre con**  los modos de crecimiento rápido y las condiciones finales.

Por otra parte, el código MUSL-SYMIRK ha sido recientemente modificado por uno de sus autores originales, R.M.M. Mattheij [21]. agregando otras estrategias, como por ejemplo para **ligar tamaños de paso apropiados cuando un modo de decaimiento ni.pido ha desaparecido y**  hay un nuevo modo activo en el siguiente intervalo. Además en [20] dan una generalización **de como ir integrando en cada una de las capas de frontera que tenga el problema y no sólo**  una en cada extremo del intervalo como ha sido desarrollado en el código que inicialmente fue utilizado.

Algunos cambios pueden hacerse al código para manejar problemas no-lineales, ya que la rutina SYMIRK está preparada para manejar este tipo de problemas. Una estrategia puede ser linealizar el problema y después modificar el código MUSL-SYMIRK para poder aplicarlo.

Finalmente, para tener un código más completo de propósito general que cubra la mayoría de los diferentes PVF se deberá investigar más en la dirección de como manejar eficientemente modos fundamentales que varían de creciente a decreciente o viceversa, es decir, que puedan integrarse puntos de retorno o ' turning points ' '. Diversos trabajos  $[2]$ ,  $[4]$ ,  $[8]$ ,  $[16]$  han iniciado el desarrollo de las ideas en este sentido para lograr una teoría adecuada que permita vislumbrar que características deben tener los códigos para resolver eficientemente este tipo de problemas, evaluando entonces si este código pudiera adaptarse o bien desarrollar uno nuevo.

## Bibliografía

- [1] U. M. Ascher, R.M.M. Mattheij, R.D.Russell, Numerical Solution of Boundary Value Problems for Ordinary Differential Equations, Englewood Cliffs, N.J., Prentice Hall, 1988.
- [2] U.M. Ascher, R.M.M. Matthell, General Framework, Stability and Error Analysis for Numerical Stiff Boundary Value Problems, UBC Technical Report 87-28 (1987).
- [3] U.M. Ascher, R. Weiss, Collocation for Singular Perturbation Problems I, SIAM J. Numer. Anal., 20(1983), pp. 537-557.
- [4] P. Brown, J. Lorenz. A High Order Method for Stiff BVP's with Turning Points, SIAM Sci. Stat. Comp. 8 (1987), pp. 790-805.
- [5] J.D.Butcher, The Numerical Analysis of Ordinary Differential Equations: Runge-Kutta and General Linear Methods, Wiley, Chichester, 1987.
- [6] E.A. Coddington, N. Levinson, The Theory of Ordinary Differential Equations, New York, McGraw Hill (1955).
- [7] P. Deuflhard, Nonlinear Equation Solvers in Boundary Value Problem Codes, in Lectures Notes Computer Science 76, B. Childs et al., eds. Springer-Verlag, New York, 1979, pp.  $40 - 66$
- [8] L. Dieci, M Osborne, R.D. Russell, A Ricalti Transformation Method for Solving Boundary Value Problems, I.II, report 1986.
- [9] N.K.Nichols, R. England, Numerical Solution of an Elastic Boundary Layer Problem Using a Multiple Shooting Technique, Journal of Computational Physics, Vol 43, No.3 (1982), pp. 369-389.
- [10] R. England, Error Estimates for Runge-Kutta type solutions to systems of Ordinary Differential Equations, Computing J. 12, 166-170 (1969)
- [11] R. England, Some Hybrid Implicit Stiffly Stable Methods for Ordinary Differential Equations, Numerical Analysis Proceedings, Cocoyoc, Mexico, Lecture Notes in Mathematics 909. Springer (1982), pp. 147-158.
- [12] C.W.Gear, The Automatic Integration of Stiffly Ordinary Differential Equations, In Information Processing, 68, ed. A.J.H.Morrel, North Holland Publishing Company, Amsterdam, pp. 187-193 (1969).
- [13] C.W. Gear, Numerical Initial Value Problems in Ordinary Differential Equations, Prentice Hall, Englewood Ciffs, New Jersey (1971).
- [14] H.B.Keller, Numerical Methods for Two-Point Boundary Value Problems, Dover Publications, New York. (1992).
- [15] J.D.Lambert, Numerical Methods for Ordinary Differential Equations, Baffins Lane, Chichester, England: John Wiley and Sons, (1991).
- [16] P.M.v. Loon, Continuos Decoupling Transformation for Linear Boundary Value Problems, Ph. D. Thesis, Edinhoven (1987).
- [17] R.England, R.M.M.Mattheij, Boundary Value Problems and Dichotomic Stability, SIAM J. Numer. Anal., 25 No. 5(1988), pp. 1037-1054.
- [18] R.M.M. Mattheij, The Conditioning of Linear Boundary Value Problems, SIAM J. Numer. Anal. Vol. 19 No.5 (1982).
- [19] R.M.M.Mattheij, Estimates for the Errors in the Solutions of Linear Boundary Value Problems, Computing 27 (1981), pp 299-312.
- [20] R. England, R.M.M. Mattheij, A Stable Sequential Marching Approach for Two Point Boundary Value Problems, por aparecer.
- [21] R. England, R.M.M. Mattheij, A Sequential Algorithm for Solving Boundary Value Problems With Large Lpischitz Constants. Reports on Applied and Numerical Analysis RANA 87-15 (1987) Edinhoven.
- [22] R.M.M. Mattheij, G.W. Staarink, An efficient Algorithm for Solving General Linear Two-Point BVP, SIAM, J. Sci. Stat. Comput., Vol. 5 No. 4 (1984), pp. 745-763.
- [23] F.R. de Hoog, R.M.M. Matthelj, On Dichotomy and Well Conditioning in BVP, SIAM J. Numer. Anal. Vol. 24 No.1 (1987), pp. 89-105.
- [24] R.M.M. Mattheij, Decoupling and Stability of Algorithms for Boundary Value Problems. SIAM Review, Vol. 27 No. 1 (1985), pp. 1-44.
- [25] R. England, R.M.M. Mattheij, Sequential Step Control for Integration of Two-Point Boundary Value Problems, Report 8541 (1985), Department of Mathematics Catholic University.
- [26] R. England, R.M.M. Matthell, Discretizations with Dicholomic Stability for Two-Point Boundary Value Problems, Report 8439 (1984); Department of Mathematics Catholic University.
- [27] C. Moler, Mallab (Mathematical Laboratory), "The Student Edition of Matlab ", The Math Works Inc., Prentice Hall (1991).
- [28] S.M.Roberts, J.S. Shipman, Two-Point Boundary Value problems: Shooting Methods, American Elsevier Publishing Company (1972).
- [29] M. Van Veldhuizen, Some Results on Simmetric Discretization for a Stiff Model Problem, Report 208, Vrije Univ., Amsterdam (1982).
- [30] G. Wanner, E. Hairer, S.P. Norsett, Order Star and Stability Theorems, BIT, 18(1978), pp. 475-489.
- [31] O.B. Widlund, A Note on Unconditionally Stable Linear Multistep Methods, BIT, 7 (1967) pp. 65-70.